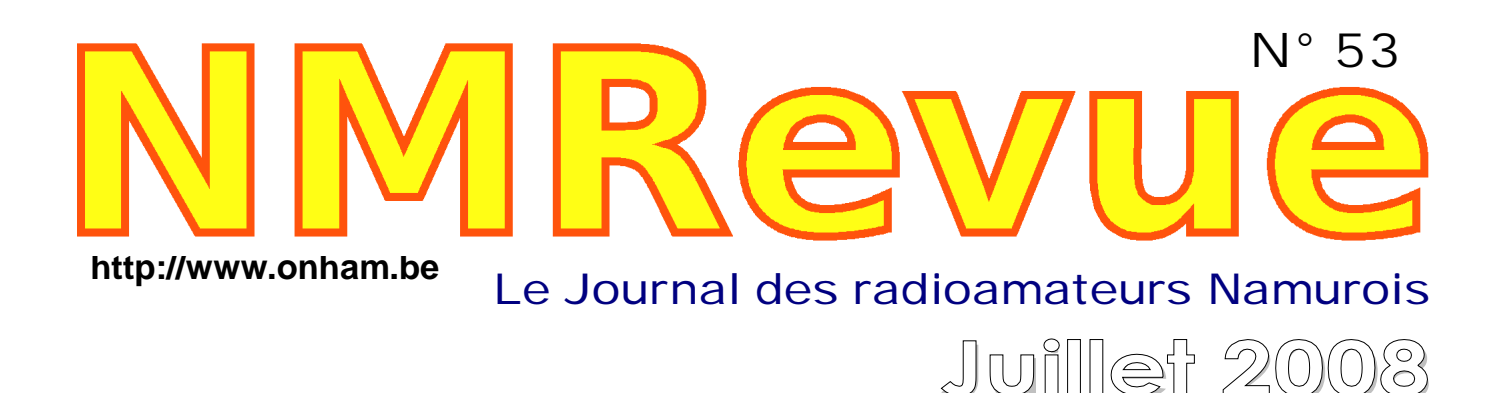

# *Numéro spécial Packet-Radio*

- *-- Le PR expliqué aux débutants*
- -- *La situation actuelle*
- -- *La liste des BBS françaises et néerlandaises*
- -- *Les destinations depuis ON0ANR*

## *Le D-Star : un mode qui monte*

## **En 15m avec un appareil CB**

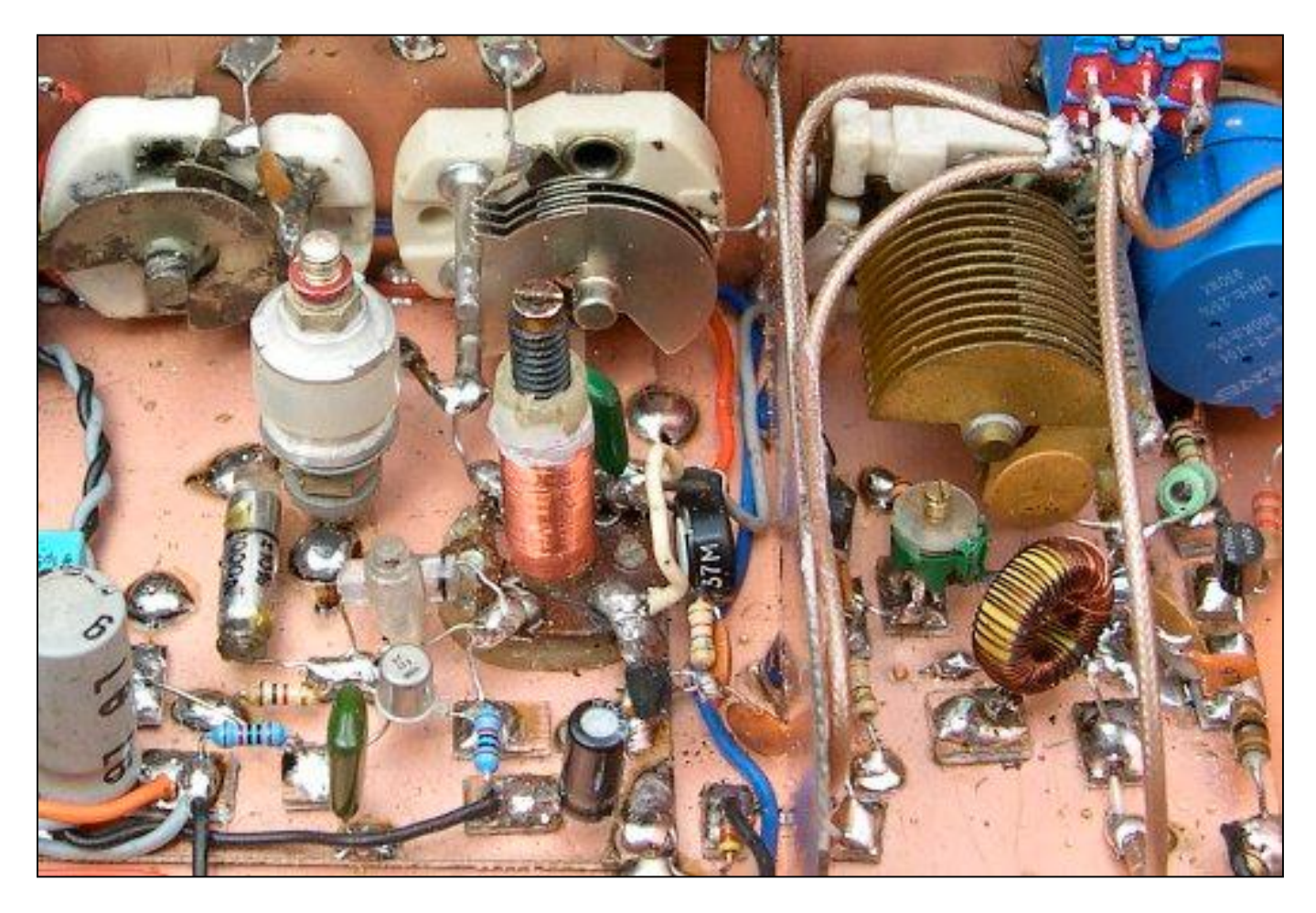

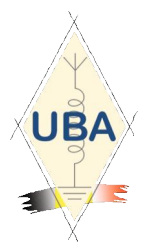

**NMRevue** est le journal mensuel de la section de Namur, en abrégé : NMR. **NMR** est la section UBA de la région de Namur. **UBA** : Union Royale Belge des Amateurs-Emetteurs ASBL <http://www.uba.be>

**SITE DE LA SECTION [www.onham.com](http://www.onham.com)**

### **ARCHIVES ET ANCIENS NUMEROS**

Les archives de NMRevue sont disponibles au format PDF sur le site de la section [www.onham.com](http://www.onham.com)

### **Pour recevoir NMRevue** en format

PDF, par E-mail, ou pour vous désinscrire, rendez-vous sur : [www.onham.com](http://www.onham.com)

### **REDACTION ET EDITION**

Avenue du CAMP, 73 B5100 NAMUR Tél: 081/30.75.03 E-mail:on5fm@uba.be

### **DISTRIBUTION**

E-mail : par abonnement à l'E-adresse indiquée plus haut. Papier : distribution lors des réunions (10 exemplaires) pour ceux qui n'ont aucun accès Internet. Anciens numéros papier : chez LCR (ON4KIW) Rue de Coquelet à Bouges.

### **ARTICLES POUR PUBLICATIONS**

A envoyer par E-mail si possible, à l'adresse du rédacteur, au moins 2 semaines avant la date de la réunion de la section. La publication dépend de l'état d'avancement de la mise en page et des sujets à publier

### **PETITES ANNONCES**

Gratuites. A envoyer par E-mail, papier ou FAX à l'adresse du rédacteur, 2 semaines avant la date de la réunion de la section.

## TABLE DES MATIERES

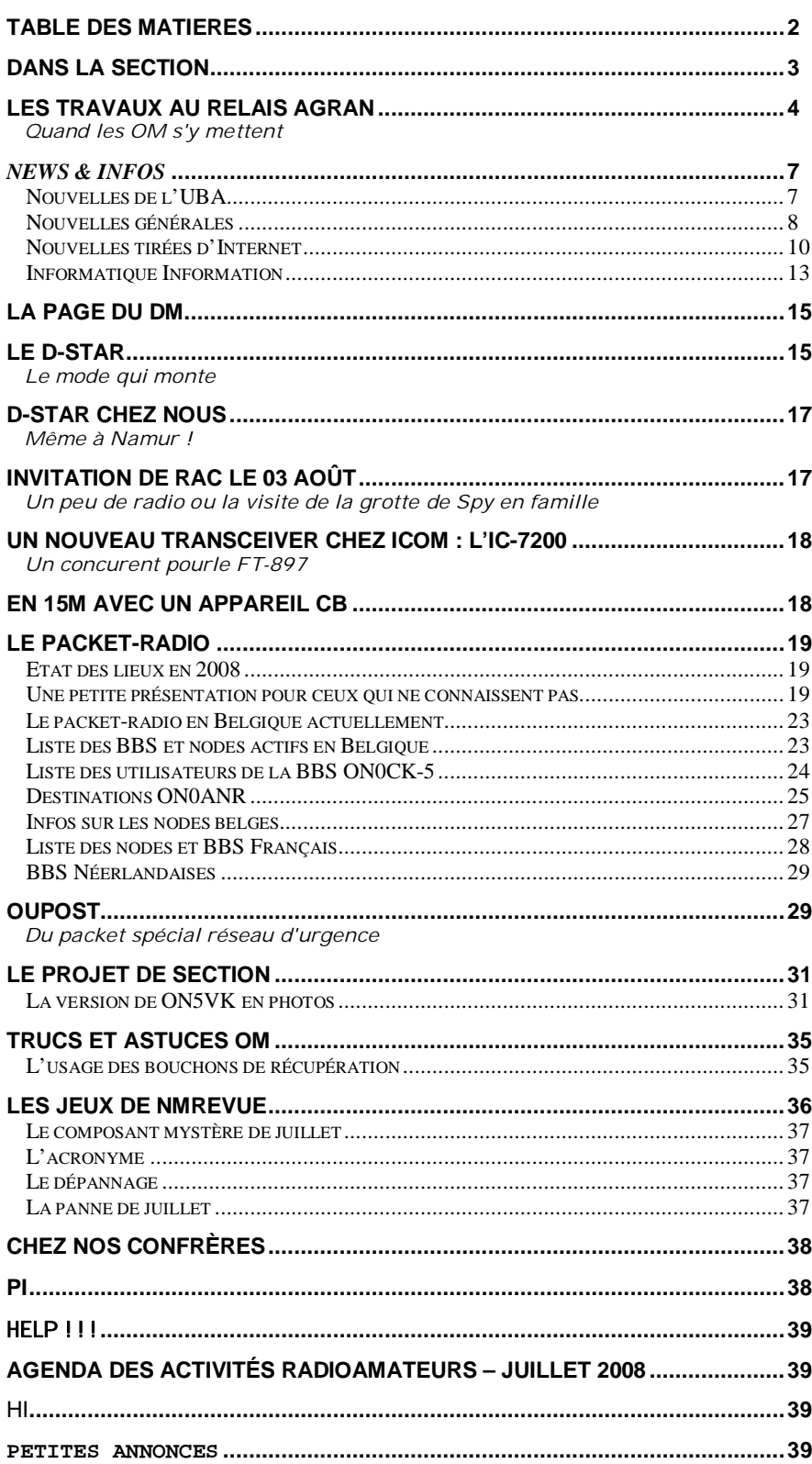

### Illustration de couverture :

Détail du récepteur HF toutes bandes de ON5VK basé sur le projet de section

# **Dans la Section**

### *La prochaine réunion*

Elle aura lieu le samedi 02 août. Ordre du jour :

- l'inauguration de notre nouveau local Il faut décider de ce qu'on fera, qui on invitera, quel niveau de cérémonial on donnera. Il faut se rappeler que nous fêtons nos 35 ans de présence à la Maison des Jeunes de Jambes et que nous n'avions jamais rien célébré.
- Pouvons-nous envisager un « verre de l'amitié » seulement ? ou, en plus, un barbecue comme nous le faisions lors de field-days ?
- Projet d'un réseau et d'un relais D-**Star**
- Nouvelles de l'AGRAN : état
- du relais - Nouvelles du RU
- Divers

### *De nouveaux lecteurs et une nouvelle collaboration*

Nous avons reçu un mail d'OMs français de Nantes. Leur radioclub, l'ARALA, affilié au REF, édite un journal similaire au nôtre qui est assez richement doté en articles techniques. Ils nous ont sollicités pour des échanges de documents pour agrémenter nos revues respectives. Ce qui fût, évidemment, accepté de bon cœur !

### *parler de lui !*

Mercredi passé, Vers l'Avenir a publié un article consacré à Jean-Paul, ON4VS. Jean-Paul n'est pas seulement un radioamateur éclairé et réputé, il est aussi passionné d'astronomie. C'est à ce titre que notre journal namurois lui a consacré une double page dans son édition régionale.

ON4VS n'a pas manqué de mentionner qu'il était OM ; ce que le journaliste a traduit par « Jean-Paul Vranken s'occupe d'une radio amateur ». Ben oui…

Voyez, ci-dessous, une copie de ces pages

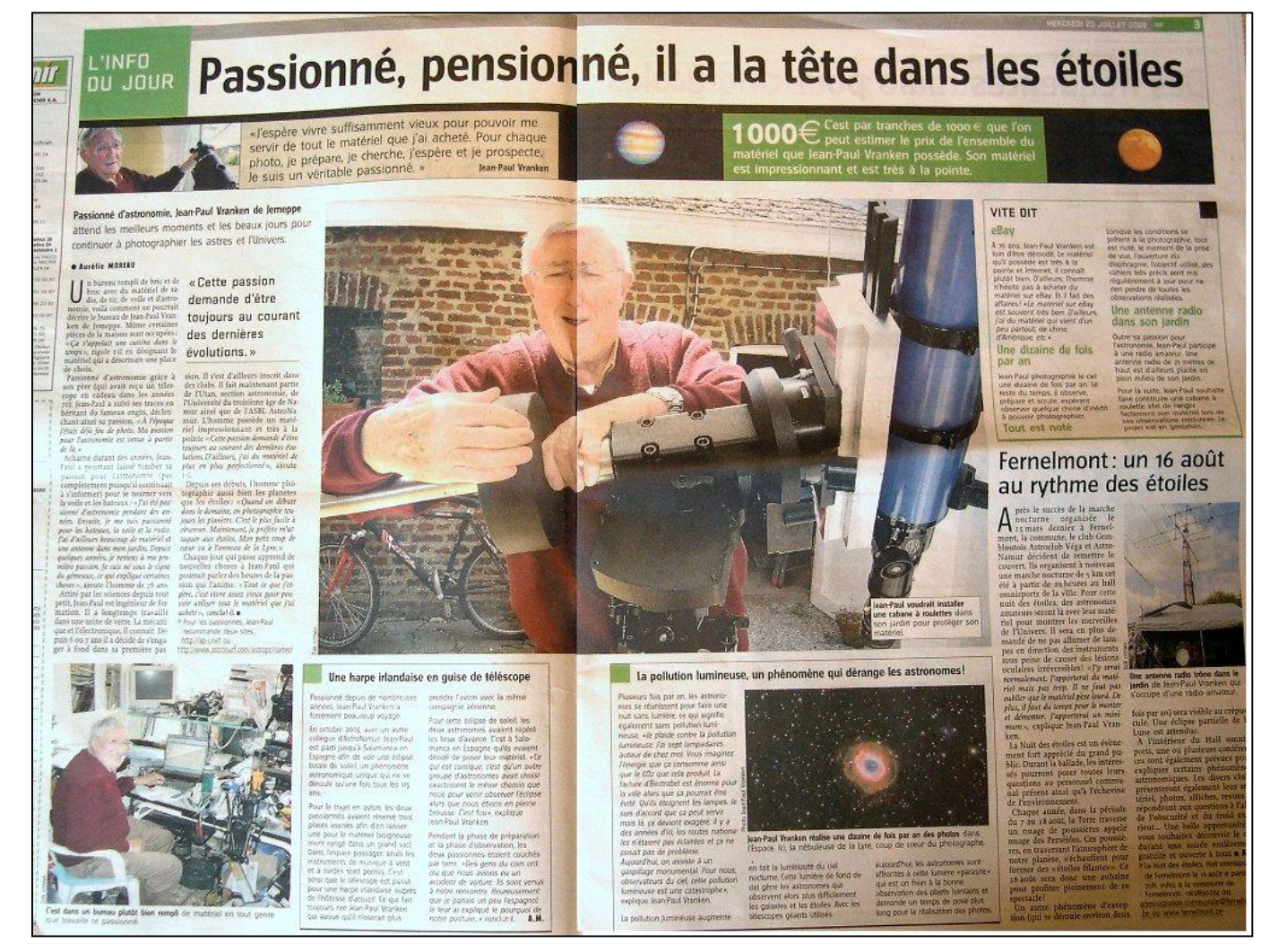

d'avancement des travaux sur le site *Un OM de la section fait*

### *Un OM de la section a des (petits) ennuis*

Alain ON4KST est réputé dans le domaine des VHF et UHF. Il chasse bien entendu le DX et les stations rares. Pour cela, il faut se connecter à un ou plusieurs DX-clusters. Comme il a un équipement bien au dessus de la moyenne, il peut entendre et contacter des stations que d'autres n'ont pas encore perçues. Il faut donc bien qu'il reçoive les infos de DX-clusters éloignés et situés dans des régions où on peut recevoir ces stations avec du matériel standard. Cela implique un grand nombre de connexions. Le problème est bien connu et Jacques ON5OO a écrit un programme spécifique à cet usage. Celui-ci a été testé et approuvé par ON4UN (une des plus grandes sommités du DX dans le monde) qui ne tarit pas d'éloge à ce sujet.

Mais Alain a été pénalisé par le Sysop

de ON0DXK pour avoir monitoré plus de 20 DX-clusters. Alain a été blacklisté d'office sur ce serveur sans pouvoir se justifier.

Il serait bon que les instances responsables de l'UBA définissent les modalités de connexions en fonction des disponibilités techniques des links et que, le cas échéant, l'auteur de ce soft l'adapte pour que les éventuelles normes soient respectées. Si, pour autant, que cela soit justifié…

Alain nous communique qu'il n'utilisera<br>dorénavant plus ONODXK tout dorénavant plus ON0DXK tout simplement. Voici le mail qu'il a reçu :

#### Bonjour Alain

Veuillez s.v.p. arrêter la connection sur on0dxk. Vous êtes "locked out". Raison: multiconnexion sur plus de 20 clusters en meme temps .

Ce que vous faites <sup>n</sup>'a pas de sens et provoque beaucoup de traffic inutile

entre les clusters. Je veux bien admettre 2 ou 3 clusters mais pas plus que 20. Les personnes qui ont fait ce programme rendent un très mauvais service aux radioamateurs .

Je veux bien enlever le "lockout" si vous limitez les connections. Faites-le moi savoir dans ce cas.

73

#### Roland ON6HH, sysop ON0DXK

Il faut savoir qu'Alain ne place pas d'annonces sur les DX-clusters et certainement pas à une vingtaine en même temps !

Espérons que cette mini-affaire sera tirée au clair et que les choses seront bien définies.

Nous publierons évidemment -et de bon cœur- les points de vue des uns et des autres.

## **Les travaux au relais AGRAN**

Une équipe, sous la férule de Roger ON6VZ, a entrepris d'effectuer des travaux au relais. Un samedi de juillet (le 19), à la météo mitigée, ON4CG, 5PT, 5FM, 6VZ et 7LE se sont retrouvés à Bois-de-Villers sur le site de l'AGRAN. Il y avait toute une série de petites choses à mettre en ordre. Il fallait, entre autres, enlever tous les câbles inutiles qui rampaient le long du pylône. C'était le plus ardu. ON6VZ et ON4CG s'y sont attelés. Pendant que les morceaux de coax pleuvaient, ON5FM les roulaient en petits paquets aisément transportables. Il faut savoir que ces câbles avaient un diamètre d'un pouce et même plus, avec une « tresse » constituée d'un tuyau en cuivre ou en alu massif et bien rigide : ni plus ni moins. Pour la même raison,

A gauche : ON6VZ et 5FM roulant les morceaux de coax. Ca va faire quelques bénefs<br>pour l'AGRAN chez le l'AGRAN ferrailleur.

A droite : Adelin en plein désherbage. Et ça vole bas! Notez l'outil auquel rien ne résiste.

manipuler ces barreaux à 20 ou 30m de hauteur n'a pas été une sinécure. Christian 4CG à épaté tout le monde par son adresse, sa dextérité et son aisance. Il a d'ailleurs du terminer le travail seul car Roger a été pris de crampes, ce qui peut être mortel à ces altitudes !

Adelin ON7LE, pour sa part, a<br>entrepris un boulot ingrat: le boulot ingrat : nettoyage et le désherbage du site et a aussi aidé un peu tout le monde, donnant un coup de main de ci, de là.

Jean-Claude ON5PT a remis la barrière en état et créé à grands coups de disqueuse et de poste à souder, un dispositif de fermeture et de sécurisation de cette barrière.

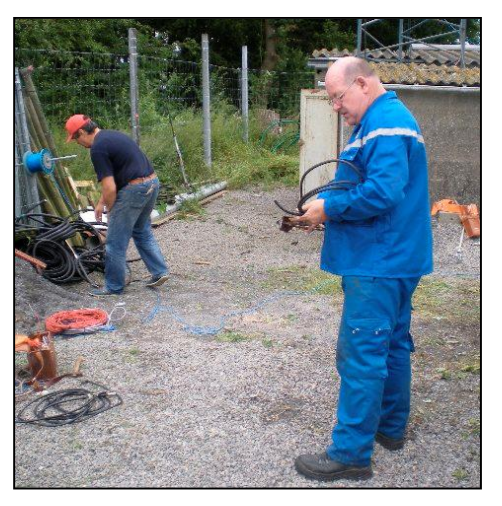

4 NMRevue n°53 - Juillet 2008

Une bonne journée au grand air avec pas mal de bonne humeur et de franches rigolades. Au bout du compte, tout le planning du jour a été apuré.

Voici quelques photos prises par 5PT. Une anecdote à signaler : Jean-Claude décide de photographier ''les deux gars qui font le singe sur le pylône" avec<br>l'appareil photo de son GSM. l'appareil photo de Normalement, lorsqu'on presse le déclencheur, un ''Clic-clac'' imitant un appareil reflex se fait entendre. Sur le GSM de Jean-Claude, c'est… le cri de Sheetah, la guenon de Tarzan qui est sorti du haut-parleur. Totalement involontaire et, apparemment, Jean-Claude n'était pas au courant. Voilà un à-propos qui a soulevé une franche et prolongée hilarité générale !

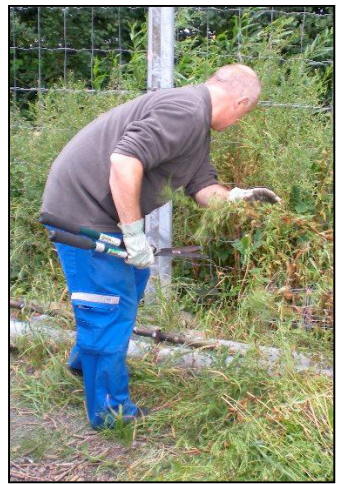

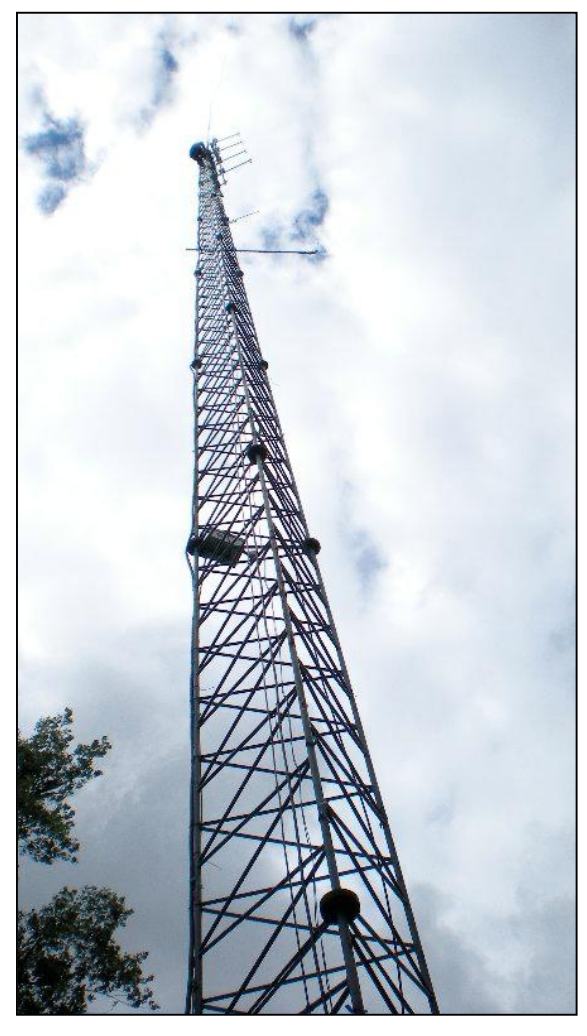

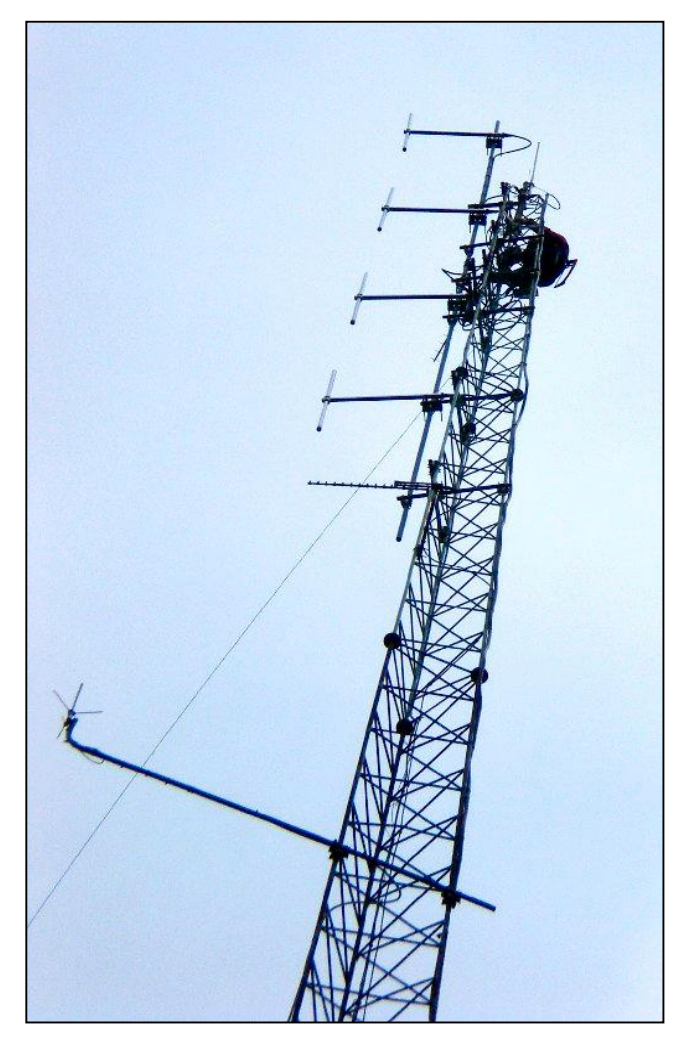

Christian en haut du pylône, à 30 mètres. Impressionnant, non ? A droite, une vue des antennes.

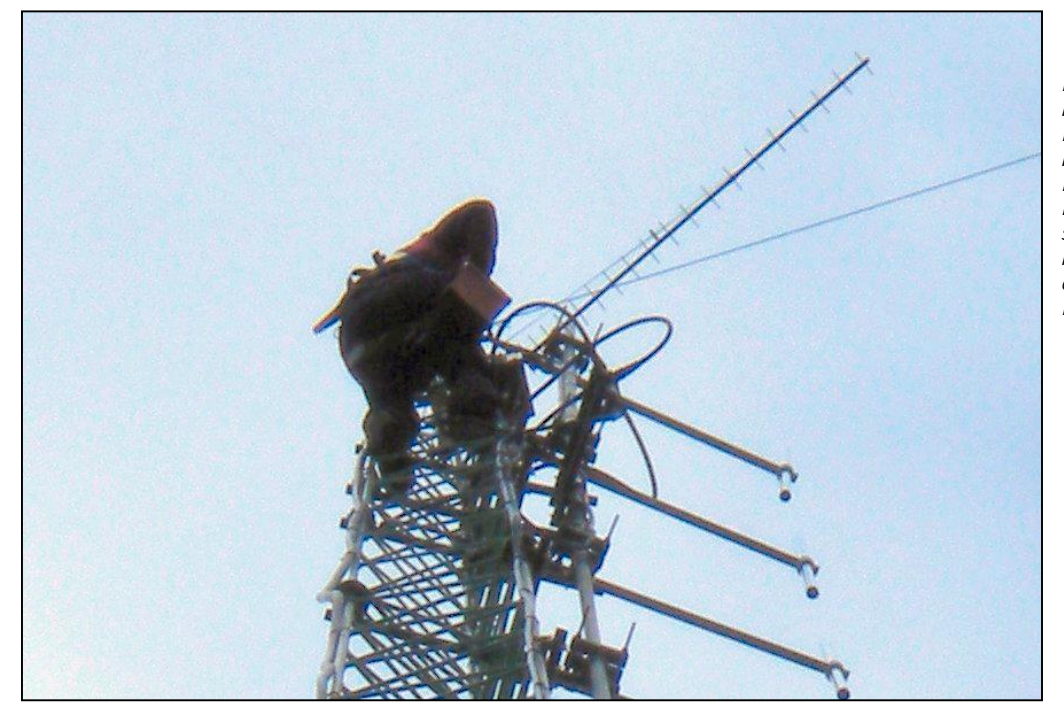

Et une vue rapprochée de l'artiste. Notre hantise était qu'il lâche un outil… Deux ferrailles sont quand même descendues par la voie express…

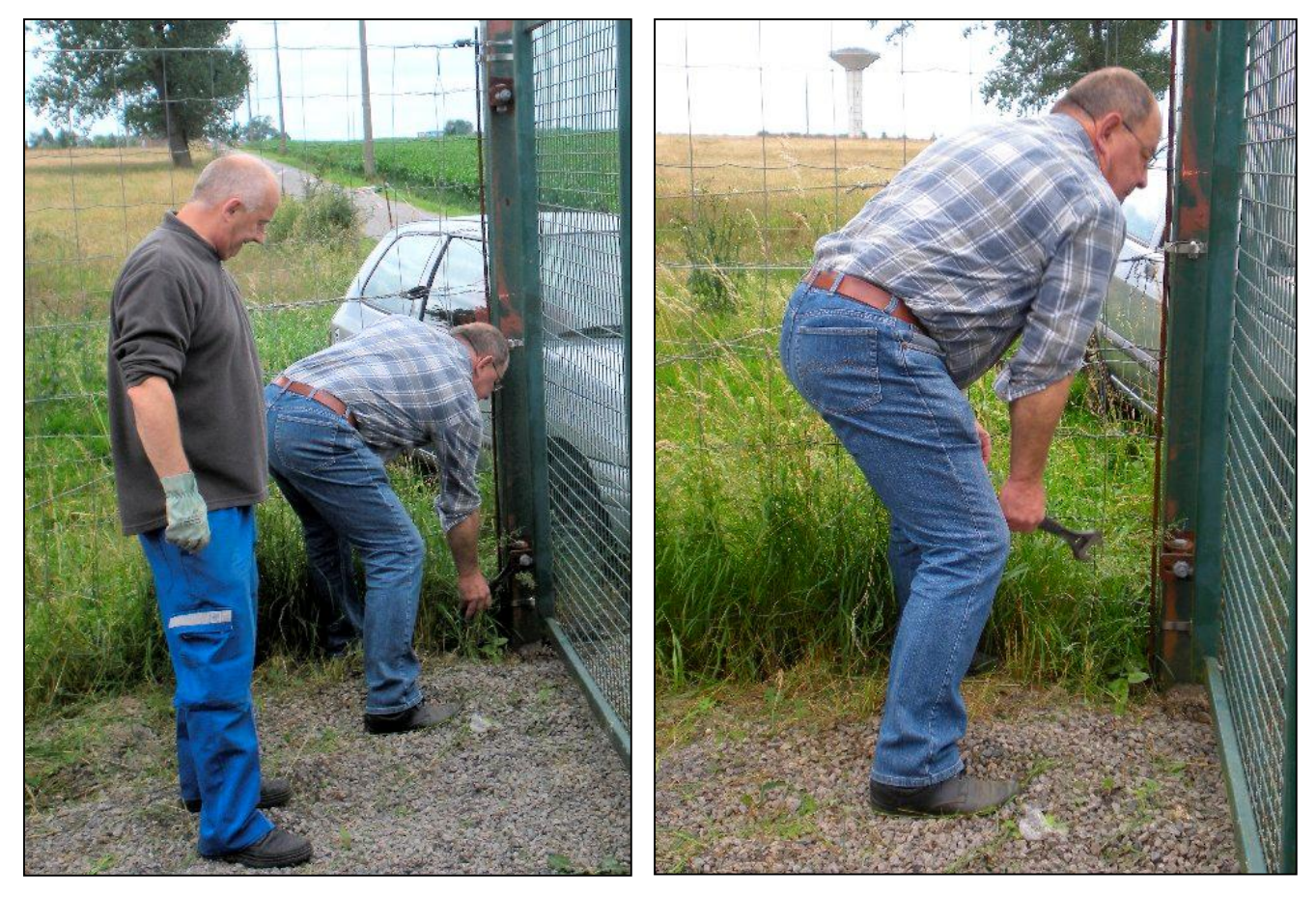

En haut : Jean-Claude 5PT serre la vis. A droite … la clé à molette a « riddé ». Aouch !

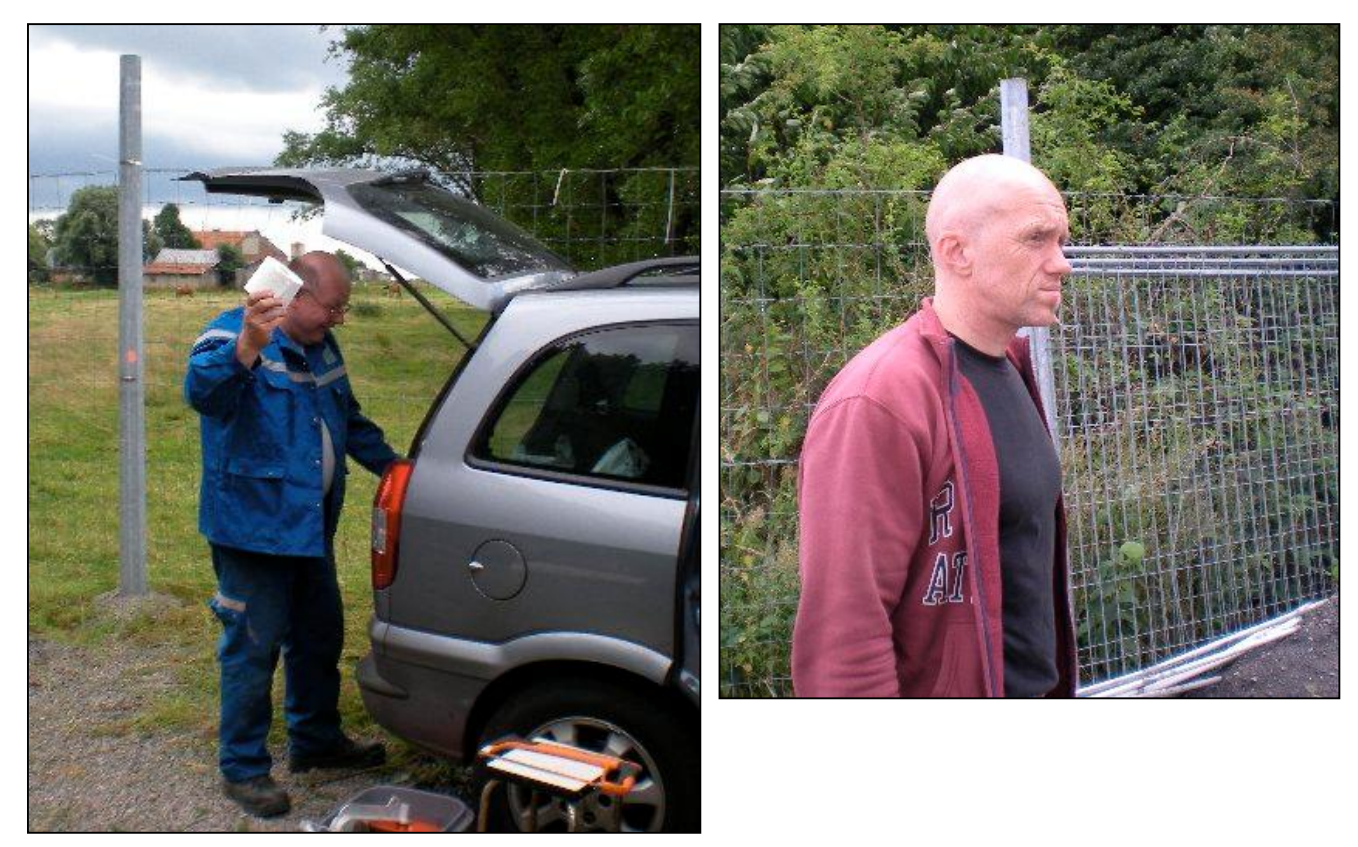

A gauche : non Roger ne va pas chercher l'accessoire requis après l'effort inattendu de la photo précédente. Il tient simplement <sup>à</sup> montrer que son matériel de chantier est hyper complet… Quand on vous disait qu'il y avait de la bonne humeur !

A droite, Christian, très zen après son exploit

# *News & Infos*

### *Nouvelles de l'UBA*

### **CONTACT RADIO AVEC FRANK DE WINNE, ON1DWN**

Ce 3 juillet 2008, les jeunes stagiaires de l'Euro Space Center ont eu l'opportunité de poser des questions en direct à l'astronaute belge de l'ESA Frank De Winne (ON1DWN) durant son entraînement à Houston. Dans le cadre de celui-ci, l'astronaute doit s'habituer à utiliser la station radio à bord de la Station Spatiale Internationale (ISS).

### **EXAMEN A DOMICILE**

Lom Vandebosch a participé au printemps 2008 à la formation pour la Licence de Base organisée à la section NOL. Il a une invalidité permanente de plus de 80% et ne peut se déplacer à l'extérieur de son domicile sans l'aide d'une tierce personne. Dans ces conditions, les examinateurs de l'IBPT se sont déplacés jusqu'à lui pour lui faire passer l'examen théorique (plus d'informations ici). Du fait que Lom ne savait assister aux sessions de cours dispensés au sein de la section, Tony, ON6TM lui a prodigué les cours chez lui.

Le 25 juin fut pour Lom le grand jour ! Suite à l'arrivée de Messieurs Appeldoorn et De Laet de l'IBPT et après une seule explication sur la manière dont allait se dérouler l'examen (le même qu'à Bruxelles), Lom a pu débuter le test.

De g.à.d. : Messieurs Appeldoorn et De Laet de l'IBPT et Lom.

Après moins d'une demi-heure, c'était chose faite avec un score honorable de 22 sur 24. Après que le stress soit un peu retombé, Lom tout heureux n'a su gardé pour lui seul toutes ses émotions. Depuis le 27 juin, ON3LOM est devenu un membre actif de la section NOL. Nous lui souhaitons beaucoup de plaisirs dans notre hobby aux multiples facettes.

NDLR : il y <sup>a</sup> eu un précédent avec Edgar ON4KEI dans les années 70, pour les même raisons et aussi grâce à l'UBA.

### **ON4NVO – MUSEE NATIONAL DE LA PÊCHE D'OOSTDUINKERKE**

Le musée National de la Pêche d'Oostduinkerke tout récemment rénové à rouvert ses portes en présence du Ministre Geert Bourgeois et du Gouverneur de Flandre Occidentale, Paul Breyne. Le musée a été reconstruit dans de nouvelles et modernes installations avec une superficie trois fois supérieure par rapport à précédemment. L'ensemble raconte d'avantage de récits de marins pêcheurs avec de temps à autre une sérieuse tempête dans un décor

### interactif.

Le conservateur du musée, Willem Lansweert, ON3WLS, a réservé une bonne surprise pour les radioamateurs car, une station radioamateur est à demeure sur ce site. Cette station fait<br>usage de l'indicatif 'ON4NVO' usage de<br>Nationaal ...<br>Visserijmuseum Oostduinkerke, musée national de la pêche d'Oostduinkerke. Ceci est un deuxième indicatif pour la station de club de la section KSD (Koksijde). Tout membre de l'UBA sous présentation de sa licence peut accéder à la station radioamateur du musée national de la pêche. Des dispositions particulières sont prises pour les opérateurs ON3. Si vous opérez la station au moins pendant une demie heure, vous en tant que radioamateur et votre famille, aurez l'accès gratuit au musée.

Ce qui est unique dans cette station c'est le fait qu'elle soit à l'identique de la légendaire radio Ostende (OST) qui était quelque chose de sacré pour tous les gens de la mer car c'était leurs seul lien existant avec la terre ferme. Qui parmi les membres d'équipage n'a pas du à passer un appel téléphonique à une mère ou à une femme et, ne parlons pas de la fonction sécuritaire que la station OST assure encore activement de nos jours. Pour plus d'informations, rendez vous sur : [www.visserijmuseum.be.](http://www.visserijmuseum.be.) Sur la photo, on peut voir ON4AGV (DM de la province OV) opérant la station..(info de ON4AGV, DM W.Vl.).

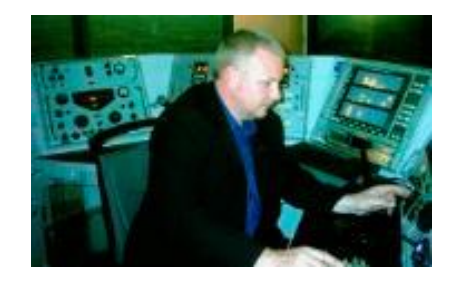

### **LA BANDE DES 160M ELARGIE JUSQU'À 2.000 KHz**

Comme nous vous l'avions déjà annoncé l'UBA avait de par le passé demandé à maintes reprises d'élargir la bande des 160m à 2.0 MHz. Il en avait été question début janvier lors d'une concertation avec entre autre, l'IBPT et l'armée qui auparavant utilisait aussi cette bande.

Étant donné qu'aucune objection n'a été du fait de la Défense, une consultation devant dès lors être uniquement menée avec les administrations de nos pays voisins tels que la France, les Pays-Bas et l'Allemagne, ce qui s'est déroulé peu de temps après.

Aujourd'hui, l'IBPT a publié sur son website le communiqué suivant : "Le Conseil de l'IBPT, en application de l'article 13 de la loi du 13 juin 2005 relative aux communications électroniques, décide d'autoriser les titulaires d'une licence radioamateur A ou C à utiliser la bande de fréquence 1875-2000 kHz sur base secondaire avec une puissance de 10 Watts."

### Voir également:

<http://www.ibpt.be/GetDocument.aspx?> forObjectID=2840&lang=fr.

L'UBA tient ici à remercier l'IBPT pour la mise en œuvre de l'élargissement de cette portion de bande.

### **"JAMAIS DEUX SANS TROIS"**

Nous venons de recevoir le message suivant de la part de Jim Heck, G3WGM, Honarary Secretary d'AMSAT UK:

"I am very pleased to be able to tell you that at our recent AMSAT-UK committee meeting, it was decided that this year the G3AAJ cup be awarded to Gaston Bertels, ON4WF.

The cup is presented annually to a radio amateur in recognition of outstanding services to the Amateur Radio Satellite Service. Of course we have selected you, because of your continued support to ARRIS-EU generally, and specifically in organising the antennas on the Columbus module.

The cup is normally presented at the Saturday night dinner which forms part of our Annual Colloquium, which this year will be held from 25th to 27 July, at the University of Surrey as normal. The presentation is made by our chairman, Martin Sweeting, G3YJO."

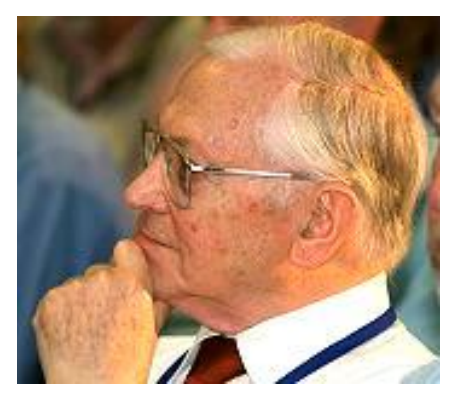

ON4WF

### **ETHIQUE ET PROCEDURES OPERATIONNELLES DU RADIOAMATEUR**

Le 10 mai dernier, nous vous avions déjà présenté le manuel "Ethque et procédures opérationnelles du radioamateur"(écrit par Mark, ON4WW et John, ON4UN).

Durant la réunion de l'AC (Adminstrative Council) de l'IARU (world-wide) qui s'est déroulée la semaine dernière à Konstanz (Allemagne), ce document a été proposé par l'IARU R1 afin d'être adopté comme document officiel IARU à propos de l'éthique et des procédures opérationnelles sur nos bandes. L'AC a rédigé une déclaration de principe qui explique la position de l'AC à ce sujet (résolution 08-01)

C'est une déclaration qui explique<br>
pourquoi une attention toute attention particulière doit être portée au sujet de l'éthique et des procédures opérationnelles sur les bandes et ensuite, présente le manuel d'ON4WW et d'ON4UN tel un document officiel qui reflète le point de vue de l'IARU (au niveau mondial) en la matière. Nous sommes à juste titre très fiers que le travail de deux radioamateurs belges soit présenté comme référence au niveau mondial en matière d'éthique et de procédures opérationnelles sur les bandes.

### **RADIOAMATEURS BELGES A L'HONNEUR A L'HAM RADIO 2008**

A l'occasion de l'ouverture de l'HAM 2008 de Friedrichshafen, Gaston Bertels, ON4WF a reçu le prestigieux prix Horkheimer qui annuellement est attribué par le DARC à un "radioamateur très méritant,<br>avant apporté une contribution apporté une contribution exceptionnelle au radioamateurisme et aux objectifs du DARC". Gaston a été proposé à cette distinction par le Conseil d'Administration de l'UBA, dans un document signé par Claude, ON7TK, John ON4UN, Jacques ON5OO et Rik, ON7YD.

Le même jour, Gaston, ON4WF a été mis une seconde fois à l'honneur par Dick Ross, K2MGA, l'éditeur du CQmagzine américain qui lui a remis un superbe plateau en argent à l'occasion de son entrée dans le CQ Amateur Radio Hall of Fame.

John ON4UN, qui en 1997 fut déjà repris dans le CQ Contest Hall of Fame entre également à son tour dans le CQ DX Hall of Fame

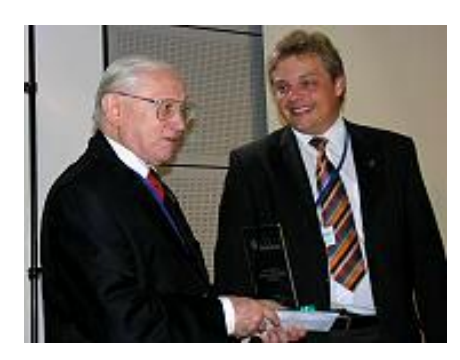

Thilo Koots, DL9KCE remet le prix Horkheimer à Gaston, ON4WF à l'occasion de l'ouverture officielle de l'HAM RADIO 2008.

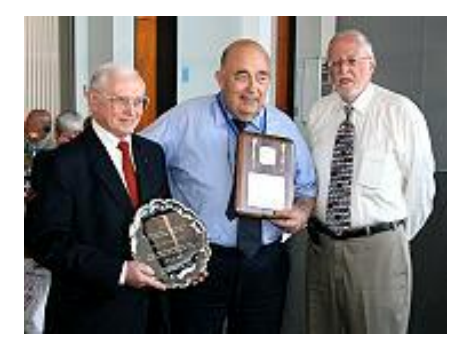

Dick Ross K2MGA, éditeur du CQ Magazine américain avec Gaston, ON4WF et John, ON4UN.

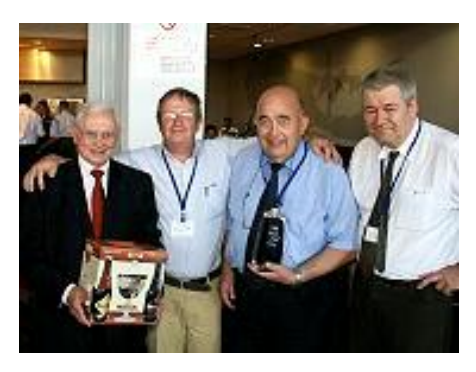

Gaston et John furent chaleureusement congratulés par quelques amis pour leur récompense. Sur la photo, on peut voir ON5OO et ON7TK avec Gaston et John.

### **LA FIN DES PILES AU NICKEL-CADMIUM EN EUROPE APRES LE 26 SEPT.**

Une nouvelle directive européenne (directive 2006/66/EC, datant du 6 septembre 2006) rentrera en application après le 26 septembre prochain en interdisant la vente de<br>piles/batteries/accus au Nickelency<br>
piles/batteries/accus au Nickel-<br>
Cadmium au sein de l'Union .<br>Cadmium Européenne.

Dans le monde radioamateur, nombre d'appareils portables fonctionnent avec de telles batteries. Tout cela signifie que pour tous ces appareils munis de ce genre de batteries au Nickel-Cadmium il ne vous sera plus possible d'en acquérir légalement après le 26 septembre 2008. Si vous disposez de tels appareils, il peut être à conseiller de vous procurer dès à présent un accu

de rechange !

### *Nouvelles générales*

### **RAC et Ville de Fleurus**

14 JUIN 2008 De 10H à 16H

Le club RAC a profité de cette journée commémorative de la ville de Fleurus pour organiser une activité HAM.

Notre terrain fourni gracieusement par Fleurus s'y prêtant bien, il fut installé une antenne Delta Loop de +/- 180 m avec une descente en twin.

A plus de 10 mètres du sol, il va s'en dire que le niveau de réception était excellent.

Nombreux pays limitrophes ont pu être contactés en 40 et 20 m.

La puissance de l'émetteur ayant été abaissée à 10 W, cela a donné la possibilité aux ON3 de notre club de se faire la main en HF.

Le club RAC tient à remercier la ville de Fleurus et le centre "Loisir des Forêts" pour l'aide et le soutien<br>apportés à la réussite de cette la réussite de cette manifestation commémorative.

ON4RAC

### **ATB35A**

La nouvelle version de la feuille de calcul "Andy's Tool Box" de notre ami Andy G0FTD est sortie. Elle est évidemment encore améliorée et étoffée. Elle comporte de nombreuses facilités de calcul en HF et en électronique générale. Cette dernière version est la 3.5A

Les formats Excel 4 et OFFICE 2003 sont supportés. Cela permettra de l'utiliser avec tous les logiciels<br>compatibles sur PC, PDA ou compatibles Smartphone. Elle n'est disponible -au départ- que sur le réseau packet radio mais Andy ne voit aucun inconvénient à ce qu'elle soit mise à disposition des OM sur les sites web et autres BBS.

LISTE DES CALCULS DISPONIBLES (non traduite)

Loss though concrete Barometric pressure conversions Maidenhead distance and beam

heading calculator Audio filters (RC networks) Unknown feeder impedance calculator Loop antenna impedance calculator FM bandwidth (Carson's rule) now includes modulation index.

L network matching component values Capacitive and inductive reactances Bandwidth tuned circuit Radio range and VHF/UHF/Microwave Freespace path loss Resonance series tuned circuit Resonance // tuned circuit Power received from tx to rx Groundwave range calculation Near field (REACTIVE) region of an antenna Calculation of skin effect on conductors

#### (2 methods)

Series Resistance calculator for LED's, Lamps and crude nicad charging

Impedance calculator including phase and power factor and relative SWR. Quarter wave transformer calculator Electrical quarter wave calculator Impedance of custom air spaced coax Air spaced capacitor designer All of Ohms law and power laws Conversion of AC and DC values RMS  $\rho t$ 

Conversion of milliwatts to dbm

Conversion of dbuV to dbm

Amidon cores inductance designer and related info included.

Power and voltage decibel ratio's.

Coax losses and approx capacity per 30cm

Coax voltage breakdown and capacity per foot

Single layer air cored inductance designer

Capacitor markings guide

SPARK GAP DISTANCES

Resonant speaker tubes to act as CW peak filters

db versus multiplication factor both power and voltage

Galactic noise levels

µV to dbm convertor

Milliwatts to dbm convertor

Andy, G0FTD @ GB7PZT

### **Condensateurs variables**

J'ai trouvé un site où on peut trouver des condensateur variables convenant pour un coupleur d'antenne QRP : [http://www.oselectronics.com/ose\\_p98.](http://www.oselectronics.com/ose_p98.) htm

Ce sont des petits, en plastique, pour radio AM.

Marty kd8bj

### **DATV-DB0XR QRV!**

Le 21.06.2008, la première phase du répétiteur DATV DB0XR est entré en service.

Otto/DK9GO, Rolf/DK6GY, Andy/HB9NBI et d'autres OM ont terminé les travaux extérieurs. La suite continue. Voici les rapports de réception de DB0XR.

les modèles habituels. La nouvelle NiMH est appelée "precharged" et est réputée avoir conservé 85% de sa charge après 12 mois. Elle sont<br>fabriquées par Sanyo, Duracell, fabriquées par Digipower, Lenmar, etc. L'inconvénient de ces batteries est leur capacité plus faible. Un accu normal en AA a une capacité de 2500 à 2800 mAh alors que les "precharged" n'ont que 2000 à 2300 mAh de capacité.

Dan, N7VE

### **Sheffield D-Star Repeater**

On parle beaucoup de D-Star chez nous depuis que des étudiants de l'université de Liège ont entrepris la conception et la réalisation d'un satellite relais radioamateur fonctionnant selon ce protocole numérique.

Mais il n'y a pas qu'eux qui expérimentent ce mode numérique phonie : le relais D-Star de Sheffield (UK) GB7SF est entré en période de tests sur 145.7375 MHz mais en faible puissance seulement. Il a été mis en marche à 13:26 UTC le samedi 19 Avril 2008 avec une puissance de 2 watts.

Il a été fondé par un petit groupe d'amateurs locaux. Les premiers tests ont été réalisés avec succès et malgré que la puissance soit faible, la couverture semble bonne.

Ils attendent la livraison de cavités<br>supplémentaires pour parfaire supplémentaires pour parfaire l'isolation TX/RX et ils espèrent être en mesure de commuter la puissance maximum bientôt. Les démarches ont été entreprises pour lier le relais au D-Star Gateway. Le logiciel G2 est installé et testé. Ainsi les amateurs de Sheffield pourront être actif en "World Wide" : le monde entier sera à la portée de la pédale de leur micro !

#### John, M0ADS @ GB7SYP

Quelques jours plus tard, le message suivant est arrivé :

The Sheffield D-Star Group would like to announce the successful connection of GB7SF to the D-Star network, running the latest G2 software. Improvements have been made to both

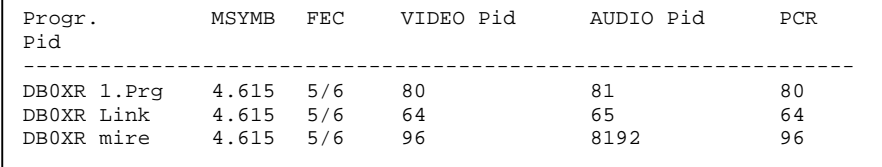

Paramètres DVB-S de DB0XR JN37VP 1100m/NN PWR:10W EIRP Horizontal / Omnidirectionnel

QRG: 10.930 GHz bei LOF: 9.75GHz Rapport d'écoute via Packet à DL1GZW ou [dl1gzw@darc.de](mailto:dl1gzw@darc.de)

Hans-Werner DL1GZW

### **Batteries NiMH à longue durée**

Il existe maintenant une nouvelle batterie NiMH qui a un courant de décharge interne bien plus faible que

the transmit and receive systems and we are are now able to use the high power setting !

There is still more to come, but coverage of the City of Sheffield is good.

Reception reports via [M1ERS@blueyonder.co.uk](mailto:M1ERS@blueyonder.co.uk)

John, M0ADS @ GB7SYP

Le relais fonctionne donc avec succès ; des améliorations ont été apportées au système émission/réception et il tourne à pleine puissance.

### **Nouveau record du monde sur 24 GHz**

F6DWG/p et F2CT/p se sont contactés sur 24 GHz à 637 Km de distance ! Le record du monde sur cette bande, de<br>l'ordre de 500 Km entre deux l'ordre de 500 Km entre<br>américains en tropo, est en tropo, est donc largement battu...

Cet extraordinaire qso s'est réalisé par "rain-scatter", par réflexion sur une petite zone pluvieuse en JN07.

Pour ma part, j'ai aussi pu profiter de ces bonnes conditions: QSO sur 10 GHz avec F2CT/p dans les Pyrénées en JN13 à 804 Km. F2CT a été reçu ici pendant plus d'une heure avec un signal qui montait par moment à 57 !!

#### Eric on5ta

#### **New Internet radio station**

It's been a while since I was last on here. I just thought to let everyone know that there is now a Internet Radio Station which by late August / early September will have a once a monthly Amateur Radio show which will be presented by M0DCM Dave (Myself) and G4GSB Miles from the MaxPak Packet User Group.

The shows will have Amateur News from around the globe, Interviews from people within the Ham Radio bodies and Amateurs, and much more.

The station is called Fusion Radio UK and can be found and listened to by going to :

[www.fusionradiouk.spaces.live.com.](http://www.fusionradiouk.spaces.live.com.) If you have WinAmp, iTunes or Windows Media Player there are links to listen to the station via the MaxPak Packet User Groups site at [www.maxpak.org.uk](http://www.maxpak.org.uk)

The station is live now with various DJ's and shows.

David, M0DCM @ GB7MAX

### **Les Italiens ont de nouvelles fréquences**

Depuis le 13 Mai 2008, les radioamateurs Italiens peuvent utiliser le segment de la bande des 40m situé entre 7100 et 7200 KHz. Pour le moment, ce sera à titre secondaire. La puissance maximale autorisée sera de 24 dBW, soit 250W.

Communiqué par IZ0FMA

#### **Pour vos vacances en Italie**

Si vous passez vos vacances en Italie, et vous voulez utiliser les relais VHF, UHF et les Echolink, vous trouverez la liste des relais sur ma homepage [www.ik2ane.it](http://www.ik2ane.it)

IK2ANE – Walter

### **Bobinages Toko KANKS: Où ?**

Les célèbres bobinages de TOKO de la série KANKS utilisés dans divers montages ont quasiment disparu du marché européens. Ceux qui restent

sont assez onéreux –quand nous pouvons trouver ce que nous cherchons ! Voyez à cette adresse :

<http://www.jabdog.com>

### Ces bobinages se trouvent ici :

<http://www.jabdog.com/toko-10k.htm> Ils coûtent £1.30 pièce, soit ~2€ en comptant la livre à 1,5€.

### **LED change d'exploitant**

On nous communique que le très célèbre détaillant de composants électronique de Fleurus, LED, change de main. Robert et son épouse arrêtent le travail. Heureusement, le magasin continue, un repreneur s'étant dévoué. Nous souhaitons longue vie à ce sympathique magasin et tous nos meilleurs vœux à Robert et son épouse.

### **Un laser brûle les yeux de citoyens moscovites**

G4IJL signale avoir lu dans la presse qu'un "laser light show" près de Moscou a aveuglé ou abîmé la vue de nombreuses personnes. A cause de brûlures de la rétine, ces gens sont<br>aveugles pour toujours ou toujours ou conserverons une vision défectueuse. L'accident est dû à l'utilisation d'un laser prévu pour un usage extérieur sur les nuages- à l'intérieur d'un tente. La lumière, réfléchie sur les parois, a atteint une intensité dangereuse.

Alors que nous repoussons les limites des hautes fréquences très haut dans les ondes millimétriques, d'autres font des essais de transmissions laser. Il est utile de rappeler le danger des faisceaux laser ; surtout aux puissances élevées que nous devons appliquer. La plus grande prudence s'impose et les avertissements apposés sur les sources de lumière cohérente ne constituent pas "un parapluie" que le fabricant ouvre pour se prémunir des retours de flamme en cas d'incident ou d'accident : il s'agit bel et bien d'un danger tout à fait réel l

Cela concerne aussi les pilotes et les passagers des avions : même à des kilomètres de distance, les rayons laser n'ont pas beaucoup perdu de leur efficacité. Des catastrophes sont donc possibles. Pour rappel, il y a quarante ans déjà, les cosmonautes US avaient déposé sur la Lune un réflecteur laser qui avait permis de mesurer avec une très grande précision la distance entre notre satellite et la Terre et, cela, avec les moyens de l'époque. Depuis, la technologie a fait de grands progrès et s'est fortement démocratisée.

<http://uk.news.yahoo.com/rtrs/2008071> 4/tod-uk-russia-rave-b7e5c6f.html

### **QSO des appareils à tubes**

Cher OM's passionnés des TRX à tubes, pour votre information, le qso des appareils à lampes est stoppé pendant les vacances. Ce qso reprendra son cours normal le 1er mercredi du mois de septembre.

Pour votre information, j'ai modifié le

site Internet qui, je l'espère, sera plus facile pour vous.

Je vous rappelle que vous pouvez toujours m'envoyer la photo de votre shack à tubes. Celle-ci sera placée en page d'accueil de notre website. Merci d'avance et bonne vacance à tous ON4LDL

### **Encore un nouveau relais D-Star**

Roger ON4BK nous signale la mise en service d'un relais D-Star dans la région de Charleroi - La Louvière : Petit message pour signaler la mise en test d'un relais D-Star QRG 439.5625 -7.6MHz Indicatif "ON0CPS B" il se trouve chez moi en JO20FM.

#### Roger on4bk

Petite explication supplémentaire : Config du TRX pour utiliser le Relais : il faut un TRX D-star. Inutile d'essayer avec un autre. YOUR : CQCQCQ RPT1 : ON0CPS B RPT2 : NOT USE  $MV$  :  $OMYYY$ Pas de Tone ni de Sub-tone Pour infos : [on4bk@skynet.be](mailto:on4bk@skynet.be)

Roger on4bk

### *URLS Propagation utiles*

Voici quelques URL de prévision de la propagation qui vous seront utiles.

<http://wattsupwiththat.wordpress.com/> 2008/02/13/where-have-all-thesunspots-gone

<http://www.climateclinic.com/html/welc> ome.html

<http://wattsupwiththat.wordpress.com/> 2008/06/15/more-signs-of-the-sunslowing-down

[http://ncwatch.typepad.com/dalton\\_min](http://ncwatch.typepad.com/dalton_min) imum\_returns

Thomas F. Giella, KN4LF

### **Autre source pour les CD des anciens QST**

Si vous cherchez l'un ou l'autre CD reprenant un ou deux ans de QST de l'ARRL, vous aurez des difficultés car l'ARRL a cessé de les produire. Néanmoins, allez voir chez A. G.

Tannenbaum à :

### <http://www.agtannenbaum.com/CD->

ROMpubs.htm. Je l'ai découvert en effectuant une recherche sur Google pour des CD des années 50. C'est cette société qui a numérisé et produit les CD pour l'ARRL. Il paraît qu'ils ont l'intention d'en continuer la production pour une période indéfinie

Garey - K4OAH

### **Le nombre d'OM en Grande Bretagne est en augmentation**

Si le sujet vous intéresse, voici où trouver toutes les infos : <http://www.southgatearc.org/news/july> 2008/uk\_amateur\_radio\_licences.htm

#### Ian G3ZHI

#### **Zommerkamp existe toujours**

Zommerkamp était la marque donnée par l'importateur européen de Yeasu. Cette marque qui a été extrêmement célèbre dans le monde CB et même OM des années 70 existe toujours ! Mais ce ne sont plus des produits Yeasu qui sont proposés.

Zommerkamp offre une petite gamme<br>d'amplificateurs linéaires d'amplificateurs transistorisés. Ils sont proposés à la vente par ML&S en Grande Bretagne à :

<http://www.hamradio.co.uk/index.shtml> Nous n'avons pas pu trouver trace de la maison mère sur Internet.

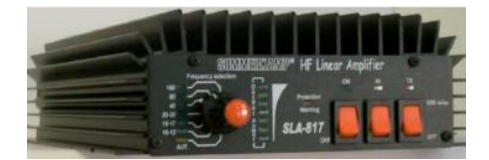

Un petit linéaire HF, le AMPSLA-817 et un appareil plus conséquent, le SLB-300

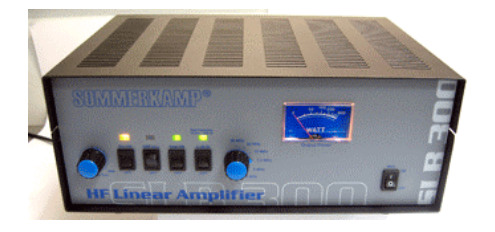

### *Nouvelles tirées d'Internet*

(Via [www.radioamateur.ch\)](http://www.radioamateur.ch))

### **Les partenaires de l'ISS examinent l'avenir de la station spatiale**

Les responsables des cinq principaux partenaires de la Station spatiale internationale (ISS), réunis jeudi 17 juillet 2008 à Paris, ont examiné son avenir, notamment à l'aube des capacités de transport envisagées après la fin des vols de navettes américaines en 2010. "Personne n'a fait d'objection à un prolongement de vie de la Station au-delà de 2015", a déclaré au cours d'une conférence de presse le responsable de l'agence russe Roskosmos (RKK), Anatoly Perminov. Les Russes souhaiteraient un prolongement de l'ISS jusqu'en 2020, pour compléter et rentabiliser leurs laboratoires scientifiques.

Les chefs d'Agence de la Nasa<br>américaine, de l'Agence spatiale de l'Agence spatiale européenne (Esa), de Roskokosmos, de la Jaxa japonaise et de l'Agence spatiale canadienne se sont<br>particulièrement penchés sur les particulièrement penchés sur les projets des partenaires pour "améliorer les capacités de logistique aller/retour qu'exige une utilisation soutenue de

l'ISS et pour préparer l'avenir", selon un communiqué commun.

Ils ont ainsi examiné l'avancement du véhicule de transfert japonais H-2, qui doit entrer en service l'année prochaine, et du vaisseau habité d'exploration spatiale Orion de la Nasa. Ces deux véhicules s'ajouteront aux moyens actuels : la navette spatiale, les véhicules russes Soyouz et Progress, et l'ATV (Automated transfer vehicle) de l'ESA. Selon eux, "ces capacités permettront de répondre aux impératifs d'exploitation et d'utilisation de l'ISS".

Ils ont également pris note de deux autres projets de transport envisagés, le véhicule européen de transfert automatique et de retour de fret de<br>L'ISS (ATV-ARV) et les études l'ISS (ATV-ARV) et les préparatoires pour un système de transport d'équipage russo-européen.

Désormais, a souligné le directeur général de l'Esa, Jean-Jacques Dordain, tous les principaux partenaires de l'ISS sont à bord à part entière. L'Europe dispose depuis quelques mois de son laboratoire Columbus, et les Japonais de leur laboratoire Kibo depuis quelques semaines.

Source: Yahoo News

### **Réseau des débutants en QSO CW**

Le réseau des débutants premiers QSO CW a débuté le 2 octobre 2001. Faute de participants, le SKED a été suspendu du 11 octobre 2005 au 5 juin 2007. Il est de nouveau assuré depuis le 5 juin 2007 chaque mardi à partir de 18h00 locale sur 7017 kHz + ou – selon QRL QRG. Ci-joint un exemple d'appel : CQ DE F5LBD ICI SKED POUR AIDER LES DEBUTANTS PREMIERS QSO CW.

Onze OM ont été aidés entre le 5 juin 2007 et le 8 juillet 2008, il peut y en avoir davantage. Attention, passage en QRT après 10 minutes d'appel sans réponse, incluant silence et reprise d'appels comme le prévoit le RR. Bienvenue et bon courage aux YL et OM qui viendront sur le sked sachant que tout sera fait comme toujours pour vous aider.

Source: F5LBD (via Bulletin F8REF)

### **Vidéos des satellites radioamateurs de l'Amsat DL**

L' AMSAT-Deutschland (AMSAT-DL) est un regroupement d'ingénieurs, de techniciens, de scientifiques, d'étudiants, de radioamateurs et de passionnés d'aérospatiale. En plus de 30 ans, l' AMSAT (AMateur SATellite corporation) a développé des méthodes permettant de réaliser des missions aéronautiques peu onéreuses. Depuis, six missions de lancement de satellite ont été couronnées de succès.

Le satellite P3E, actuellement en cours de réalisation, poursuit la lignée des projets AO-10, AO-13 et AO-40. Comme eux, celui-ci permettra aussi la communication de continent à continent. Les fréquences basses sont situées aux environs de 145 et 2400 MHz, les hautes fréquences autour de 435 et 1268 MHz.

Ainsi, il peut être utilisé par les radioamateurs qui avaient déjà fait l'expérience active des autres trois satellites de phase 3. En outre, P3E offre la possibilité d'expérimenter des fréquences hautes autour de 2,45 et 5,6 GHz ainsi que des fréquences basses autour de 10,5, 24 et 47 GHz.

L'AMSAT DL propose un espace vidéo sur Youtube à l'adresse http://www.youtube.com/user/amsatdl

Source: passion radio.org

### **WebSDR: RX radioamateur Web sur 80, 40 et 20m**

WebSDR est le service Internet de PI4THT (radioclub de l'université de Twente) et qui permet d'écouter les ondes courtes et de contrôler à partir de son PC, un récepteur sur 80m (3,6Mhz), 40m (7Mhz) et 20m (14Mhz). Contrairement à d'autres sites web comme Dxtuners.com, le récepteur WebSDR peut être contrôlé par plusieurs utilisateurs simultanément.

SDR est l'acronyme de Software Defined Radio que l'on peut traduire par Radio Définie par Logiciel (RDL). Une radio définie par logiciels (RDL ou SDR) est caractérisée par la prise en charge d'une ou plusieurs de ses fonctions par des circuits numériques ; ces circuits sont gérés par des<br>programmes informatiques qui informatiques qui analysent les signaux. Plus d'infos sur SDR :

http://houssinj.club.fr/sdr/index.htm et <http://www.radioamateur.ca/techniques> /radiosdl.html.

Le récepteur WebSDR se situe aux Pays Pays en J032KF et le système actuel se compose du matériel suivant :

- Un dipôle W3DZZ pour les bandes radioamateurs de 80 et 40 mètres
- \* Un filtre passe-bande pour les bandes 40m et 80m
- \* Une table de mixage dans lequel les signaux sont mélangés avec environ 7080,7 kHz. Ce mélangeur est un<br>détecteur de auadrature quadrature d'échantillonnage ou "Tayloe mixer", le célèbre circuit avec un quatreposition de capteur CMOS
- .<br>Un autre mélangeur fonctionnant à 3600 kHz
- \* Un PC avec cartes son pour recevoir et traiter les signaux en provenance de la table de mixage. Le PC est un Pentium III à 1 GHz, sous Linux et utilisant le logiciel serveur WebSDR.

Web SDR est vraiment impressionnant et unique à plus d'un titre, le système à été mis à jour le 7 juillet 2008 pour améliorer la compression de la bande passante Internet et permet une écoute de qualité et fluide.

A essayer de toute urgence: WebSDR sur <http://websdr.ewi.utwente.nl:8901> en accès direct depuis le logo actif de cette news.

Source: Passion-radio.org

### **Nouveau mode d'examen RA au standard Web en France**

La migration prochaine du système d'examen poursuit son évolution vers un standard WEB. Ce nouveau mode sera présenté sur le site de l'ANFR [\(http://www.anfr.fr](http://www.anfr.fr)) à partir de mi-<br>iuillet 2008. Cette présentation présentation dynamique remplacera celle du 3614 AMAT qui sera suspendue à ce moment là et ne fournira plus que l'adresse Internet du site de l'ANFR.

La présentation des épreuves réglementation ou technique restera sous forme de QCM, (le programme reste inchangé). Il faut bien noter toutefois que le site de l'Agence ne fournira qu'un module de présentation et non d'entraînement, comme cela était déjà le cas sur le minitel. Le module « examen » sera opérationnel très vraisemblablement début octobre 2008, dans les 7 centres d'examen en France métropolitaine ainsi que dans les 2 centres d'examen des DOM.

Source: Bulletin F8REF

### **Statistiques des examens radioamateurs en 2007 en France**

Au regard des statistiques fournies par l'ANFR, il est hélas constaté une baisse des réussites encore plus importante qu'en 2006. Ci-joint les taux de réussites 2007 :

- $-$  Classe 1 = 43 %
- Classe 2 = 46 %
- Classe 3 = 43 %

La raison est certaine une mauvaise préparation des candidats, mais aussi (c'est une constatation) que très peu de Radio-clubs ne prennent en charge la formation de ceux qui aspirent à<br>reioindre la communauté la communauté radioamateurs.

Source: Bulletin F8REF

### **Canada: Les radioamateurs en état d'urgence**

L'Union métropolitaine des sans-filistes (U.M.S.) de Montréal a tenu sa 14e fin de semaine annuelle de simulation de communications d'urgence, les 28 et 29 juin dernier, sur les terrains de tennis et de football situés derrière l'école secondaire de la Pointe-aux-Trembles.

Cette activité permet aux radioamateurs de se préparer à<br>d'éventuelles situations d'urgence d'éventuelles nécessitant leur aide. « Nous sommes disposés à intervenir au niveau des communications si jamais les différents paliers de gouvernement ont besoin de nos services pour assurer la sécurité civile dans une situation d'extrême

urgence », explique l'organisateur de l'événement et vice-président de l'U.M.S, Yvon Boivin.

Par le passé, les radioamateurs ont été sollicités au Québec. Pendant la crise du verglas en 1998, ils ont pallié le bris des lignes téléphoniques et assuré la communication entre la région de la Montérégie et le reste du Québec, ce qui a facilité l'évacuation de personnes blessées ou en danger.

Durant la fin de semaine des 28 et 29 juin, des communications ont été réalisées avec plusieurs États américains et certaines régions du nord du Mexique. L'U.M.S. a reçu la visite du sous-ministre responsable des services de communication d'urgence du Québec, Michel C. Doré, et de la députée de Pointe-aux-Trembles, Nicole Léger.

Source: Avenirdelest.com

### **Nouveau record de distance 24 GHz: 637 kms !**

Le 24 juin 2008 au soir, F2CT/p (81) et F6DWG (60) sont parvenus à établir une liaison RS en 24 GHz à 613 Kms ! Les locators respectifs étaient JN13IQ et JN19AJ.

Source: Passion-radio.org

### **Nouvelle balise CS5BFM sur 70.166 Mhz**

Au Portugal, une nouvelle balise sur 70.166 MHZ CS5BFM vient de naître :

- QTH Name: Serra das Fazendas de Almeirim / Santarém.
- Locator Maidenhead: IM59rd
- Antenna Altitude (ASL): 12m
- Antenna Type: Horizontal Doublet **Dipole**
- Beaming: 45º / 225º ERP(effective radiated power): 10W
- Mode: A1A

Pour rappel voici le nouveau plan de bande 70 MHz pour le Portugal : 70,157.0 ~ 70,167.0 - Beacons only

70,167.0 ~ 70,212.5 - SSB / CW / MGM

only 70,212.5 ~ 70,237.5 - Not amateur use. 70,237.5 ~ 70,287.5 - All Modes

Source: F6GIA

### **ON4KTJ à la recherche de reports d'écoute Français**

ON4KTJ est actif sur la nouvelle bande 501-504 khz et a déjà des reports d'écoute en G3 et ON mais aimerait aussi faire des essais coté Français. Il dispose de 30 watts input fil de 40m avec un émetteur home-made. Si des SWL Français écoutent cette bande,<br>merci d'en informer ON4KTJ informer ON4KTJ directement par courriel à l'adresse suivante E-Mail !

Source: ON4KTJ

### **Danemark: Extension de l'attribution du 70 MHz**

Les radioamateurs danois se sont vu attribuer 3 nouveaux segments de bandes dont 2 se trouvent être en concordance avec des segments déjà attribués: 69,9875 - 70,0000, 70,2375 - 70,2875; nouveau segment et 70,4875 - 70,5125.

Source: F6GIA

### **Premier réseau WiMax mobile en Europe sur 3.5 GHz**

WorldMax lance le premier réseau WiMAX mobile (802.16e) en Europe. Installé à Amsterdam, ce réseau sans fil opère dans la bande de fréquences 3,5 GHz. A terme, WorldMax indique vouloir déployer 3000 stations dans toute les Pays-Bas.

Alcatel-Lucent a installé le matériel et Intel l'a financé en partie. Vendu commercialement sous le nom d'Aerea dès septembre 2008, le service permet de télécharger à 1 Mbit/s et d'envoyer des données à 128 kbit/s pour 30 € par mois.

WorldMax avait une licence nationale pour exploiter le WiMAX mobile. Dans nos contrées, l'Arcep n'a toujours pas dévoilé ses plans sur l'attribution des licences WiMAX mobile.

via Unstrung Source: Canard Wifi

### **Bibliophilie par F8LDX**

La deuxième version arrêtée au 8 mai 2008 (BIBLIOGRAPHIE2) de la liste liée au monde de la Télégraphie<br>(aérienne, optique, acoustique, acoustique, électrique), T.S.F, radio contenant quelques 1300 noms ou références jusqu'en 1960 est disponible sur le site internet <http://www.uft.net>(rubrique Téléchargement - Bibliophilie Ouvrages et documents CW).

Elle peut être un point de départ ou une source de renseignements pour ceux qui s'intéressent à l'un des sujets concernés. Si certains possèdent des ouvrages, documents ne figurant pas sur la liste ou souhaitent apporter des<br>renseignements supplémentaires. supplémentaires. merci d'envoyer un courriel à l'adresse suivante E-Mail !

Source: Bulletin F8REF (F8LDX)

### **Taches solaires: Le soleil en retard sur son cycle**

Du 1 au 6 juin 2008 s'est tenue à l'université du Montana une conférence internationale sur la variabilité de l'activité solaire, le climat de la Terre et son environnement spatial. Les chercheurs y ont discuté entre autre d'une légère anomalie de l'activité du Soleil. Celui-ci est en retard sur son cycle habituel de 11 ans.

Depuis la découverte par Galilée de taches à la surface du Soleil, ces dernières sont surveillées depuis des siècles par les astronomes et c'est ainsi que l'on a découvert deux cycles d'activité solaire de 11,2 et 24 ans en moyenne pour, respectivement, les taches et le champ magnétique.

En 2001, le maximum de l'activité solaire a été atteint et un nouveau cycle aurait donc dû démarrer vers 2006. Or, comme le montre en particulier clairement les observations du satellite solaire Hinode, le Soleil est anormalement calme depuis cette époque et aucune tache solaire n'y a été décelée.

Cette anomalie n'est pas forcément étonnante ni inquiétante. Depuis sa découverte par l'astronome amateur allemand Heinrich Schwabe vers 1843, on sait que ce cycle oscille en fait entre 8 et 15 ans. De plus, de 1650 à 1700 environ, pendant ce qu'on appelle le minimum de Maunder, du nom de son découvreur, l'astronome anglais Walter Maunder, très peu de taches solaires ont été observées.

Il y a peut-être une explication à ce calme anormal. En 2006, trois physiciens solaires du NCAR, Mausumi Dikpati, Peter Gilman et Giuliana ont utilisé un informatique de l'activité du Soleil pour reproduire assez correctement les observations, comme on peut le constater sur le schéma ci-dessous. Or, extrapolée à l'avenir, la simulation a effectivement prévu un retard d'au moins un an sur le cycle normal du Soleil avec un pic en 2012.

Source: Futura Sciences.com

### **Un radio télescope de près de 11000 km de diamètre**

Des radiotélescopes répartis un peu partout dans le monde ont réussi à se relier en temps réel pour créer un télescope virtuel de près de 11000 kilomètres de diamètre !

L'instrument virtuel résulte de la liaison de radiotélescopes situés en Allemagne, en Italie, aux Pays-Bas, en Suède, au Chili, à Puerto-Rico et en Afrique du Sud. Les astronomes ont observé simultanément diverses sources, dont le quasar 3C454.3, une source lumineuse permettant de détecter les franges d'interférences. Ces observations ont été transmises en temps réel à un superordinateur situé au Joint Institute for Very Long Interferometry (JIVE) à Dwingeloo (Pays-Bas), via une liaison dont le débit agrégé était de 1,44 Gbits/s.

L'interconnexion des télescopes s'est faite grâce au travail collaboratif de GÉANT2, le plus grand réseau de recherche et d'enseignement pour la communauté universitaire en Europe, aux côtés d'autres réseaux de recherche du monde entier.

Le docteur Huib Jan van Langevelde, coordinateur d'EXPReS et directeur du JIVE, estime que c'est une grande

réussite pour les astronomes et pour l'astronomie elle-même. «La connexion de télescopes du monde entier, en vue de créer un interféromètre électronique international à très longue<br>base (Very Long Baseline y<br>
bary Long Interferometer ou e-VLBI), nous permettra d'obtenir les preuves de<br>l'existence d'événements d'événements astronomiques encore jamais vus», commente-t-il. «Les réseaux haut débit sont au coeur de notre mission, et la collaboration avec [de tels] partenaires [...] repousse les limites de l'astronomie.»

Ce télescope virtuel s'appuie sur l'interférométrie à très grande base (VLBI), une technique dans laquelle un même objet est observé simultanément<br>par plusieurs télescopes. Cette plusieurs télescopes. Cette méthode revient à utiliser un télescope disposant d'un pouvoir de résolution équivalent à un instrument dont le diamètre correspondrait à la plus grande distance entre deux télescopes du réseau.

Grâce à la VLBI, on peut générer des images de sources radio cosmiques avec une résolution 100 fois supérieure à celle des meilleurs télescopes optiques. Parmi les autres observations à porter au crédit de la VLBI, citons les particules de haute énergie éjectées par les trous noirs, ainsi que la mesure de la vitesse [de propagation] de la gravité.

De son côté, le projet EXPReS relie 16 radiotélescopes du monde dans le cadre de la e-VLBI, où les données de chaque instrument sont envoyées de manière électronique, et traitées en temps réel. Ce système évite d'envoyer les données via un support physique,<br>offrant plus rapidement aux offrant plus rapidement aux astronomes les données corrélatives et leur permettant d'étudier des événements de courte durée, par exemple des supernovae ou des bouffées de rayons gamma. «L'étendue et la puissance du projet EXPReS révolutionne notre vision de l'univers en permettant aux astronomes de collaborer dans le monde entier»,<br>commente Dai Davies directeur Davies, directeur général de DANTE, le fournisseur du réseau international de recherche et d'enseignement qui gère GÉANT2. «Le travail réalisé avec le JIVE et nos collègues réseau pour soutenir cette démonstration montre tout ce qu'un réseau à grande vitesse peut apporter aux chercheurs, au niveau mondial.»

Source: Flashespace.com

### *Informatique Information*

### **AVG free 7.5 continue**

AVG avait annoncé que la version 7 de son célèbre antivirus cesserait d'être supportée à partir du 28/06. Il fallait impérativement passer à la version 8. A

la date du 02/07, les mises à jour se font toujours normalement.<br>Par contre nous avo

contre, nous avons essayé d'installer la version 8 sur 4 PC différents : deux en version Win 2000 et deux en XP et nous avons chaque fois reçu un message d'erreur : nos OS n'étaient pas à jour et AVG refusait de s'installer. Pourtant, les derniers service-packs étaient installés. A signaler que deux personnes nous ont rapporté ne pas avoir eu de difficulté. Mais tant qu'AVG 7.5 tourne, vous économisez de la place car l'install de la version 8 pèse 58 MB contre 18 pour la version 7.5, la dernière de cette série.

Il semblerait toutefois que sous Vista, il soit préférable de passer à la version 8.

### **Guys Please Read This Now**

Ce problème se rencontrant exclusivement en anglais, il n'est pas utile de le traduire. En gros, un pirate essaye de "piquer", via un faux e-mail, les login et mot de passe des OM dans ARRL.NET

An email is circulating that is attempting to get your "secret" information about your ARRL.NET email address. Do NOT respond to the email as it is what they call "pfishing" email or one trying to get your secrets.

#### David N1EA

---------- Sample message --------- From: Arrl.net <[accsupport@arrl.net](mailto:accsupport@arrl.net) > discovered that our mail account owners have been receiving phishing mails form imposters asking for their personal information.So we intend upgrading our Digital mail Security Server for better online services.

In order to ensure you do not experience service interruption, Please you must reply to this email immediately and enter your User Id<br>here:(\*\*\*\*) Email: (\*\*\*\*\*) and here:(\*\*\*\*) Email:  $(****)$  and password(S) here: (\*\*\*\*) (\*\*\*\*), Contact Phone Number(\*\*\*\*) for security reasons and Check out your new features and enhancements with your new and improved mail account. To enable us upgrade your Account for better online services please reply to this mail.

NB: We request your username(s) and password(s) for Identification purpose only.

### Account Support Unit

Signed,

### **Attention virus ou trojan !**

Nous vous avions déjà averti des dangers potentiels des cartes postales électroniques. Le moindre de ceux-ci est que votre adresse E-mail est donnée à des inconnus ; ouvrant la porte à des spams.

Nous recevons depuis quelque temps un annonce de carte postale émanant de Hallmark, société respectable et<br>correcte dans ses relations correcte dans ses relations commerciales. Voici à quoi ressemble ce mail :

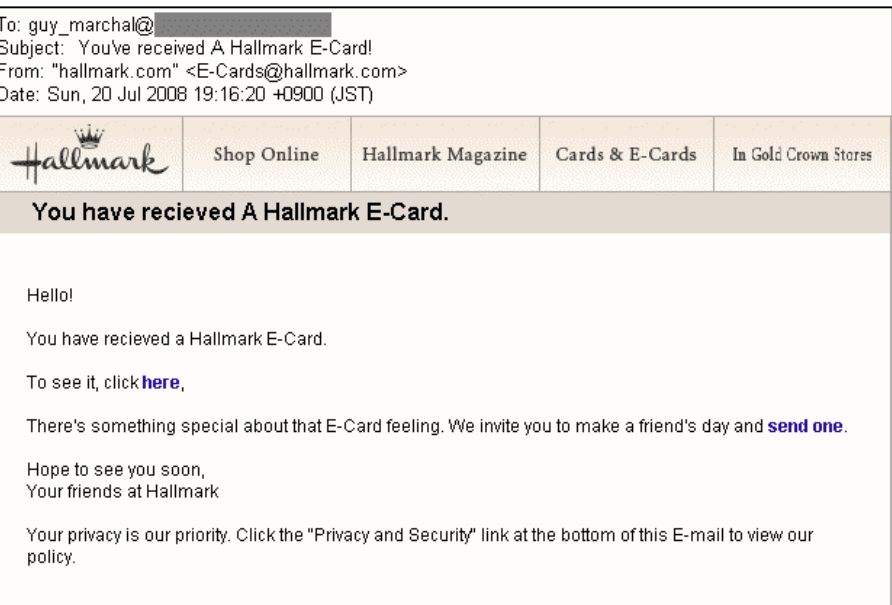

Hallmark.com | Privacy & Security | Customer Service | Store Locator

Date: Fri, Jul 11, 2008 at 8:15 PM Subject: Attention Account Holder. Urgent reply Needed !!! To:

Attention E-Mail Account Holder,

We are currently performing maintenance for our Digital mail Account owners due to the rate of<br>internet passwords and other internet passwords and informations problems. And we

Seulement, le mail d'annonce vous invitant à vous connecter sur son site a été piraté et détourné. Bien entendu, toutes les adresses sont correctes et bien réelles sauf une seule : celle vous invitant à cliquer sur un lien qui pointe vers un site inconnu et d'URL variable selon les E-mails. Cet URL provoque le chargement immédiat et l'exécution d'un petit programme qui se trouve être un trojan. Si vous utilisez Firefox, il y a peu de chance que vous soyez

dupé car celui-ci vous demande ce que vous désirez faire de ce soft avant de le charger. Vous avez le temps de vous apercevoir du coup-bas.

Quand vous cliquez sur le mot **here,** vous êtres branché ici :

<http://board.best.net.ua/postcard.exe> (rassurez-vous, nous avons rendu ce lien inactif dans ce fichier PDF afin d'éviter les accidents de ''clic de souris''). Vous constaterez que cela n'a rien à voir avec [www.hallmark.com](http://www.hallmark.com) Tous les autres liens sont corrects et atterrissent chez Hallmark là où ils doivent aller, à [www.hallmark.com.](http://www.hallmark.com.) ATENTION : d'autres marques d'Ecartes postales sont détournées de la même manière, nous en avons reçu

Pour les férus d'informatique, voici l'en-tête complet tel qu'il m'a été adressé :

plusieurs.

Vous remarquerez que le « from » est bien originaire de Hallmark. Mais voilà, cette adresse peut facilement être comme cela que ça se passe. Mais Gaston ON8DG pourrait nous en dire plus. Pour quoi pas un petit exposé à la prochaine réunion ?

### **Le SP3 de XP est sorti !**

Au cas où vous ne l'auriez pas encore entendu, le Service Pack Trois est paru. Il se charge toujours de la même manière, par le Windows update. J'ai une ligne à large bande, plusieurs megabits. Le téléchargement a pris une demi-heure mais il faut dire que j'utilisais à ce moment-là, une autre machine sur Internet via la même connexion. Il semblerait qu'il faille le même temps que pour le SP2. Les formalités sont les mêmes. Paul, G4IJL

Il faut signaler qu'il y a eu un nombre significatif de rapports avertissant que SP3 créait des difficultés avec Windows. Pas à chaque fois, bien entendu, mais c'est arrivé un nombre SP3 peut être downloadé vie ce lien. Avec un ligne très rapide, c'est fait en 10 minutes.

<http://download.windowsupdate.com/m> sdownload/update/software/svpk/2008/ 04/windowsxp-kb936929-sp3-x86 enu\_c81472f7eeea2eca421e116cd4c03 e2300ebfde4.exe

Mel, G4WYW

----------------------

Il serait intéressant de lire ceci :

"Windows XP SP3 place des PC en perpétuel reboot"

<http://www.theregister.co.uk/2008/05/0> 9/windows xp\_sp3\_reboots\_crashes <http://www.theregister.co.uk/2008/05/1> 2/windows xp sp3 reboots amd

Vous y trouverez des infos intéressantes si vous avez une machine HP OEM avec un CPU AMD. Chez moi, tout était OK.

Sur mon laptop Acer, je trouve qu'il me donne un écran bleu à chaque réparation de mon

interface Wireless Lan. La même chose se produit lorsque j'essaye de mettre en service une carte WiFi. Réfléchissez donc avant de passer à SP3. Ou acceptez le challenge si vous ne<br>craignez pas des craignez pas difficultés ou un mauvais fonctionnement dans certains cas. Paul g4apl ---------------------- Via Windows Update, SP3 fait environ 66 à 100 Mbytes. Cela m'a pris 30 min, ce qui donne un taux de transfert de 400 kbps sur un link à 2 Mbps. J'ai aussi downloadé Received: from (itaipu.is.scarlet.be [193.74.71.90]) by int-asav.is.scarlet.be with ESMTP id m6KHagGL030332 for <[tsd70456@int-asav.is.scarlet.be](mailto:tsd70456@int-asav.is.scarlet.be)>; Sun, 20 Jul 2008 19:36:44 +0200 Received: from (localhost [127.0.0.1]) by itaipu.is.scarlet.be with ESMTP id m6KHafg8026468 for <[tsd70456@int-asav.is.scarlet.be](mailto:tsd70456@int-asav.is.scarlet.be)>; Sun, 20 Jul 2008 19:36:42 +0200 Received: (from mailmast@localhost) by itaipu.is.scarlet.be (8.13.8/8.13.8/Submit) id m6KHaehs026427 for tsd70456@int-asav.; Sun, 20 Jul 2008 19:36:40 +0200 X-Authentication-Warning: itaipu.is.scarlet.be: mailmast set sender to [contact@cam.chubu.ac.jp](mailto:contact@cam.chubu.ac.jp) using –f Received: from (xserv.cam.chubu.ac.jp [157.110.47.50]) by itaipu.is.scarlet.be with ESMTP id m6KHabUZ026094 for <guy marchal@village.uunet.be>; Sun, 20 Jul 2008 19:36:39 +0200 Received: by cam.chubu.ac.jp (Postfix, from userid 502) id 6A0E7E27C5F; Sun, 20 Jul 2008 19:16:20 +0900 (JST) To: guy\_marchal@xxx.xx Subject: You've received A Hallmark E-Card! From: "hallmark.com" <[E-Cards@hallmark.com>](mailto:E-Cards@hallmark.com) Message-Id: [<20080720101620.6A0E7E27C5F@cam.chubu.ac.jp>](mailto:20080720101620.6A0E7E27C5F@cam.chubu.ac.jp) Date: Sun, 20 Jul 2008 19:16:20 +0900 (JST) Mime-Version: 1.0 Content-Type: multipart/mixed; boundary="=======AVGMAIL-4884851F57B3========"

----------------------

changée ! Si vous utilisez Eudora, allez dans Tools, Options…, Getting Started puis Email adress. Là, vous indiquez ce que vous voulez : c'est ce texte qui apparaîtra dans le from de tous vos mails, quel qu'il soit. Voilà un sujet éclairci pour beaucoup d'entre nous. Mais l'adresse exacte alors ? Est-elle visible ? En partie, oui : on connaît le site d'où ce mail vient. C'est : @cam.chubu.ac.jp Ce mail vient donc (en principe) du Japon. Mais il est fort probable que ce

site a été détourné à l'insu de son webmaster ; c'est très fréquemment

significatif de fois. Si votre système XP à mis à jour via Microsoft Update, vous pouvez ignorer SP3 pour quelques semaines encore afin d'éviter de voir votre PC se crasher.

Sur les machines sur lesquelles il a été installé, les utilisateur ont rapporté un fonctionnement plus vif de leur Windows.

### Andy GM7HUD

----------------------

la version redistribuable qui pèse 324 Mbytes. cela m'a pris ... 45 secondes. Ok, je vous taquine : je l'ai rapatrié via le LAN à 100Mbit du QRL !

Faites d'abord ce que le soft dit : un back-up complet ! Cela prend 20 minutes avec Norton Ghost et un drive USB.

Chez moi, l'installation a pris 15 minutes sur un PC basique avec un CPU AMD à 2GHz et 1 GB de RAM.

Andrew, G8T71

# **La page du DM**

Notre DM n'est pas en mesure de nous envoyer son texte mensuel pour un motif fort répandu en ce moment : ce sont les vacances pour lui comme pour beaucoup de gens. L'activité administrative tourne aussi un peu au ralenti. Il nous fait parvenir –et demande de publier- une petite mise au point de John ON4UN, administrateur de l'UBA et ancien Président National concernant la page du DM du mois passé :

De : john devoldere, ON4UN Envoyé : vendredi 30 mai 2008 21:53 À : [on4ben@uba.be](mailto:on4ben@uba.be) Objet : NMRevue

#### Hi Ben:

Je viens de lire NMRevue… <sup>A</sup> la page <sup>13</sup> (treize) (de la version SCR) je lis : <sup>A</sup> ce propos, ON4WW et ON4UN ont

ensemble édité une nouvelle pratique<br>opératoire, cette nouvelle est opératoire.

disponible sur le website de notre association et va être reprise par toutes les associations sœurs dans l'IARU R1 de même que par l'IBPT pour la matière d'examen. Je vous invite <sup>à</sup> la lire et je reste persuadé que nombre de débutants ou d'opérateurs confirmés apprendront quelque chose. Si vous le désirez, je peux me charger de vous faire des copies sur support papier, <sup>n</sup>'hésitez pas de me contacter

Deux petites remarques, si tu me le permets :

La pratique opératoire qui est décrite en détail dans notre texte n'est pas du tout une NOUVELLE pratique<br>opératoire. La pratique c'est pratique c'est l'ensemble des usages, des habitudes, des convenances qui existent pour la plupart depuis plus de 50 ans, parfois près d'un siècle. Ce qu'il y <sup>a</sup> de nouveau c'est le fait que jamais quelqu'un n'a repris toutes ces données dans une seule œuvre. Jusqu'ici on

trouvait par-ci et par-là des « pièces », mais jamais l'ensemble. C'est cette lacune qu'on a voulu combler. On n'a rien inventé, et il n'y a rien de nouveau dans ce que nous avons écrit, OK ?

Une deuxième suggestion : si tu imprimes ces textes, il faudrait que tu le fasses en couleur, sinon cela devient totalement illisible. Rappelle-toi qu'on avait décidé que, dès que l'IBPT incorporera cette matière l'examen, l'UBA publiera les textes sous forme d'un petit livre (50 pages) imprimé tout en couleurs, livre qui se vendra pour 5 Euro.

John, ON4UN

Benoît - ON4BEN

Président Provincial de Namur Administrateur UBA

## **Le D-Star**

On vous parle depuis quelque temps déjà de ce nouveau mode. De nombreux OM se posent des questions à son sujet. Voici un petit texte tiré d'Internet (grâce à ON4BK) qui éclairera votre lanterne.

Voici une foire aux questions (FAQ) à propos du nouveau mode numérique D-Star.

### *Qu'est-ce que le D-Star?*

D-Star signifie Digital Smart Technologies for Amateur Radio que l'on pourrait traduire par Technologies<br>numériques intelligentes pour la numériques intelligentes pour la radioamateur.

Le D-Star est une technologie développée au Japon, qui a été publiée pour la première fois en 2001 et présentée au grand public lors du HamFest de Tokyo en août 2004.

Cette technologie, développée par le Japanese Amateur Radio League (JARL), (l'équivalent ici à l'ARRL des Etats-Unis), fait en sorte que, le protocole D-Star est ouvert à tous, et est maintenant disponible pour les constructeurs de radios et d'équipements du monde entier.

### *Quels sont les avantages du Sur quelles bandes de D-Star?*

- Aucun bruit dans le signal reçu: fini les "chutes d'eau"!
- Plus grande portée que le FM; - Transmission de la voix et de données
- simultanément : données à 1200 bauds en plus de la voix;
- Vitesses de transmission de données atteignant 128 kb/s sur la bande de 1.2GHz;
- Possibilité de faire une transmission voix et de transmettre sa position en même temps lorsqu'un GPS est connecté au radio;
- Possibilité de communiquer avec une autre station n'importe où dans le monde en utilisant une passerelle Internet;
- Faible largeur de bande : Un espacement entre les canaux de 10 kHz est suffisant pour la voix.

### *fréquences pouvons nous utiliser ce nouveau mode?*

Présentement, l'équipement est disponible pour les bandes de 2 mètres (144 MHz), 70 centimètres (430 MHz) et 23 centimètres (1.2 GHz).

### *Est-ce que des antennes ou des lignes de transmission spéciales doivent être utilisées?*

Non. Les antennes et la ligne de transmission utilisées pour n'importe quel autre mode comme le SSB, le FM ou le AM peuvent être utilisées pour le D-Star.

### *Comment la voix est-elle*

### *codée et transmise?*

La voix est codée numériquement à 3600 bauds en utilisant le protocole AMBE.

AMBE signifie Advanced Multi-Band Excitation, et est un vocodeur (codec) développé par la compagnie Digital Voice Systems Inc. Ce vocodeur est utilisé entre autres par les systèmes de téléphonie satellite Inmarsat et Iridium, ainsi que sur certains canaux de Radio par satellite XM).<br>Les données

données basse vitesse sont envoyées simultanément à 1200 bauds, ce qui porte le total des données transmises à 4800 bauds.

La modulation est en 0.5GMSK (0.5 signifie ½ GMSK à 9600 bauds).

### *Comment les données sontelles transmises?*

Les données peuvent être transmises simultanément à la voix à une vitesse de 1200 bauds sur les trois bandes, ou encore séparément à 128 000 bauds (kbit/s) sur la bande de 1.2 GHz.

La largeur de bande requise pour les données à 128 kbit/s est de 150 kHz. Les données sont transmises au format Ethernet, selon les protocoles TCP/IP, ce qui fait qu'il est très simple d'interfacer un radio D-Star à un réseau informatique local ou à Internet.

### *Comment connecter mon ordinateur à un radio D-Star pour transmettre des données?*

Pour les données à basse vitesse (1200 bauds, transmises simultanément à la voix), un câble RS-232 ou USB 1.0 est utilisé, dépendant du modèle de radio. Pour les données à haute vitesse (128 kbit/s), un câble ethernet standard avec prise RJ-45 est utilisé.

### *Quelles sont les configurations possibles d'un répéteur D-Star?*

Il existe trois configurations possibles pour un répéteur D-Star :

### **1 – Local**

Cette configuration est la plus simple, et est très similaire à celle des répéteurs analogiques traditionnels.<br>Elle n'offre pas de capacité ense ense<br>p'offre d'intercommunication avec d'autres réseaux ou l'Internet. Elle est principalement utilisée pour la voix DV locale ainsi que les données à basse vitesse.

### **2 – Local avec accès Internet**

En installant un lien Internet avec une adresse IP statique au site du répéteur, et en le branchant au réseau avec un répéteur, il est possible aux utilisateurs d'un radio Icom ID-1 d'accéder à internet directement sur les ondes. L'accès se fait spécifiquement sur la bande de 1.2 GHz et permet une

vitesse de transfert de 128 kbit/s.

### **3 – Passerelle Internet (Gateway)**

 $confi$  configuration est la plus intéressante car elle offre aux usagers la possibilité de rejoindre une autre station D-Star n'importe où dans le monde, simplement en inscrivant son indicatif et en appuyant sur le PTT, en autant que la station appelée se trouve elle aussi dans la zone de couverture radio d'un répéteur configuré avec une passerelle Internet.

Les usagers désirant utiliser la passerelle Internet doivent être .<br>autorisés sur le serveur.

### *Quelles sont les applications autres que la voix?*

Les applications D-Star sont nombreuses, et nous commençons à peine à les découvrir. À ce jour, il existe plusieurs logiciels et projets permettant d'expérimenter avec le mode D-Star, entre autres :

- D-StarLet : Messagerie texte point-àpoint. <http://www.d-starlet.com>
- D-PRS : Interface entre le réseau APRS analogique et D-Star, permettant d'envoyer des rapports de position. [http://www.aprs](http://www.aprs-)is.net/dstartnc2.htm
- **DStarMonitor : Application Java** roulant sur l'ordinateur servant de passerelle internet d'un répéteur D-Star qui permet d'enregistrer les activités et positionner le répéteur sur une carte.

<http://www.jfindu.net/DSTARRepeate> rs.aspx

DStarQuery : Permet à un répéteur D-Star de recevoir des demandes («queries ») et de répondre en utilisant le port de données à basse vitesse. Par exemple, une station transmet la demande ?d\*rptrs?, et le logiciel lui réponds en envoyant une liste de répéteurs D-Stars. Le logiciel peut être téléchargé au <http://www.aprs->

is.net/downloads/dstar/DStarQuery.zi p

- d\*Chat : Application de clavardage (« chat ») en direct utilisant le port de données basse vitesse. [http://nj6n.com/dstar/dstar\\_chat.html](http://nj6n.com/dstar/dstar_chat.html)
- D-StarCom : Application permettant de transférer des banques de mémoire entre certains radios D-Star. <http://www.d-starcom.com>

### *Combien un radio D-Star coûte t'il?*

Plusieurs radios sont disponibles sur le marché. Les voici, en ordre croissant de prix, en date du 15 février 2008. Les prix sont en dollars canadiens, les taxes et les frais de transport sont en sus :

- ICOM IC-V82 et module UT-118 (Portatif @ 144 MHz): \$149 + \$270 = \$419

- ICOM IC-U82 et module UT-118 (Portatif @ 430 MHz): \$149 + \$270 = \$419
- ICOM IC-2200H et module UT-118 (Mobile @ 144 MHz): \$179 + \$270 =  $$449$
- ICOM IC-91AD (Portatif double bande @ 144 et 430 MHz): \$479
- ICOM IC-92AD (Portatif double bande @ 144 et 430 MHz - Submersible): \$599
- ICOM ID-800H (Mobile @ 144 et 430 MHz): \$689
- ICOM ID-1 (Mobile @ 1200 MHz): \$1049
- ICOM IC-2820H et module UT-123 (Mobile double bande @ 144 et 430  $MHz$ : \$679 + \$360 = \$1039

Bien entendu, ces radios permettent tous les communications en mode FM analogique en plus du D-Star, et certains sont des récepteurs large bande.

### *Combien un répéteur D-Star coûte t'il?*

Vous pouvez compter autour de \$6000 canadiens pour une installation complète, incluant le contrôleur, les répéteurs voix et données pour les trois bandes, le logiciel, la formation, ainsi<br>que l'ordinateur et les autres que l'ordinateur et les autres équipements requis pour la passerelle et le lien internet.

Plus d'informations sur les répéteurs D-Star sont disponibles sur le site de ICOM Canada.

### *Existe t'il une association ou un club d'utilisateurs de D-Star à Montréal?*

Oui. Le 18 janvier 2007, une nouvelle association de radioamateurs a vu le jour dans la région de Montréal : L'Association D-Star Montréal, dont les lettres d'appel sont VA2AKA.

Les détails et informations pour devenir membre de cette association se<br>trouvent sur internet au trouvent sur internet au <http://www.dstarmontreal.com>

### *Existe-t-il d'autres groupes d'utilisateurs de D-Star francophones au Québec?*

Oui. Les voici, en date du 30 novembre 2007:

**D-Star Mauricie**: Deux amateurs de la région de Trois-Rivières ont modifié deux répéteurs afin de retransmettre les modes D-Star et APCO 25 **D-Star Québec**: Site ayant pour but communauté

radioamateur de la région de Québec sur la technologie D-Star.

### *Existe t'il des répéteurs numériques D-Star dans la région de Montréal?*

Oui, il en existe deux.

L'Association D-Star Montréal a installé le premier répéteur numérique D-Star de la région de Montréal le 9 février 2007. Il est situé à St-Calixte, au nord de Montréal.

- VA2RKA à St-Calixte, au nord de Montréal :
- VHF (DV): 144,910 MHz (-0,600);
- UHF (DV): 446,150 MHz (-5,000);
- Il utilise présentement la
- configuration locale seulement.

Le 1 décembre 2007, RAQI (Radio Amateur du Québec) à mis en ondes le second répéteur numérique D-Star de la région de Montréal. Il est installé au sommet du mat du Stade Olympique. - VE2RIO à Montréal :

- VHF (DV): 144,950 MHz (-0,600);
- UHF (DV): 449,925 MHz (-5,000);
- 1.2 GHz (DV): 1283,000 MHz (-
- $(20,000)$ - 1.2 GHz (DD): 1248,000 MHz.
- Il utilise présentement la
- configuration locale seulement, mais sera équipé d'une passerelle internet.

### *Existe-t-il d'autres répéteurs numériques D-STAR ailleurs?*

Oui. Les voici, en date du 15 avril 2008.

### **1 – Au Québec**

Il existe six autres répéteurs D-Star au Québec :

- VA2LX au Mont-Carmel, près de Trois-Rivières : C'est un répéteur mixte analogique/numérique utilisant un modem GMSK pour moduler le D-**Star**
- VHF (FM): 145,100 MHz (-0,600),

avec une tonalité de 110.9 Hz;

- VHF (DV): 145,100 MHz (-0,600); - VE2RBN à Trois-Rivières : C'est un répéteur mixte analogique/numérique utilisant un modem GMSK pour moduler le D-Star.
- VHF (FM): 448,675 MHz (-5,000), avec une tonalité de 136.5 Hz;
- VHF (DV): 448,675 MHz (-0,500);
- VE2LKL à Trois-Rivières:
- VHF (DV): 147,270 MHz (+0,600);
- Il devrait être équipé d'une passerelle internet.
- VE2RXD à Victoriaville:
- UHF (DV): En rodage sur la fréquence 446,170 MHz (-5,000);
- Il devrait être équipé d'une passerelle internet.
- Vx2xxx à Québec (ARES) : C'est un répéteur traditionnel modifié en utilisant un modem GMSK pour moduler le D-Star.
- VHF (DV): 145,350 MHz (-0,600);
- VE2RMF à Québec (CRAQ) :
- VHF (DV): 144,950 MHz (-0,600);
- UHF (DV): 449,925 MHz (-5,000);
- 1.2 GHz (DV): 1283,000 MHz (-
	- 20,000);
- 1.2 GHz (DD): 1243,000 MHz.

D'autres répéteurs sont actuellement en projet au Québec et devraient être en fonction sous peu.

### **2 – Au Canada**

- VE3RTR à Coburg, ON :
- VHF (DV): 146,895 MHz (-0,600);
- VE3YYZ à Toronto, ON :
- VHF (DV): 147,180 MHz (+0,600);
- UHF (DV): 442,700 MHz (+5,000);
- 1.2 GHz (DV): 1287,500 MHz (-
- $20,000$
- 1.2 GHz (DD): 1250,000 MHz. - Il est configuré avec une passerelle internet.
- VE6WRN à Calgary, AB :
- VHF (DV): 146,805 MHz (-0,600);
- UHF (DV): 444,925 MHz (+5,000);
- 1.2 GHz (DV): 1287,500 MHz (-

20,000);

- 1.2 GHz (DD): 1247,500 MHz.
- Il est configuré avec une passerelle internet.
- VE7RAG à Mount Seymour, près de Vancouver, CB :
- VHF (DV): 147,020 MHz (+0,600);
- UHF (DV): 443,400 MHz (+5,000);
- 1.2 GHz (DV): 1291,940 MHz (- 20,000);
- 1.2 GHz (DD): 1271,940 MHz.
- Il devrait être configuré avec une passerelle internet.
- VA7ICM à Surrey, près de Vancouver,  $CB$
- VHF (DV): 145,010 MHz (+0,600);
- UHF (DV): 442,000 MHz (+5,000);
- 1.2 GHz (DV): 1247,000 MHz  $(+20.000)$
- 1.2 GHz (DD): 1299,150 MHz.
- Il est configuré avec une passerelle internet.
- VE7VIC à Victoria, CB :
- VHF (DV): 145,080 MHz (+0,600);
- 1.2 GHz (DV): 1291,500 MHz  $(+20,000)$ ;
- Il est configuré avec une passerelle internet.
- VA3ODG à Ottawa :
- VHF (DV): 145,530 MHz (-0,600);
- UHF (DV): 444,850 MHz (+5,000);
- 1.2 GHz (DV): 1282,000 MHz (- 12,000);
- 1.2 GHz (DD): 1299,200 MHz.
- Il est configuré avec une passerelle internet.

### **3 – Ailleurs dans le monde**

Pour voir la liste actuelle des autres répéteurs D-Star dans le monde, rendez-vous sur Internet au : <http://www.dstarusers.org/repeaters.ph>

p

Michel Robichaud VE2EMR Page web d'origine : <http://www3.sympatico.ca/mrobicha/D->Star.htm

## **D-Star chez nous**

Patrick ON4NY se propose de lancer un réseau D-Star chez nous. Il recherche des OM volontaires pour acheter un TRX D-Star (Icom). Si un certain nombre de ces appareils est acheté par les membres de ce groupement, un

relais D-star sera offert gratuitement à titre de promotion par Icom. Nous pourrions ainsi avoir un réseau à très faible coût.

Il y a là une chance de lancer un projet commun qui sera bien utile àà notre

communauté. Donc, si vous désirez changer ou simplement acquérir un TRX VHF, contactez Patrick. Nous en parlerons à la réunion de samedi qui vient.

## **Invitation de RAC le 03 août**

Le club RAC d' ONOZ en collaboration avec L'ASBL "Les Amis de l'Homme de Spy" organisera une activation spéciale, le dimanche 3 aout de 10h à 18h.

Nous serons actif en SSB et CW dans la bande des 7 Mhz.

Invitation cordiale à tous et pour les personnes le désirant, il y aura possibilité d'une visite guidée de la grotte.

ON4RAC

# **Un nouveau transceiver chez Icom : l'IC-7200**

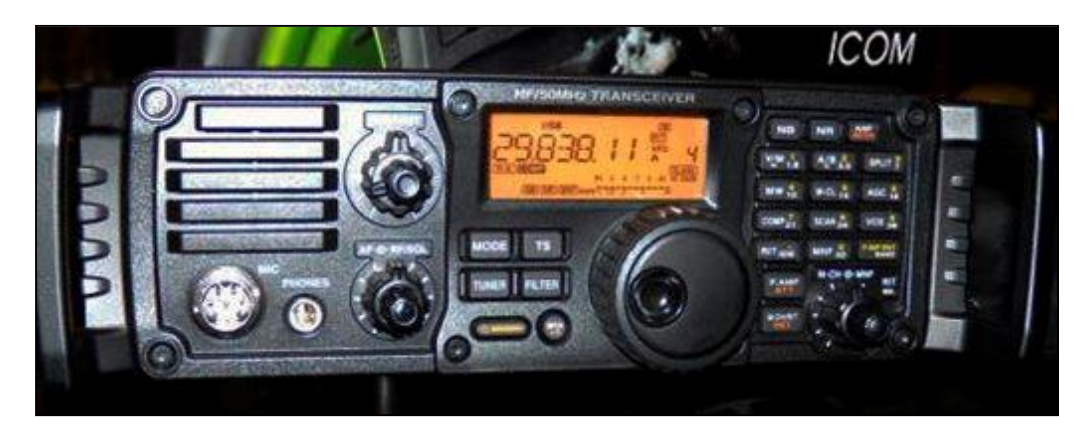

Icom vient de sortir un nouveau transceiver décamétrique couvrant du 160 au 6m avec une puissance de 100W. Celui-ci semble être une réponse au Yeasu FT897. Il fonctionne en AM, SSB, FM, RTTY et CW. La plage de réception s'étend de 30KHz à 60MHz.

Son poids est de 5,5kg et ses dimensions sont : largeur 241mm, hauteur 84mm et profondeur 281mm.

**Sélectivité :**

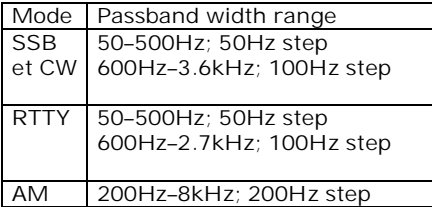

Il est équipé d'un DSP en IF et d'un speech processor numérique. Plus toutes les fonctions courantes sur le matériel moderne.

Détails remarquables : il y a un connecteur USB à l'arrière et il est insensible à l'eau.

## **En 15m avec un appareil CB**

Dans une pile d'appareils déclassés, j'ai trouvé un transceiver CB Realistic TRC 481.

Après avoir remplacé le cristal PLL d'origine par un cristal 8.000 Mhz, soudé un condensateur de 15 pF sur la bobine du VCO, passant sur le canal 40 je me suis réglé sur 10,7 Mhz. En ajoutant quelques condensateurs de 15 pF sur les circuits accordés du circuit doubleur et du pre-driver j'ai pu tout régler sur 21,400 Mhz. La puissance de sortie n'était que de 1W! Il fallait donc continuer l'adaptation. L'émetteur utilise un diviseur capacitif et un circuit série en L pour adapter le driver à l'entrée du PA. En ajoutant un condensateur de 22 pF sur le condensateur connecté au collecteur du driver, j'ai pu augmenter un peu la

puissance. Il y a un circuit accordé série entre la sortie du PA et le filtre passe-bas. En réglant la self (qui a un noyau) j'ai pu monter en puissance jusqu'à 2 watts. J'ai alors augmenté l'inductance de la self de l'un des filtres passe-bas (celui vers le connecteur d'antenne) et la puissance est montée à 4,5 W. Progrès! L'inductance d'origine est de 0,35 µH et l'inductance que j'ai mise est 0,55 µH, la self d'origine sans noyau étant remplacée par 11 spires sur un noyau T 37-6. Ne pas oublier d'ajuster l'espacement entre spires pour obtenir la puissance de sortie maximum. Un contrôle du signal de sortie sur un analyseur de spectre montre que le signal est propre et correct. Il serait probablement possible d'obtenir plus de puissance en

peaufinant quelques réglages mais on risque dans ce cas de ne plus avoir une modulation suffisante car le niveau de l'amplification BF est fixe. Je n'ai pas pu ajuster la fréquence du cristal 8 Mhz avec le trimmer ajustable pour avoir 21.420 Mhz

Cela ne serait probablement possible qu'avec un oscillateur externe attaquant le PLL. Côté récepteur, il faut rerégler le préamplificateur sur 21 Mhz et de là envoyer le signal sur un récepteur externe.

Les circuits de la plupart des radios CB sont similaires mais ils peuvent varier en détails spécifiques et en lay-out mais en général les circuits sont assez clairs et il est assez facile de s'y retrouver.

Steve KD1 IV

# **Le Packet-Radio**

## *Etat des lieux en 2008*

### *Une petite présentation pour ceux qui ne connaissent pas.*

### **L'origine**

Le packet radio est un mode numérique assez ancien puisqu'il a été développé fin des années 70 par un groupement de radioamateurs américains, le TAPR (Tucson Amateur Packet Radio). C'est à ce moment là qu'on été définis les modalités de son fonctionnement et de son organisation. Il a subit peu de modifications depuis lors mais il a été tellement bien étudié qu'il a servi de base à bien des applications futures : le routage et les connexions multiples simultanées à un seul serveur sur Internet, les SMS de vos GSM, le fameux ''Chat'' de nos jeunes, etc.

Nous ne pouvons pas dire que les radioamateurs ont été les inventeurs de tout cela. En fait, dans nos rangs, nous comptons des savants au sens propre du terme qui ont mis au point des technologies. Comme ils avaient aussi la passion de la radio, ils ont eu un potentiel immense d'interlocuteurs et d'expérimentateurs à disposition dans<br>le monde entier. Et aussi des le monde entier. Et aussi des<br>chercheurs qualifiés qui ne qualifiés demandaient qu'à donner un coup de main. En Belgique, il y a eu des gens comme Pierre ON7PC ou Eric ON7LE (SK) et bien d'autres encore. Ces deuxci sont les plus connus des namurois.

Des allemands ont inventé un modem extra simple, fonctionnant sans microprocesseur et même sans alimentation : le Baycom qui est toujours employé aujourd'hui sous l'une ou l'autre de ses formes (sous Linux ou avec AGWPE). C'est ce petit accessoire économique et facile à construire qui a véritablement démocratisé le packet-radio.

Actuellement, le PR (comme on l'abrévie) ne connaît plus l'engouement de ses débuts sauf sous une autre forme : l'APRS. Reportez-vous à l'excellente conférence de Xavier ON4XMJ il y a quelques mois.

### **En quoi ça consiste**

Le packet-radio fonctionne comme la RTTY ou le PSK31 : on tape du texte au clavier et il apparaît sur l'écran du correspondant. Avec, toutefois, une grande différence : il faut établir une liaison : se connecter ; comme pour Internet. La raison est simple : le protocole du packet-radio (l'AX25) est un protocole à correction d'erreur ; ce que ne font ni le PSK ni la RTTY.

Avantage : le texte qui arrive chez le correspondant est très exactement celui qui a été envoyé. Sans aucune erreur. S'il y en a une qui se manifeste, les ordinateurs discutent entre eux pour la corriger en demandant une répétition des trames incriminées. Les « trames » sont des lignes de 256 caractères au maximum qui comportent un en-tête (header) et des codes de fin. Entre les deux : les caractères du texte ou du fichier.

Mais le grand succès du PR sont les **BBS** (Bulletin Board Service ou boîtes postales électroniques). Elles stockent des messages. Ceux-ci peuvent être de deux types : personnels (adressé à un OM bien précis) que seul le destinataire peut lire et les bulletins adressé à tous les radioamateurs.

### **Comment ça marche**

#### **Les nodes**

Les nodes sont des points d'entrée dans un nœud du réseau ; un peu comme une bretelle d'autoroute. De là, on va où on veut et ils ont presque toujours une BBS associée à laquelle ils sont reliés souvent par fil : c'est le PC d'à côté.

Les nodes ne font qu'aiguiller les messages et les connexions. Ils n'ont pas vraiment d'autre utilité mais ils sont la base et l'épine dorsale du packet radio !

### **Les BBS**

**Les messages personnels** sont acheminés jusqu'à la Home BBS et qui est –comme son nom l'indique- la BBS à<br>laquelle l'OM se connecte laquelle l'OM se connecte habituellement pour lister les **msg** (abréviation de message) du jour.

Lorsqu'un msg personnel est arrivé, le programme de la BBS affiche une ligne de texte (en clair) annonçant ce msg. Votre programme de packet-radio détecte cette ligne et ordonne le téléchargement de ce message qu'il

stocke dans une de ses pages. En<br>général il rapatrie d'office et général, il rapatrie d'office immédiatement ce message.

**Les bulletins** sont distribués à toutes les BBS selon un critère de sélection : BEL pour la Belgique, FRA pour la France, FRANCA pour le monde<br>francophone, EU pour l'Eurone francophone, EU seulement et WW pour le monde entier (World Wide), etc.

Vous devez entrer une commande pour extraire le listing des messages de la BBS. Beaucoup de programme font cela automatiquement, selon un script que vous établissez.

Votre logiciel stocke ce listing dans la même page que les messages personnels. Vous pouvez l'afficher quand vous le désirez. Les programmes offrent généralement diverse possibilité de tri et de sélection des bulletins.

S'il y en a un que vous désirez lire, il suffit de cliquer deux fois dessus et il est sélectionné. Lors de la prochaine connexion, il sera automatiquement downloadé. A ce moment-là, si vous cliquez deux fois sur le titre de ce message, il s'affichera à l'écran et vous pourrez le lire, le sauver, l'imprimer, répondre à son auteur à titre privé ou par un bulletin que tout le monde pourra lire.

On peut envoyer des fichiers qui ne sont pas du texte comme un programme, par exemple. Mais le réseau packet n'est pas prévu pour transporter les caractères qui ne sont pas du texte : ils interfèrent avec les commandes internes au réseau et aux programmes. Il existe un protocole de codage spécial : le 7plus qui remplace, moyennant certaines modalités, ces caractères par d'autres qui sont autorisés. A l'arrivée, le même programme décode le restaure les caractères ASCII d'origine. Le programme peut être exécuté ou l'image peut être affichée.

Ce protocole est l'ancêtre du Mime (et des autres) qui fait la même chose avec nos E-mails.

Actuellement, nous avons environ 100 à 150 bulletins par jour venant du monde entier. Les principaux sujets ont

trait à la météo, aux discussions techniques, aux antennes, au dépannage, à la construction maison, etc. La plupart sont sans intérêt pour beaucoup d'entre nous mais il y a des infos intéressantes et un certain nombre d'entre elles sont d'ailleurs publiées dans ce journal.

### **L'acheminement**

Dans le temps, nous avions un extraordinaire maillage de links UHF. Avec l'arrivée d'Internet, les links se font avantageusement et économiquement par ce biais. On peut ainsi directement connecter un nodes ou une BBS n'importe où dans le monde.

Dans le temps, les BBS demandaient à leur node une connexion, pour transmettre leur courrier à la BBS de

destination ou, au moins à une BBS plus proche. Les nodes possèdent une table de distribution et sont étudiés pour acheminer le courrier à la BBS la plus proche de sa destination s'ils n'ont pas un accès direct à celle-ci. Cette BBS voit arriver du courrier et le fait suivre à son tour à une autre BBS et ainsi de suite jusqu'à destination. On procède par sauts de puce ou… saut de kangourou selon l'état réseau. C'est ainsi qu'un message peut faire un chemin insensé pour arriver à destination. Il est courant de voir un msg d'Anvers à la France passer par les USA, l'Italie ou l'Allemagne ! Si ça va plus vite et plus sûrement, on prend ce chemin.

Il y a d'autres moyens d'acheminement : le principal est le Pactor. Ce mode est similaire au packet-radio mais le système est différent car il est optimisé pour les liaisons radio en HF SSB alors que le packet se fait en VHF FM. Le Pactor nécessite un modem spécial.

Autre moyen : le satellite. C'est un « satellite facteur ». Il circule tout autour de la Terre en émettant régulièrement une balise. Lorsqu'elle est détectée par une BBS agrée, une connexion s'établit. Le satellite décharge tous les mails et bulletins pour cette BBS et celles qui y sont connectées ou qui dépendent de ce sous-réseau et, ensuite, le satellite charge tous les messages à distribuer partout sur la planète.

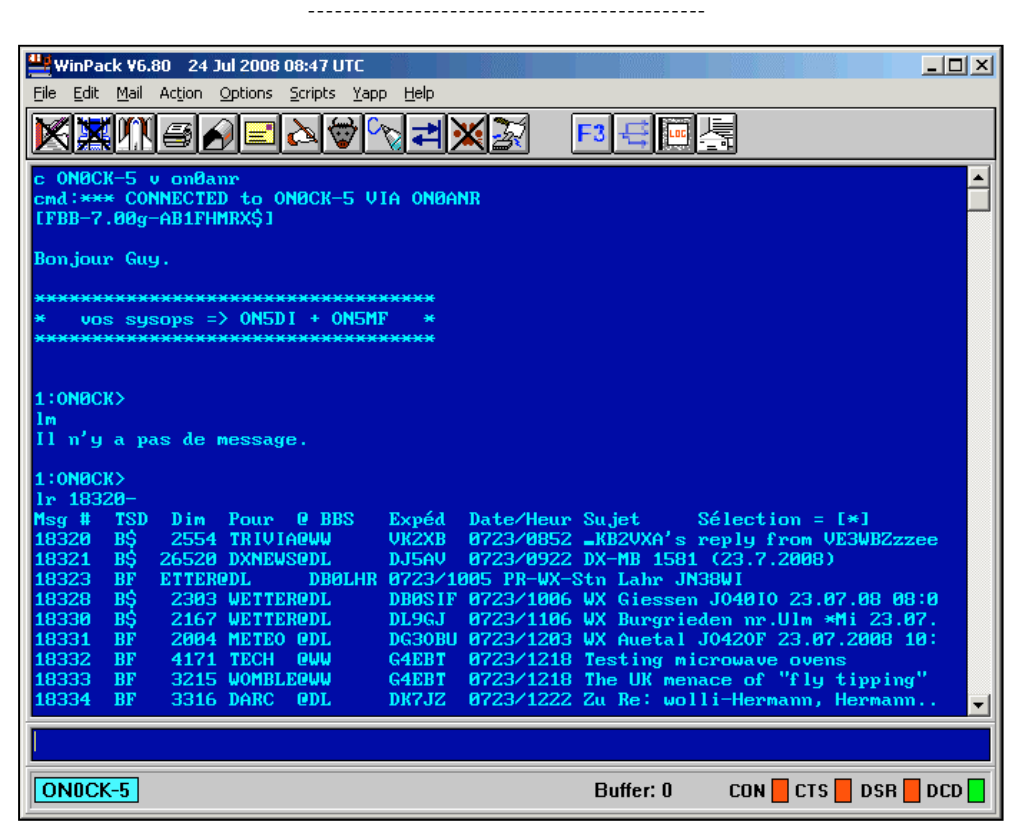

Winpack, le plus répandu des programmes packet radio, actuellement connecté à la BBS ON0CK-5.

Vous pouvez voir le déroulement de la procédure de connexion et le début du listing de cette BBS.

- C ON0CK-5 v on0anr : lance l'ordre de connexion à la BBS via le node d'Anvers, ON0ANR
- Ensuite, nous recevons la confirmation de la connexion.
- [FBB-7.00g-AB1FHRMX\$] : code définissant le type de BBS à laquelle on est connecté. Ici, c'est une F6FBB du call de son inventeur. Ce type de BBS est de loin le plus répandu dans le monde. Ce code permet à des

programmes comme Winpack ou TSTHost de télécharger les messages en mode compressé, ce qui fait gagner du temps et de l'encombrement de la bande. Sur ON0CK, cette fonction est malheureusement désactivée . Nous n'en connaissons pas le motif.

- La commande lm : vérifie qu'il n'y a pas de msg pour moi.
- La commande Ir 18320- : liste les bulletins depuis ce numéro.
- Le ''1 :ON0CK>'' est ce qu'on appelle un prompt . C'est en quelque sorte le

''ON5xx de ON4yy'' que nous lançons à la fin de chaque tour microphonique dans un QSO.

Le listing des messages suit une disposition bien précise afin d'être reconnu par le programme. Ici, il y a eu un incident et un décalage est intervenu (msg 18323). Winpack se débrouillera avec ce qu'il a pu lire.

A la page suivante, vous pourrez voir<br>une copie d'écran lors du une copie d'écran lors du téléchargement d'un msg.

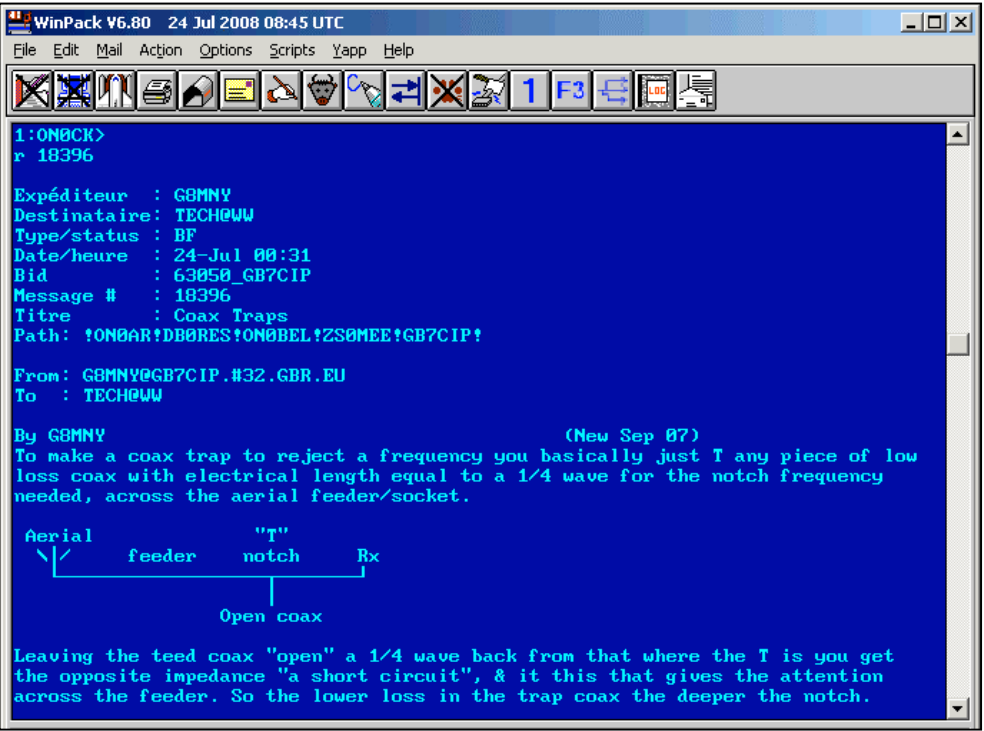

Le téléchargement d'un message dans Winpack

Vous pouvez voir, après le prompt de rigueur, la commande de lecture du message : r 18396. Le serveur va donc afficher le message n° 18396 avec ''r''

pour « Read ». Lorsque ce message apparaîtra à l'écran, Winpack l'interceptera et le stockera dans un répertoire. Lorsque

nous cliquerons deux fois sur le n° du message dans la page de listing, il s'affichera. On pourra alors le sauver, l'imprimer ou l'effacer.

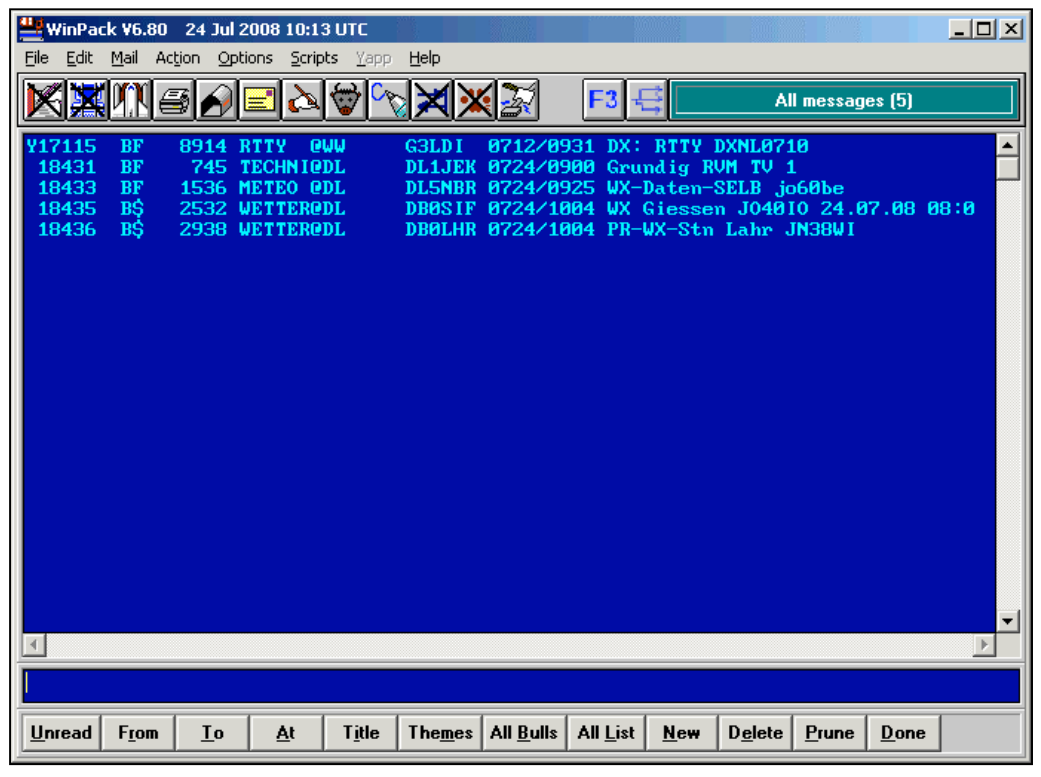

#### L'écran de listing de la BBS

L'écran de listing affiche la liste des msg que Winpack a interceptée. Le premier est marqué d'un ''Y''. Cela signifie qu'il a été downloadé et lu. Il suffit de cliquer dessus pour l'afficher à l'écran (image suivante).

En dessous, différents boutons offrent

des fonction de sélection du listing. Par exemple, un clic sur le bouton « From » fera s'afficher une petite fenêtre où vous spécifierez l'indicatif de l'OM dont vous voulez rechercher les messages dans le listing de la BBS qui est contenu dans Winpack. Ceux-ci s'afficheront à l'exclusion de tous les autres. Pratique quand on en a quelques centaines en stock. Pour répondre à votre curiosité, le

bouton « Prune » efface tout se qui se trouve au dessus d'une ligne ou d'un block de lignes sélectionné.

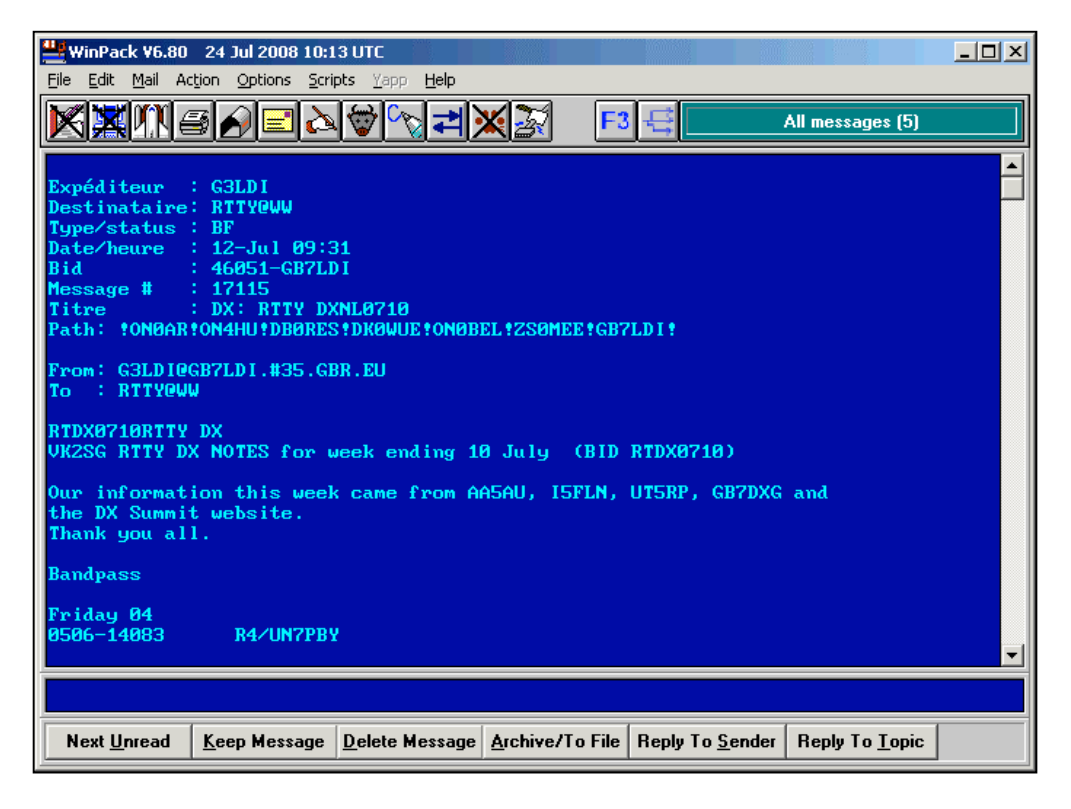

Lorsque j'ai cliqué deux fois sur la ligne du msg 17115, cet écran est apparu. Vous pouvez voir le msg concerné. Les boutons du bas permettent de lire

le msg suivant, conserver ce msg, l'effacer, l'archiver ou le sauver sur le

### *Comment faire ?*

### **Le logiciel**

D'abord, il faut un logiciel. Les anciens ont connu Baycom et l'excellent Graphic Packet. Ceux-ci ne tourne que sous DOS ; surtout si vous utilisez un modem Baycom.

Maintenant, on utilise principalement<br>Winpack dont yous avez des Winpack dont vous avez illustrations ci-dessus. Il est très complet, tourne sous toutes les versions de Windows depuis la 95 mais sous Vista, on rapporte des problèmes qui sont, néanmoins, solubles.

Il y a aussi TSThost qui est très performant mais il ne fonctionne pas bien avec ON0CK à cause de la limitation mentionnée ci-avant (pas de download de msg et bulletins en mode Yapp)

D'autres logiciels existent mais sont plus confidentiels ou spécialisés.

La quasi totalité des softs sont prévus pour les BBS F6FBB mais pas pour les BBS du type ''Die Box'' (la BCM ou Baycom Box) comme ONOAR, la BBS d'Anvers, qui a, malheureusement, migré vers ce système pour des raisons d'accès Internet.

On peut lister bien entendu ce type de BBS mais on ne bénéficie d'aucun des automatismes décrit ci-dessus. Il faut lister ''online'' et trier sur place pour

### La lecture d'un message

disque dur. A signaler une particularité : si un msg de ce nom s'y trouve déjà, Winpack vous propose soit de l'écraser, soit d'ajouter ce nouveau msg à sa suite. Extrêmement pratique lorsqu'il y a plusieurs messages se

**---------------------------------------------**

rapportant à un même sujet ! L'avant dernier bouton vous propose d'envoyer une réponse à l'auteur personnellement et le dernier bouton, de répondre à ce bulletin par un autre bulletin afin que chacun puisse le lire.

ne lister que ce que l'ont veut voir. Pas facile... GP fait cela automatiquement ainsi que Baycom (et pour cause) mais il faut tourner sous DOS…

Il y a des logiciels spécialisés comme Outpost qui a été conçu pour le trafic de msg dans le cadre d'un réseau<br>d'urgence. Cela fonctionne d'urgence. Cela fonctionne magnifiquement bien dans ces conditions et est extraordinairement simple. Mais, pour le trafic classique avec les BBS, oubliez-le.

Nous en étudions son utilisation dans le cadre du réseau d'urgence dans la province. Ce logiciel reconnaît à la perfection le bon vieux KAM et sa PBBS. Il fonctionne aussi avec AGWPE en mode Kiss, Telnet, Baycom, carteson , etc.

### **AGWPE**

C'est un driver particulier qui<br>«interface» votre programme de « interface » votre packet avec les modems et, en règle générale, les moyens d'accès vers l'extérieur. Il est relativement simple à configurer. Pour les logiciels, il suffit de leur dire qu'AGWPE est là

### **Si vous cherchez un vieux logiciel**

Envoyez moi un petit mail à l'E-adresse de la revue (voir page 2), je les ai

quasiment tous en stock depuis le début des années 90 si pas fin des 80's et, ce, pour autant que mes vieilles disquettes 5''1/4 ne souffrent pas trop d'amnésie. HI.

### **Comment se connecter**

**Le Kam**

Les logiciels modernes sont prévus pour faire tourner l'incontournable KAM que beaucoup d'entre nous possèdent encore.

Une fois la configuration terminée (plus ou moins facile), et la HomeBBS définie, il suffit de lancer la connexion.

### **Le modem « normal ».**

Si vous avez un modem normal aux normes US ou allemandes, il suffira aussi de le dire au soft qui se configurera quasiment tout seul.

**Vous avez un bon vieux Baycom ?** Il faudra acheter et installer AGWPE Pro. Sous WIN95 et 98, la version standard d'AGWPE fonctionnera avec ce modem. Sous Win2000 et au delà, il faut la version pro payante.

AGWPE fonctionne très bien avec ce petit modem.

#### **La carte-son**

Vous n'avez pas de modem ? Il vous

reste votre carte-son. Cela fonctionnera comme en PSK31 ou en RTTY mais les<br>performances sont nettement performances inférieures à un modem, même le simple Baycom. Exemple : mon KAM me sort ON0ANR lorsqu'il arrive S1. Avec la carte-son, il faut au moins S3. Dans les deux cas, il y a un DSP MFJ à la suite pour régler les problèmes dus à la distance (flutter, etc.).

### **Telnet**

Pas d'accès à un node car vous êtes mal situés ? La plupart des serveurs ont un accès par Internet. Avantage : il n'est pas nécessaire d'avoir une licence pour lister la BBS mais il en faut une

### *Le packet-radio en Belgique actuellement*

Le packet radio est toujours bien<br>présent dans notre paysage dans notre paysage radioamateur en ON. Il n'y a plus grand chose en Wallonie ; presque tout est en Flandres. On peut dire ce qu'on veut, les faits sont bien là. Chez nous, à ma connaissance, il ne reste plus que la BBS de ON6RO, ON0BEL. Charleroi a fermé son réseau et ON4HU a pris sa retraite. La raison de ce déclin dans le sud du pays est que les OM ne se passionnent plus pour ce mode.

pour y déposer un msg sauf au sysop. Pratique pour s'inscrire. AGWPE établi le lien avec Internet très facilement mais Winpack le fait aussi tout seul.

The BBS en ON est ON0BEL qui est aussi accessible en Pactor en HF (et en 80m pour nous).<br>Pour la conr

la connexion, lancez cette commande avec Winpack :

c on0bel.dynip.com:23

Si vos avez Telnet sur votre PC, tapez également cette commande mais tout sera alors manuel.

Vous pouvez utiliser Hamteln de F1FBB qui est très simple ou Hanks Telnet qui est encore plus simple, voir

même sommaire. C'est un bon moyen de voir ce que sont les BBS. Recherche via Google.

Pour obtenir un mot de passe, envoyez un mail au sysop ou à l'indicatif de la BBS, ça passera.

Pour ON0BEL, tapez :

SP ON0BEL

Et suivez les instructions. Donnez votre indicatif et vos coordonnées à René ON6RO, le sysop.

Bien vite vous aurez un mail en retour et vous pourrez goûter aux joies du packet-pas-radio malheureusement…

Chez nous, pour rentrer sur le réseau, il reste ON0ANR qui est assez facilement accessible. Ou passer par le Telnet comme expliqué plus haut.

Pourtant, il suffirait d'un OM volontaire, bien situé sur un point haut et équipé ADSL. Un node BPQ32 est assez facile à mettre au point. Un TX de 10W suffirait. Liaison par la carte son d'un vieux PC (un Pentium 100 suffirait déjà !). Un PC portable serait parfait. Si on peut lui supprimer son

disque dur et démarrer d'une carte compact-flash en PCMCIA, on économiserait encore un gros paquet de watts. Surtout lorsque le PC est en veille. Il n'est pas nécessaire d'avoir un écran en état de marche : ce PC ne servirait que de modem avec une liaison via la RS232 ou le réseau vers le PC principal. Si j'avais l'ADSL, ce node serait déjà opérationnel depuis longtemps…

### *Liste des BBS et nodes actifs en Belgique*

**------------------------------------------------------------------------**

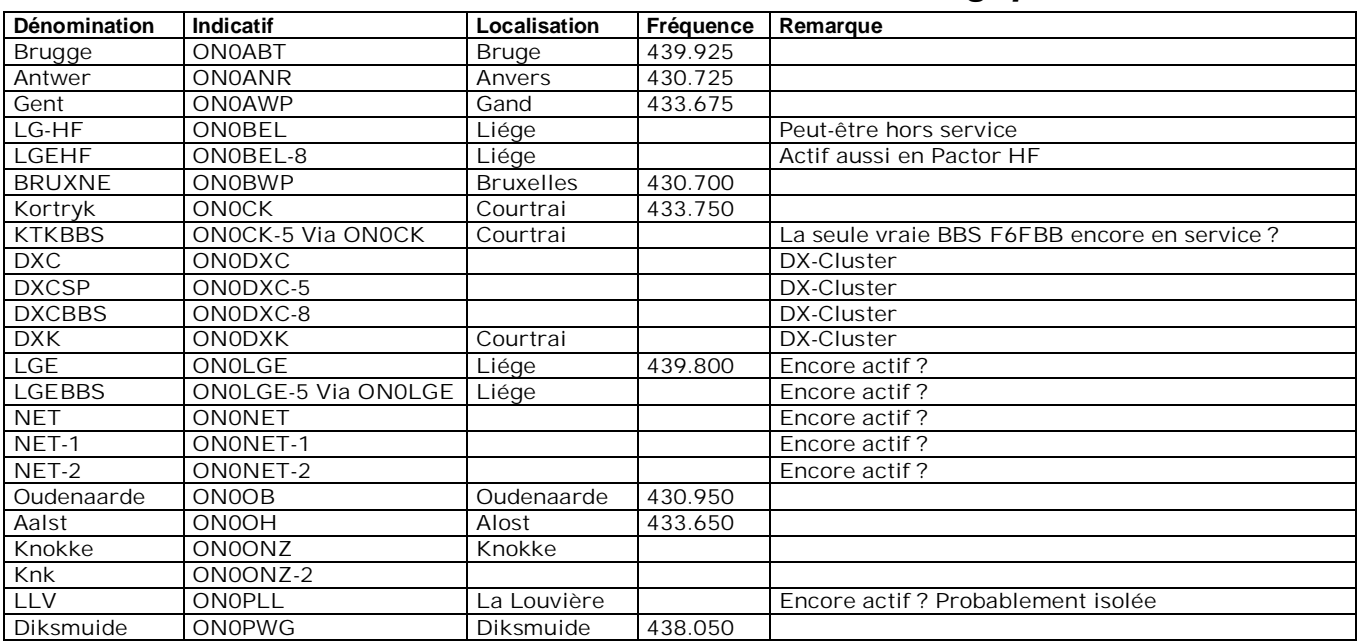

Note :

"DXC" dans un indicatif = DX-cluster

Il y a des DX-clusters qui manquent dans cette liste mais je n'ai pas pu les localiser.

Lorsqu'il n'y a pas de fréquence indiquée, c'est que l'accès ne peut se faire que via un node.

Si vous avez des infos concernant les nodes, BBS et DX-clusters repris ci-dessus ou non, faites le nous savoir, nous compléterons notre tableau. Adressez-les à **[NMRevue@uba.be](mailto:NMRevue@uba.be)** 

Voici maintenant, page suivante, la liste des OM qui font encore du packet-radio plus ou moins « intensivement » en **Belgique** 

Remarquez qu'il n'y a que cinq ON3. Il y a là pourtant un potentiel de renouveau aussi dans ce mode alors que les ON3 sont déjà férus de PSK31…

### *Liste des utilisateurs de la BBS ON0CK-5*

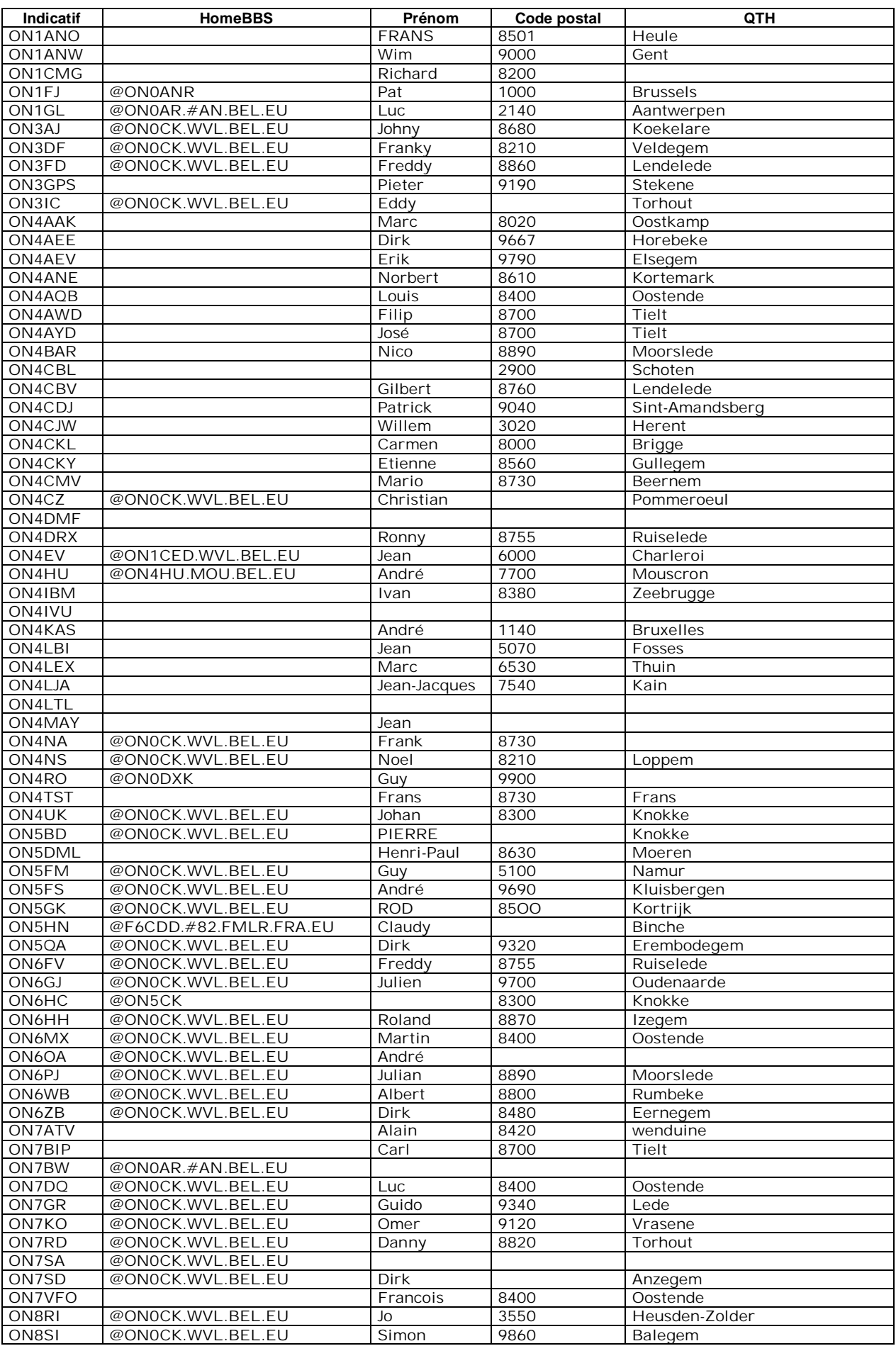

### *Destinations ON0ANR*

Il suffit de taper ''c'' suivi du call et d'attendre quelques instant. Voyez page suivante ce que cela donne…

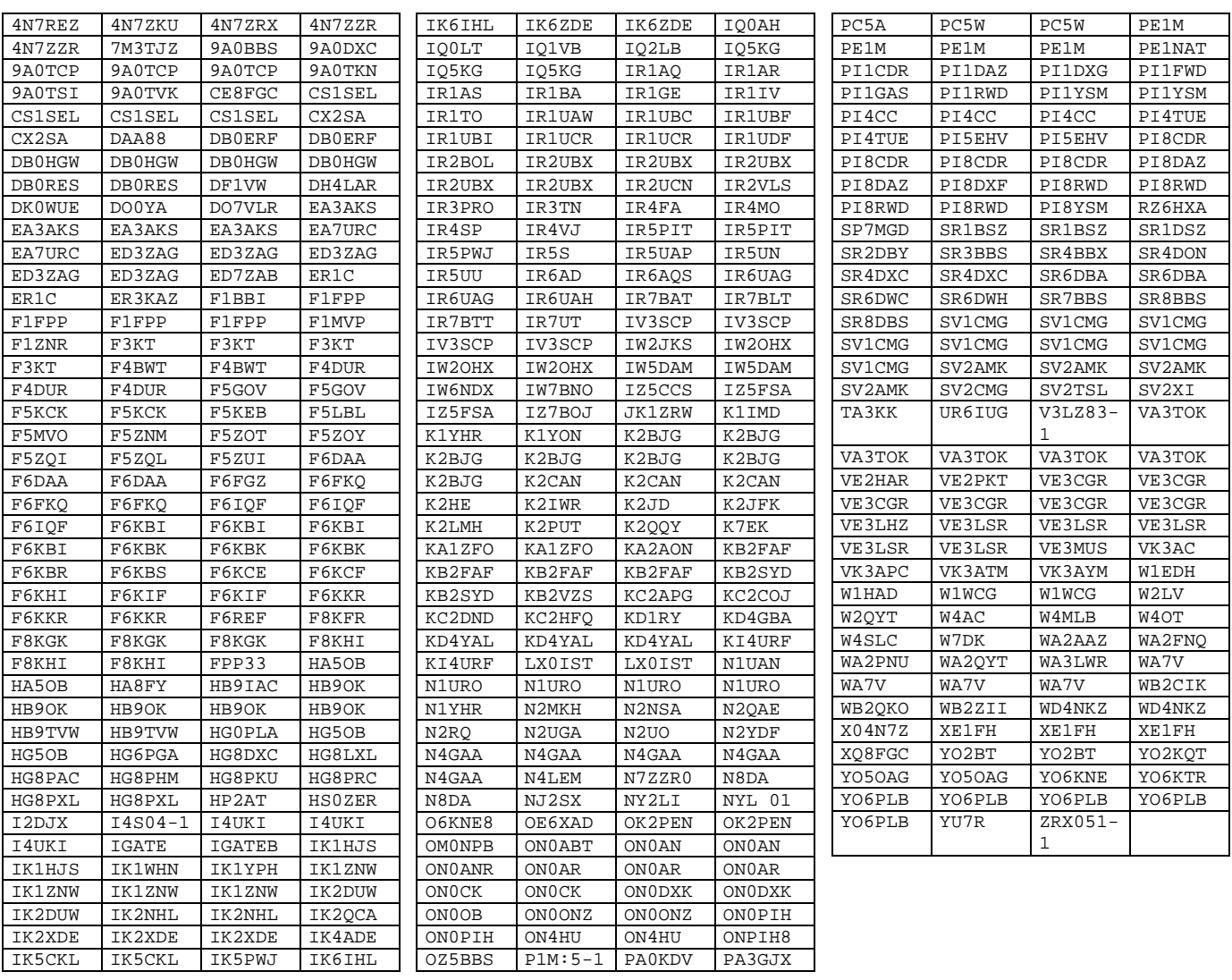

Ce sont tous les nodes et BBS que vous pouvez atteindre dès que vous êtes connectés à ON0ANR, le node d'Anvers. Bien entendu, tous ne sont pas accessibles à tout moment : il y a la maintenance et le fonctionnement des links qui entrent jeu.

Certains de ceux-ci sont connectables quasi instantanément (souvent plus vite qu'un site web !) car ils sont reliés entre eux via Internet. Pour d'autres, il faut que ON0ANR connecte un node proche puis passe par les links radio

**----------------------------------------------**

parfois à faible vitesse (1200 bauds).

Voici ce donne quelques connexions que nous avons testées, au hasard. Elles se situent un peu partout dans le monde. (Page suivante).

```
c cx2sa
link setup (15)...
*** connected to CX2SA
[FBB-7.00-AB1FHMRX$]
Bonjour ???!
Ch. 1 (AX_UDP) : ON5FM-0 - Lun 12/05/08 03:03
Ch. 13 (AX_UDP) : YO6PLB-8 - Lun 12/05/08 03:03
Ch. 14 (AX_UDP) : CX1SA-9 - Lun 12/05/08 03:03
* Aide: H <Enter> *
1:CX2SA BBS>
                                                      c er3kaz
                                                      link setup (15)...
                                                      *** connected to ER3KAZ
                                                      PC/FlexNet V3.3g ]yZûï□4ç.□/ĐÏš-Ï□‰MTüü<
                                                      Rÿ"a•êÊÙV~Á²2+gdzùÞ̽.{&©NÝÎ
                                                      Remarque : les caractères ASCII sont normalement du
                                                      cyrilique !
****************************************************************
* (X)Net 1.36 *** F1FPP ** QTH : Amfreville (Dept:27) (JN09PH) *
****************************************************************
Bienvenue sur le systeme packet radio F1FPP
Ceci est un systeme experimental a vocation radioamateur
Acces au serveur de messagerie BBS F1FPP-1
       - via PacketRadio a : F1FPP-1
       - via internet a : telnet://f1fpp.dyndns.org:6300
Acces au serveur d'information DX cluster F1FPP-3
       - via PacketRadio a : F1FPP-3
       - via internet a : telnet://f1fpp.dyndns.org:9000
Acces a la station meteo realisation OM F1FPP-5
       - via PacketRadio a : F1FPP-5
       - via internet a : http://f1fpp.dyndns.org/meteo
Acces aux serveurs web F1FPP et F8KFR
       - via internet a : http://flfpp.dyndns.org
       - via PacketRadio par IP a : 44.151.27.3
          sur la voie 144.900 - 1200bds pour l'instant
          (plus d'infos f4bvc@hotmail.com)
Acces en session utilisateur sur le systeme
       - via PacketRadio a : F1FPP-8
          (demander un compte a f4bvc@hotmail.com)
       - via internet en ssh a f1fpp.dyndns.org
          (a venir)
Access au proxy Echolink a : f1fpp.dyndns.org port 8100
          (demander mot de passe a f4bvc)
f1fpp@wanadoo.fr)
c kb2faf
link setup (15)...
*** connected to KB2FAF
PC/FlexNet V3.3g
Skyline A.R.C. Flex-Digi In Cortland New York Welcomes You [FN12wn]
DX Cluster C KB2FAF-12<br>RBS C KB2FAF-4
                       C KB2FAF-4
(X)Net TCP/IP Gateway C KB2FAF-10
= \geq \sim kb2faf-4
c kb2faf-4
*** connected to KB2FAF-4
[FBB-7.00i-AB1FHMRX$]
Bonjour ???,
Bienvenue a Cortland.
Tapez ? <CR> pour avoir de l'aide.
1:KB2FAF (A,B,C,D,F,G,I,J,K,L,M,N,O,P,R,S,T,U,V,W,X,Y,Z,?)
```

```
c Xe1fh
link setup (15)...
*** connected to XE1FH
[FBB-7.00-AB1FHMRX$]
Bonjour ???,
Bienvenue a GUADALAJARA, MEXICO..
Tapez ? <CR> pour avoir de l'aide.
1:XE1FH (A,B,C,D,F,G,I,J,K,L,M,N,O,P,R,S,T,U,V,W,X,Y,Z,?)
```
Comme vous pouvez le voir, on peut aller loin et facilement. Il est très intéressant d'être curieux et de jeter un coup d'œil sur les BBS lointaines…

### *Infos sur les nodes belges*

Ce sont les infos qui apparaîssent sur le node lorsqu'on les lui demande. Certaines sont très âgées (sic) mais elles sont toujours d'actualité.

ON5FM de node Brugge:ON0ABT (07:42:29 LOK. - 12.05.08)

```
+-----------------------------------------------------------------------------+
  ¦ +------------------------------------------+ ¦
  ¦ ¦INFORMATION FILE ON0ABT/ON1CED NODE - BBS ¦ ¦
        ¦ +------------------------------------------+ //// ¦
¦ (o o) ¦
                                    000---(-)---000¦ ¦
   QTH : BEERNEM (ST.AMANDUS INSTITUUT - REIGERLO)
\vert LOCATOR : JO11PD \vertALTITUDE : 57 m ASL
   ORG : 144.825 MHz @ 1200 BAUD TNC3
             ¦ 439.925 MHz @ 1200 BAUD TNC3 DAMA ¦
             ¦ 433.725 MHz @ 9600 BAUD TNC3 DAMA ¦
   LOCAL SYSOP: ON4CHL - ON1FV
   VERANTW. : VERMOERE FRANCOIS (ON1FV @ ON1CED.WVL.BEL.EU)<br>LINKS : ON0AWP (GENT) @ 19K2 23 cm FULL DUPLEX
                          @ 19K2 23 cm FULL DUPLEX
            ¦ ON0CK (KORTRIJK) @ 19K2 23 cm FULL DUPLEX ¦
¦ ON0ONZ (KNOKKE) @ 19k2 23 cm FULL DUPLEX ¦
¦ ON1CED (BBS) @ 57k6 HARDWIRED (SMACK-LINK) ¦
   H PWGWVL : MEDEWERKERS VAN HET WESTVLAAMS PWG-NETWERK (HOE & WAT).
   OTHER : SEE HELP IN THIS NODE.
¦ ¦
  Rev. ON1FV/29/11/2001
                 +-----------------------------------------------------------------------------+
---------------------------------------info.inf ON0CK 20/01/99--------
ON0CK : (X)NET HIGHSPEED NODE 1.6Mb/sec Jan 99
QTH : Bellegem ( 5 km south of Kortrijk )
LOC : JO10PS 3-17-1 E 50-46-46 N
ALTITUDE : antennas 88 m asl
QRG : Access UHF 433.750 MHz - 1200 baud DAMA mode
 Access UHF 438.100 MHz - 9600 baud DAMA mode
                  Access VHF 144.975 Mhz - 1200 baud
                  Access UHF cluster 430.750 Mhz 1200 baud Nodama !
Sysop : ON7ZW
Responsible : Pascal Vandeplassche (ON7ZW)<br>Licence PTT(bipt): Pascal Vandeplassche (ON7ZW)
                 Pascal Vandeplassche (ON7ZW)
LINKS : To : ON0PWG,ON0ABT,ON0OB,ON0TOR,F8KOT
                 ONOCK-5 ( type: c on0ck-5 or M )
CLUSTER : ON0DXK ( type: c on0dxk or DX )
  +---------------------------------------------------------------------------+
                   GENERAL INFO ON0OB
| ------------------ |
| |
   QTH OUDENAARDE-MATER Loc. JO10TT<br>ALTITUDE 117 m ASL (pyloon 21m)
                   117 m ASL (pyloon 21m)
    | Sysop ON6GJ (Julien) |
| |
                     +---------------------------------------------------------------------------+
   HARDWARE NODE ON0OB
| ------------------- |
```
| : 4 x TNC3 (1 master and 3 slaves) |

| | SOFTWARE NODE : X-NET \* High Speed Bus on SCC1 with arbiter 1,6 Mb : BBS linked on SCC3 in Smack mode at 115 kB | | | | TRX : USERS ACCESS | ------------ | | | UHF TM-451E (12 W) at 430.950 MHZ - 1200 Bd dama<br>
UHF TF7 (7 W) at 439.850 MHz - 9.600 Bd<br>
SHF EISCH (15 W) at 1298.900 Mhz (Tx) - 76.800 J | UHF TF7 (7 W) at 439.850 MHz - 9.600 Bd | | SHF EISCH (15 W) at 1298.900 Mhz (Tx) - 76.800 Bd | | VHF Standard (8 W) at 144.9125 Mhz - 1200 Bd dama | | | LINKS ON0OB | ----------- | | INTERLINK-III 23cm ( 2 W) to ON0CK 19K2 Bd Full duplex | | | | | ANTENNAS : Horizontal Gr<sup>op</sup>pestraler 23cm links (Homemade) 6 dB VERTICAL for USERS ACCESS 144.9125 MHz 9 dB VERTICAL for BOOTH USERS ACCESS on 70 cm 13 dB VERTICAL for USERS ACCESS 23 cm | | | CAVITY 70 cm : Procom 6/70 cavity (87 db isolation) 70 cm access | | CAVITIES 23 cm : 8 pole cavities homemade (100dB isolation) | | | All the equipment is powered by a UPS 800 VA from MERLIN GERIN (ON4CGH) | | | | | +---------------------+ | | Thanks to our sponsor : | CAROSSERIE GEENENS | | | +---------------------+ | | | Rev. ON6GJ 20/01/2006 +---------------------------------------------------------------------------+ ON5FM de Xnet-node ON0OB (12.05.08 - 07:44:49) X-NET NODE ON0ONZ ================= QTH : KNOKKE (MARGARETA TOREN) 45 m ASL<br>LOC : JO11PI 3-17-12E 51-20-28N LOC : JO11PI 3-17-12E 51-20-28N QRG : 438.175 MHz @ 9600 BAUD 5W TM441e 438.175 MHz @ 1200 BAUD 5W TM441e Ip xnetnode : 44.144.160.1<br>Ip server : 44.144.160.3  $: 44.144.160.3$  on0onz.knk.be.ampr.org DNS : 44.144.152.3 on0ob.oud.be.ampr.org<br>Links : ON0ABT @ 19200Bd 23 cm VOLDUPLE2 Links : ON0ABT @ 19200Bd 23 cm VOLDUPLEX Links : PI1ZLD @ 19200Bd 23 cm VOLDUPLEX Links : ON0ONZ-2 @ 19200Bd 23 cm VOLDUPLEX

Rev. ON4UK 27/03/2008

: 1990 - 1990 - 1990 - 1990 - 1990 - 1990 - 1990 - 1990 - 1990 - 1990 - 1990 - 1990 - 1990 - 1990 - 1990 - 19

: 1990 - 1990 - 1990 - 1990 - 1990 - 1990 - 1990 - 1990 - 1990 - 1990 - 1990 - 1990 - 1990 - 1990 - 1990 - 19

 Besturingssoft: MC68K Nodesoft : 3Net V1.36

### *Liste des nodes et BBS Français*

Verantw. : Radioshack Oostkust ONZ

E-mail : [on4uk@skynet.be](mailto:on4uk@skynet.be)

 Local Sysop : ON4UK ON4AAK Websitehosting: LINUXSERVER on0onz Homepage :<http://www.onz.be> AX25 Mail : ON4UK @ ON0CK-5

 Postbus 1006 8300 Knokke-Heist

ON4AAK @ ON0CK-5

: [on4aak@skynet.be](mailto:on4aak@skynet.be)

```
F1FPP : Node. Connexion rapide
F1FPP-1 : BBS FBB 7.04. Connexion lente. @ : seulement WW et FRA + FRANCA
F1MVP :
F1ZNR : connexion très rapide. Node Linux. Pas de BBS
F3KT :
F4BWT :
```
F4DUR : F5GOV : F5KCK : F5KEB-1 : BBS FBB-7.00i. @ : seulement WW, FRA et DL. Connexion rapide F5LBL : connexion très rapide. Node Linux. Pas de BBS F5MVO : F5ZNM : F5ZOT : Node (X)NET. Connexion directe à F5KEB-1 F5ZOY : F5ZQI : F5ZQL : Node FlexNet. Connexion vers F5KCK F5ZUI : Node FlexNet. Connexion vers BBS F5KHI (Open BCM) F6DAA : F6FGZ : F6FKQ : F6IQF F6KBI : F6KBK : Node FlexNet. F6KBK-1 : WinFBB32 sous WinXP. Connexion lente F6KBR : F6KBS : Node FlexNet. F6KCE : F6KCF : F6KHI : F6KIF : Node PC/FlexNet V3.3g F6KKR-1 : BBS FBB-7.03. Connexion lente F6REF : F8KFR : Node (X)NET. F8KHI : FPP :

Les nodes et BBS qui n'ont pas de commentaires n'ont pu être connectés

### *BBS Néerlandaises*

PI8CDR : OK. FBB et tous les msg européens de l'ouest. Pas aux normes. PI8DAZ : idem sauf franca PI8RWD : Comme 8CDR. Pas de mode compressé

Celles-ci se connectent très facilement. PI8CDR est complète mais il faudra redéfinir les colonnes du listing dans votre programme packet car elles ont été modifiées. A noter que nous avons connu des déconnexions intempestives ou des refus de connexion (''Busy'').

# **Oupost**

Outpost est un programme packet radio développé pour un usage dans le cadre d'un réseau d'urgence. Il est très simple à utiliser et fonctionne avec AGWPE comme driver ou seul. Dans ce cas, il reconnaît les modems classiques, les KAM, AEA, PK232, etc. sans quasiment aucune configuration. Néanmoins, il peut y avoir quelques hésitations au départ car ce n'est pas toujours clair.

L'avantage de ce logiciel est de ne pas nécessiter une pratique quotidienne pour se le conserver en mémoire. Même après plusieurs semaines, voir plusieurs mois, on peut le reprendre et actionner instinctivement les boutons pour envoyer ou recevoir un mail.

Voici, en image, une présentation d'Outpost.

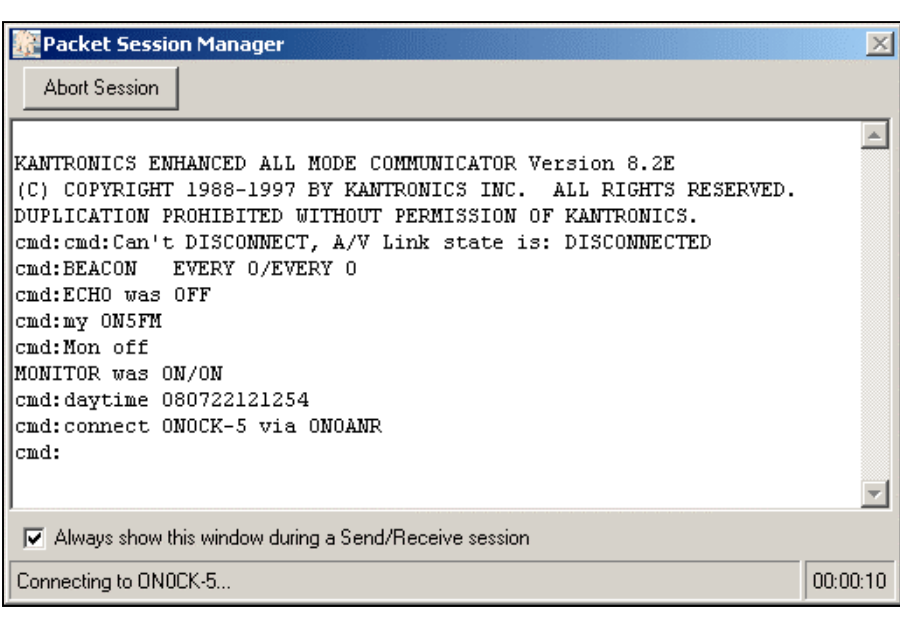

L'écran de démarrage d'Outpost. Simple, non ?

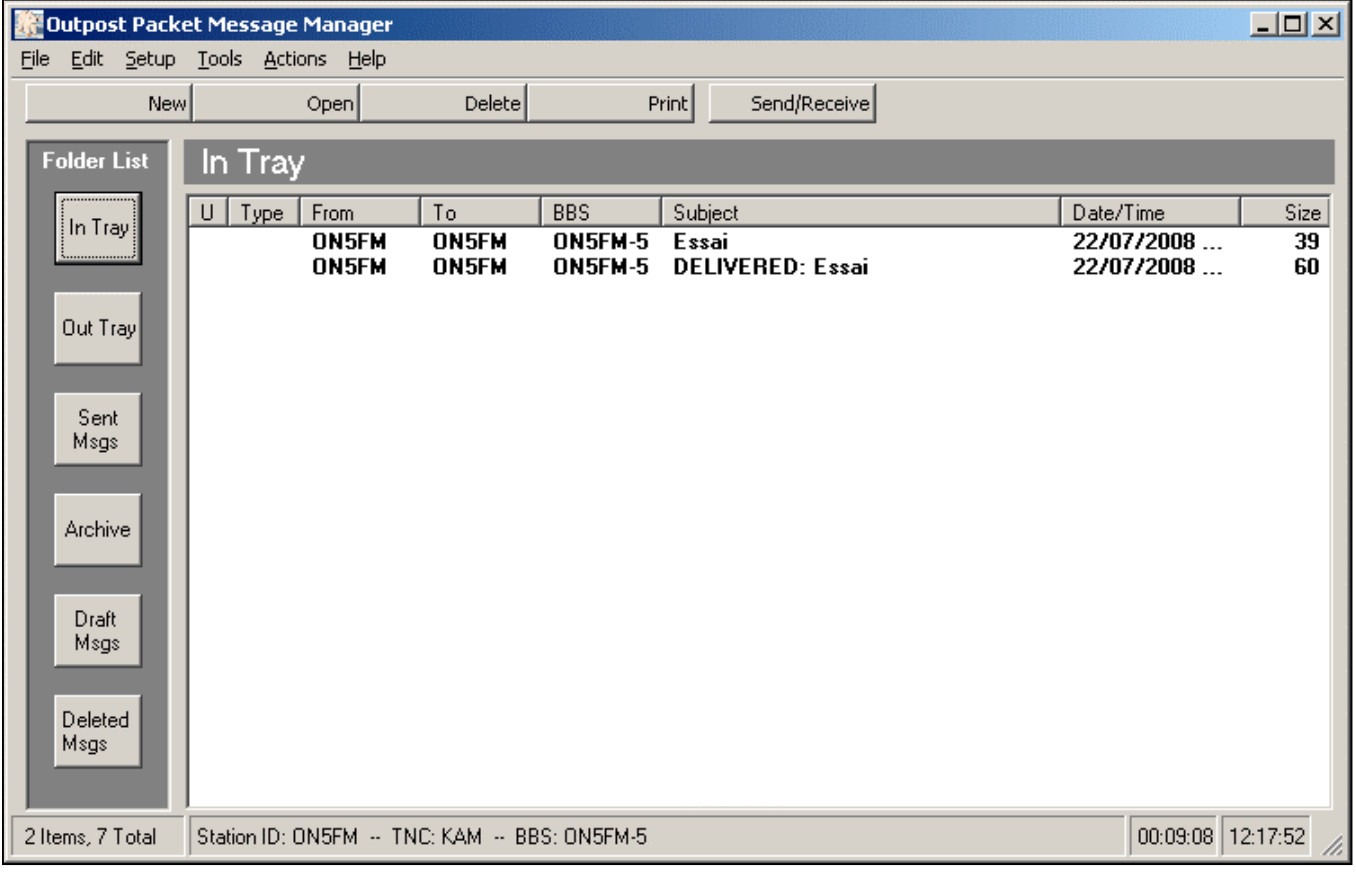

L'écran principal. Vous voyez que deux messages sont répertoriés. Le premier est reçu et peut être lu, le second atteste que celui-là a bien été envoyé. Ils portent le même nom car nous procédions à … des essais. HI Les boutons du haut sont assez clairs et s'appliquent au msg sélectionné. Send/Receive : lance la consultation de la BBS avec les échanges des mails.

Les boutons à gauche permettent d'ouvrir des fenêtres particulières : In Tray : fenêtre des messages reçus

(celle qui est affichée) Out Tray : fenêtre des messages à envoyer Sent Msg : messages envoyés Draft Msg : brouillons

Voici la page de lecture d'un msg. Pour l'obtenir, nous avons cliqué deux fois sur la première ligne dans la fenêtre précédente. Les boutons du haut sont assez significatifs de leur fonction. Reply = répondre

Forward = faire suivre à un autre OM

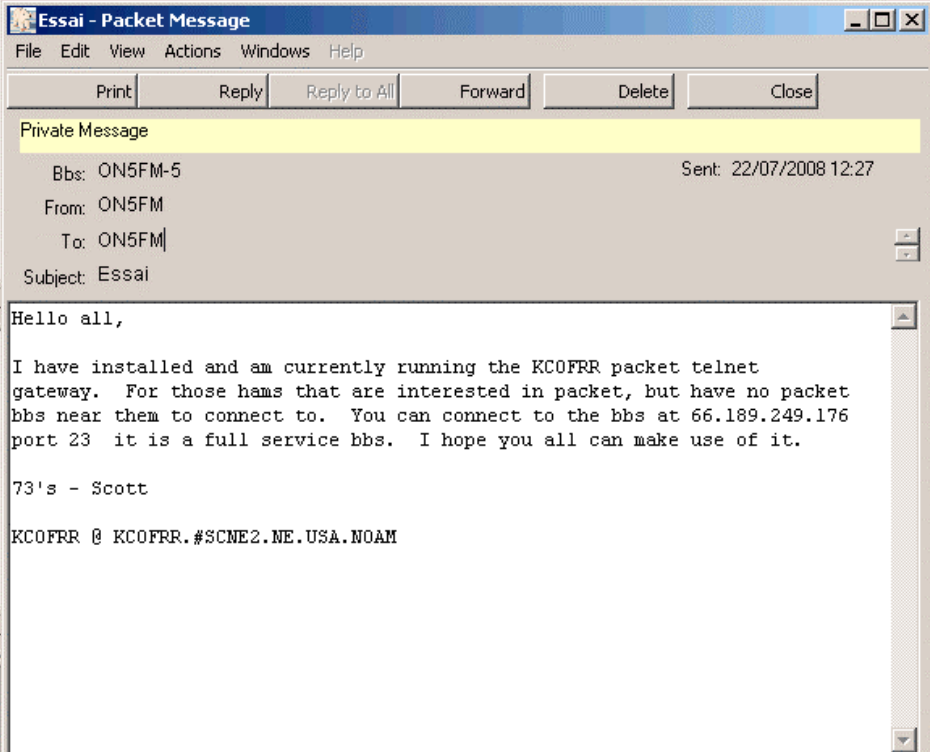

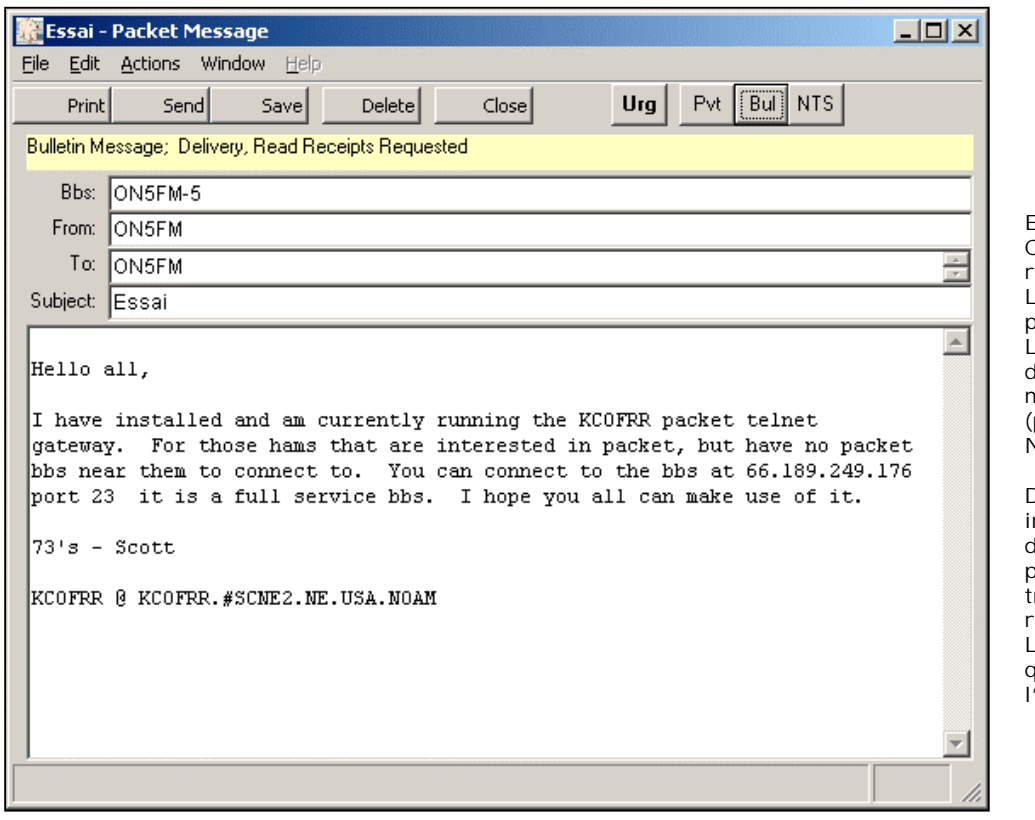

Envoi d'un message Cette fenêtre permet la rédaction d'un message. Les boutons du haut parlent d'eux-même. Les boutons à droite définissent le type de message Urgent, Privé (personnel), Bulletin ou NTS.

.<br>Dans la ligne Bbs, on<br>ndique la BBS de ndique la lestination (ce<br>programme peut programme travailler avec plusieurs réseaux d'urgence). Le msg était un texte quelconque utilisé pour .<br>'essai

## **Le projet de section**

Comme annoncé lors de la dernière réunion, nous avons dû renoncer à participer au concours de l'UBA. La raison était que nous n'avons pas de convertisseurs réalisés jusqu'à présent mis à part le mien et le récepteur de Marcel ON5VK. Le mien est le prototype et celui de Marcel est une réalisation personnelle. On ne pouvait pas les présenter.

Il est vrai qu'une réalisation de cette envergure prédisposait à des retards intempestifs. Fallait-il simplifier et accélérer le processus ? Non car le but n'était pas de participer au concours. D'ailleurs le projet était déjà lancé avant le celui-ci. Mais tant qu'à faire, puisque nous avions un projet qui convenait, pourquoi laisser passer une chance ?

Qu'à cela ne tienne, nous sommes en première loge pour le prochain concours !

J'ai entrepris la réalisation du prototype final et dès que tout est au point et vérifié, on passe à la réalisation de club. Pendant ce tempslà, je commencerai le proto de la moyenne fréquence variable en vue de faire un récepteur complet.

Et en plus on fera avancer la version simplifiée du récepteur qui devrait tenir sur un seul circuit imprimé. Cette dernière sera étudiée pour être réalisée par le débutant de base ; en l'occurrence des jeunes des écoles et elle servira aussi de RX de voyage à glisser dans une valise. Il couvrira les

**---------------------------------------------**

principale bandes des 80, 40, 20 et probablement 17m.

### *Deux nouvelles bandes ?*

En observant le schéma, il apparaît qu'on devrait pouvoir y ajouter deux nouvelles bandes : 137KHz et 500KHz ! Pour cela, il faut un oscillateur local à 4Mhz. La réception de 0 à 500KHz serait disponible.

La réception des stations en grandes ondes (pratique pour écouter les nouvelles en Français dans tout le sud de l'Europe et L'Afrique du nord…) serait possible au battement nul de la porteuse. A étudier.

ON5FM

### *La version de ON5VK en photos*

Voici la version de ON5VK du récepteur basé sur le projet de section. Commentaires au fur et à mesure des photos.

Le schéma a été publié le mois passé. Le convertisseur diffère de notre projet en ce sens que Marcel n'a utilisé qu'un

seul circuit accordé en HF et non un filtre de bande. Il ne s'en trouve pas mal. Néanmoins, la réjection des fréquences indésirables est moindre quoique vraiment pas gênante à ce qu'il semble à première vue. Cela fonctionne tellement bien que nous

retiendrons cette disposition pour notre récepteur simplifié pour débutant et pour les vacances.

ON5FM

Voici le Convertisseur selon Saint Marcel. A droite, on peut voir les deux tores HF. Marcel couvre tout le décamétrique avec seulement deux<br>bobinages. Chaque circuit bobinages. Chaque accordé a son propre transistor à effet de champ. Cela simplifie les commutations. Mais un circuit à diodes PIN bien étudié est équivalent. ON5VK a employé un CV polyvaricon qu'il avait à disposition. C'est moins cher et bien plus simple. Mais il faut en avoir un…

On distingue la batterie de quartz et l'oscillateur à 25MHz se trouve sur le petit circuit imprimé au centre du PCB. A gauche, le NE602 et le filtre de sortie à sa suite.

Comme vous pouvez le constater, le circuit imprimé n'en est pas un : il s'agit d'une feuille de circuit imprimé vierge sur laquelle Marcel colle des pastilles découpées dans des chutes de PCB. Cela s'appelle la méthode ''Manhattan''. Le boîtier est aussi réalisé avec du circuit imprimé soudé.

**Photo suivante** nous montre<br>la "moyenne fréquence fréquence variable'' qui est, en réalité, un récepteur pour la bande des 80m. C'est le récepteur 80m à réaction, à deux transistors, publié dans notre numéro spécial « RX à réaction » ; soit le n°50.

A gauche, se trouve un préampli HF. A droite du blindage vous pouvez voir le récepteur proprement dit. Ensuite Marcel a ajouté un préamplificateur BF puis le LM386, ampli de puissance et un circuit de détection de niveau pour commander l'AGC.

Le préampli BF apporte un surplus de gain qui ne sert vraiment que pour les stations très faibles, quand l'AGC est à zéro. Cela évite de devoir pousser le volume. Pour les stations puissantes, l'AGC compense cet excès de gain. Le tout marche vraiment très bien et la plage de commande de gain du NE602 configuré de cette manière est stupéfiante au vu de la simplicité du système.

Toutefois, le montage à TDA7052 est un peu plus simple et donne de meilleurs résultats au point de vue bruit de fond et contrôle de gain BF. C'est ce que nous prendrons comme schéma (voir les anciens numéros de NMRevue).

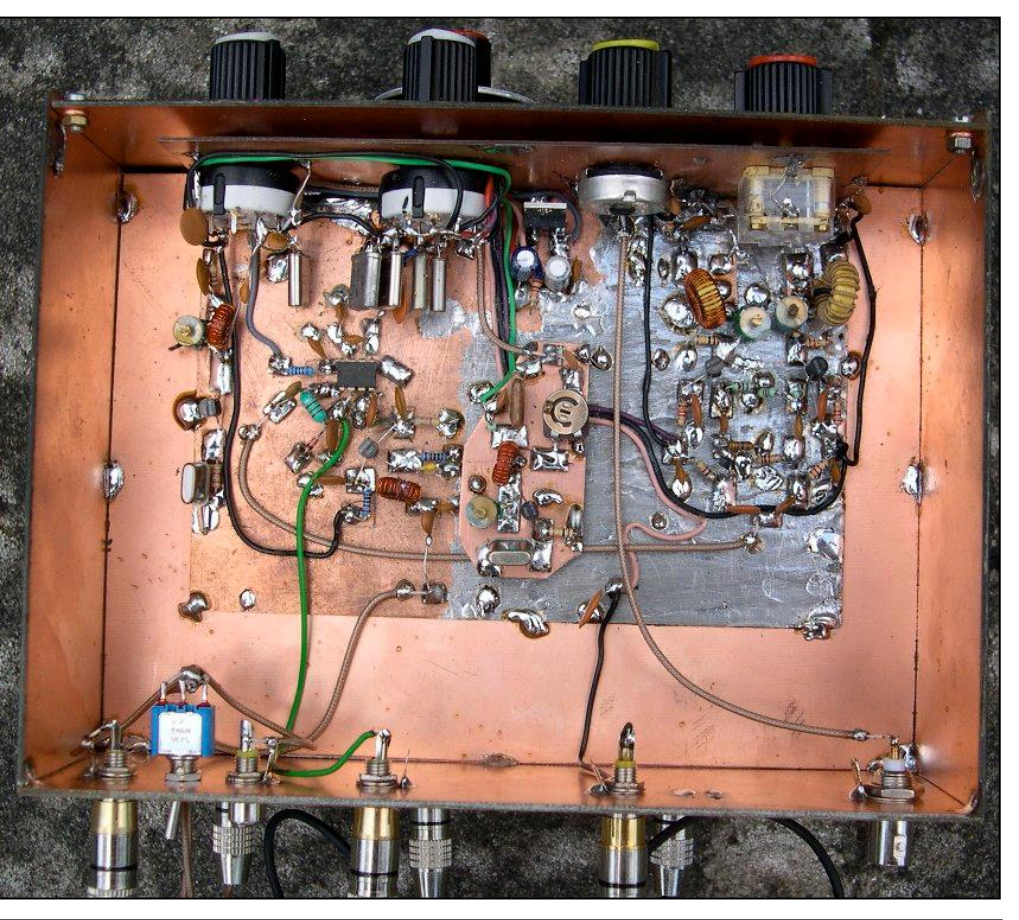

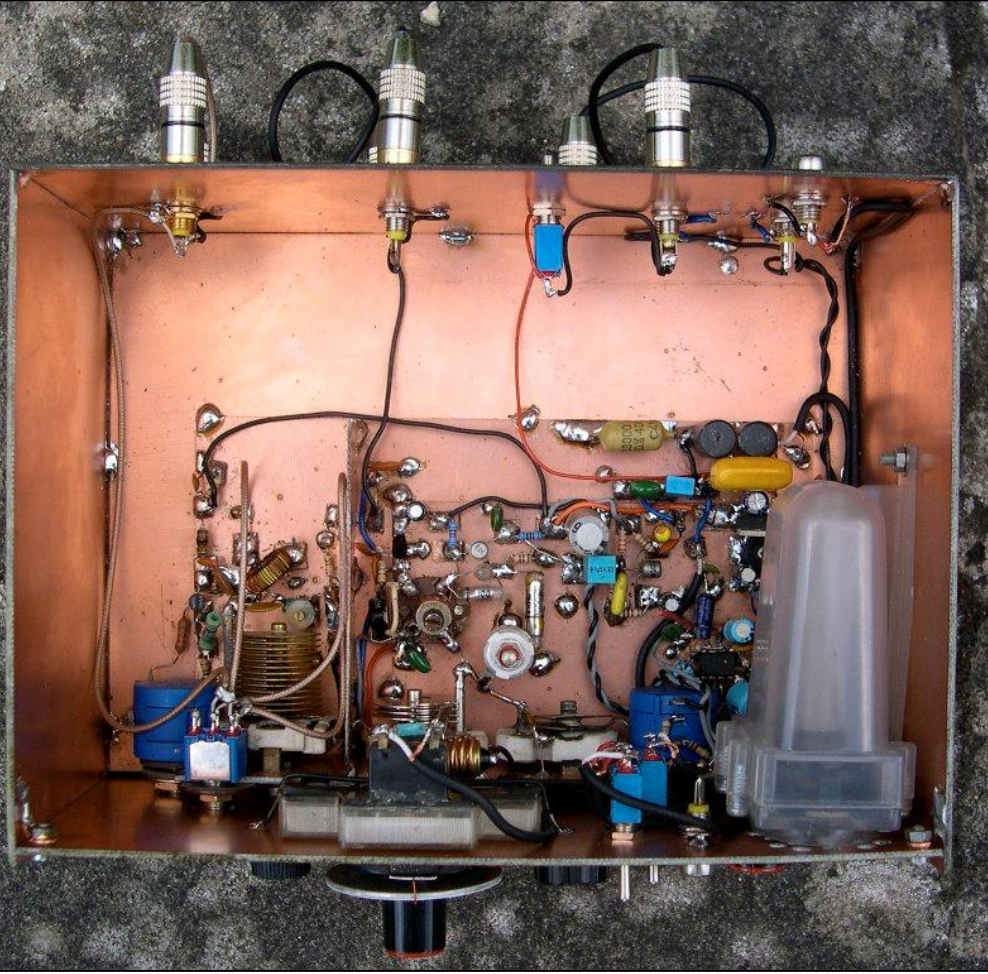

La face avant vue de l'arrière. Le boîtier oblong translucide à gauche est un haut parleur d'ancien PC portable défunt. Remarquez le socket très original de la lampe d'éclairage du galvanomètre, les potentiomètres multitours et les CV à air monté sur stéatite.

L'étrange cloche en aluminium, à gauche de la self et soudée sur un petit pilier est un condensateur ajustable ''cloche'' professionnel des années 50-60.

Les deux cylindres gris foncé dans le coin inférieur gauche sont des selfs Toko de forte valeur. A leur droite, un condensateur au polyester des années 60. Marcel rentabilise à profit les fonds de grenier ! Et ça marche du tonnerre !

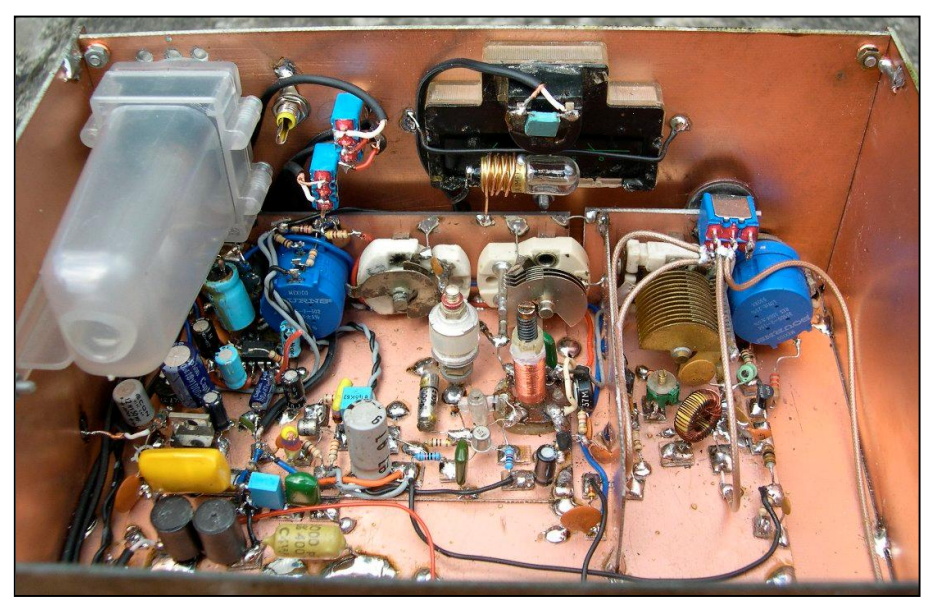

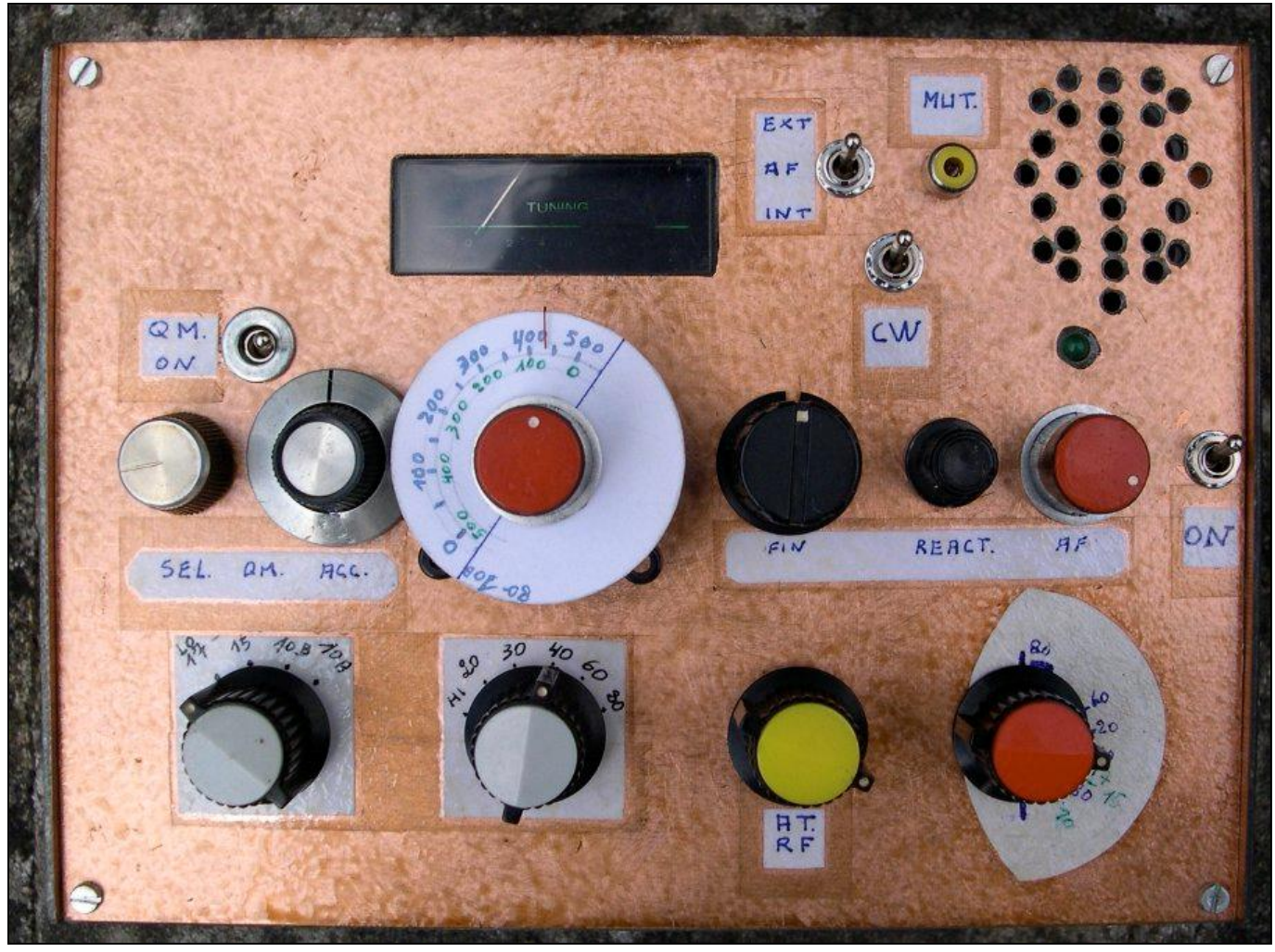

La face avant, pour le plaisir des yeux. !

Nota : vous pouvez zoomer assez fortement sur les photos sur votre PC afin de mieux voir les détails si vous affichez le fichier PDF.

Reportez-vous au schéma du mois passé pour les détails des commandes présentes sur la face avant. Marcel ne lésine jamais sur celles-ci. On est loin des circuit intégralement commandés par microprocesseur…

Mais avouez que ce montage a de la gueule ! Et il fonctionne aussi bien qu'il est beau !

Le mois prochain, nous vous ferons

visiter en exclusivité l'antre mythique du Buzier.

### ON5FM

Page suivante : la dernière mouture du schéma. A gauche et en rouge, les trois résistances de 47K, R34 à 36 dont question dans le jeu de la panne de mai.

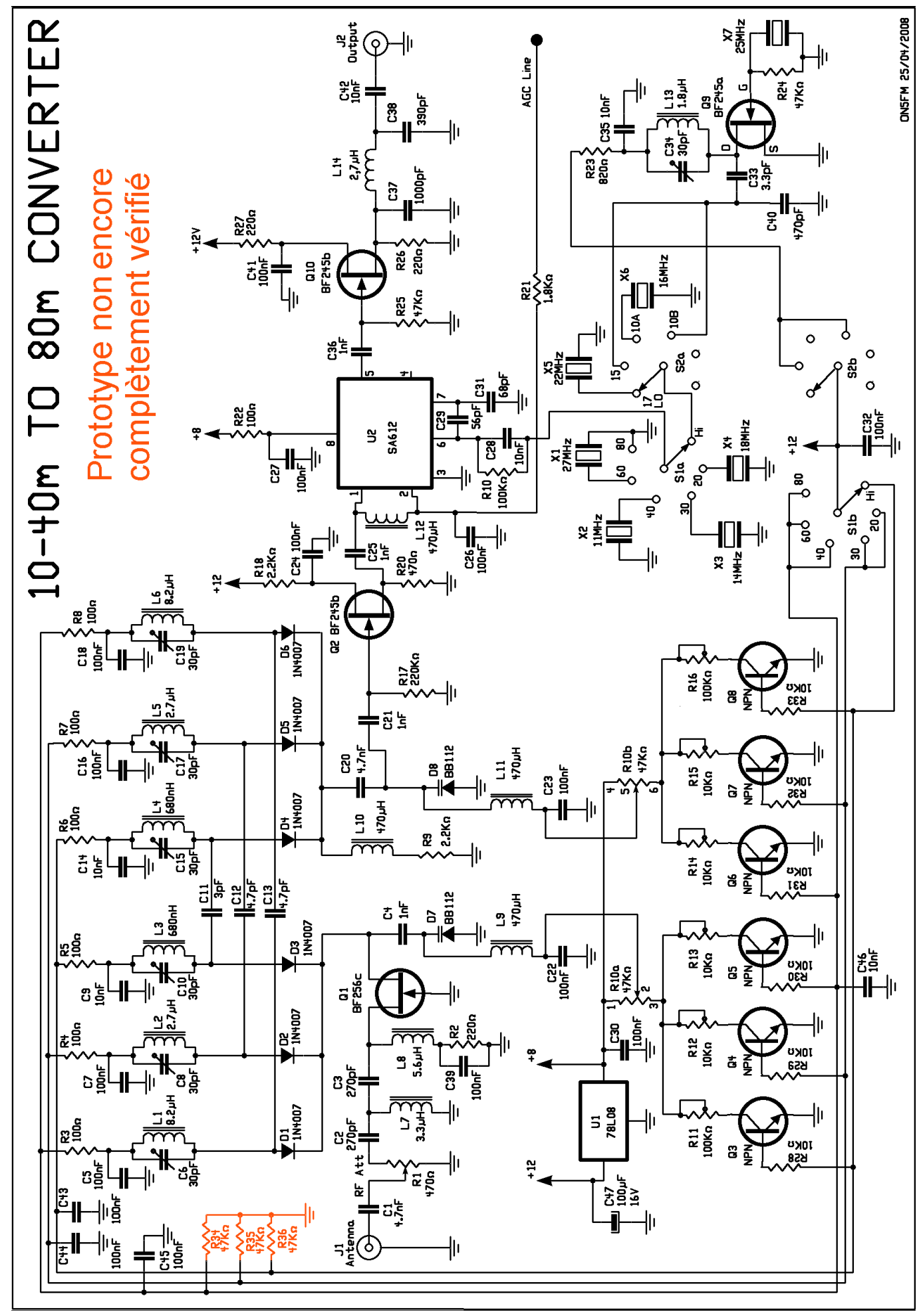

NMRevue n°53 - Juillet 2008

## **Trucs et astuces OM**

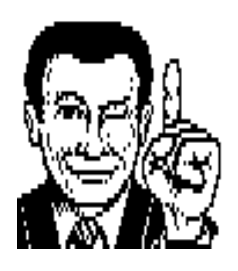

### *L'usage des bouchons de récupération*

Notre société de consommation nous fait jeter un nombre invraisemblable de bouchons de toutes sortes.

Réservez leur une boîte dans un coin ou l'autre et stockez-y tout ce que vous trouverez.

Un jour ou l'autre, il s'en trouvera un qui vous viendra bien à point.

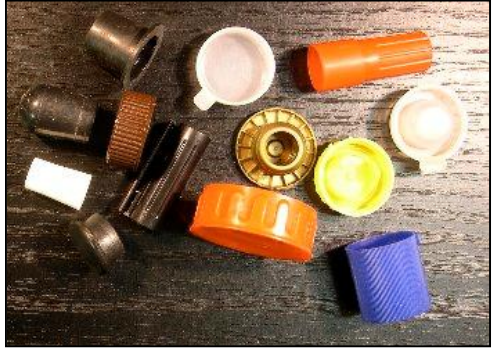

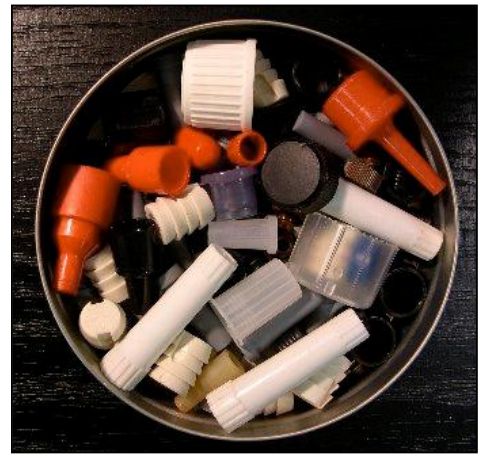

Les tout petits bouchons. Il sont de toutes provenances. Les rouges sont des embouts de tubes débiteurs de soudure

Quelques exemples : certains bouchons de bombes de laque, déodorant, peinture, etc. peuvent souvent très bien fermer un tube en PVC. Vous en prenez une chute de quelques centimètre (10 ou 15), vous mettez un de ces bouchons aux deux extrémités et vous avez un superbe boîtier pour un balun ou un unun à fixer au centre d'un dipôle ou d'une beam décamétrique. Voyez les exemples page suivante.

N'oubliez pas que vous pouvez dilater une tube en PVC en le faisant ramollir au décapeur thermique ou dans un poêlon d'eau bouillante. Vous l'enfilez alors sur une tube du diamètre voulu.

Des petits bouchons (de tubes de médicaments) peuvent se placer aux<br>deux extrémités d'un deux extrémités<br>tube en pla en plastique transparent et faire un conteneur parfait pour de petits composants.

> D'autres peuvent<br>masquer un trou un trou intempestif dans une face avant d'appareil ou servir de réducteur de diamètre : vous avez un trou de bien trop grand diamètre pour monter un potentiomètre. Vous y enfoncez un bouchon à collerette (le bouchon doré ici à

gauche) en provenance d'une bouteille quelconque et vous y percez un trou du bon diamètre. Il suffit de mettre une rondelle de chaque côté et en serrant l'écrou, le bouchon se sertira dans le trou. Attention toutefois, la connexion à la masse ne sera plus assurée.

Récoltez une série de bouchons de bombes de peinture. Prenez deux planches de mêmes dimensions. Percez des trous du diamètre extérieur de ces bouchons à la scie cloche dans une de ces planches (la plus épaisse si vous avez le choix l'autre pouvant être une simple feuille de contre-plaqué ou d'Isorel-Unalit) et ensuite collez-clouez l'autre planche en dessous afin de boucher ces trous (de les rendre ''borgnes'') => vous avez un accessoire bien utile pour trier des composants, stocker des vis ou des pièces détachées que vous démontez ; etc. Les godets peuvent s'enlever facilement, ce qui est bien plus pratique que les boîtes à casiers.

Savez-vous qu'un bouchon de bouteille de mousseux en plastique (ceux qui ne sont pas fermés en dessous) convient parfaitement pour protéger une SO239 (Amphénol de châssis) ? Essayez, vous serez surpris ! Et par la même occasion vous en trouverez qui protègent le bout d'un antenne, d'un boom en alu, etc.

Lorsque vous avez un bouchon à visser à récupérer, coupez le goulot fileté du flacon. Cela pourra servir. Sinon, il vous suffira de le jeter à ce moment-là

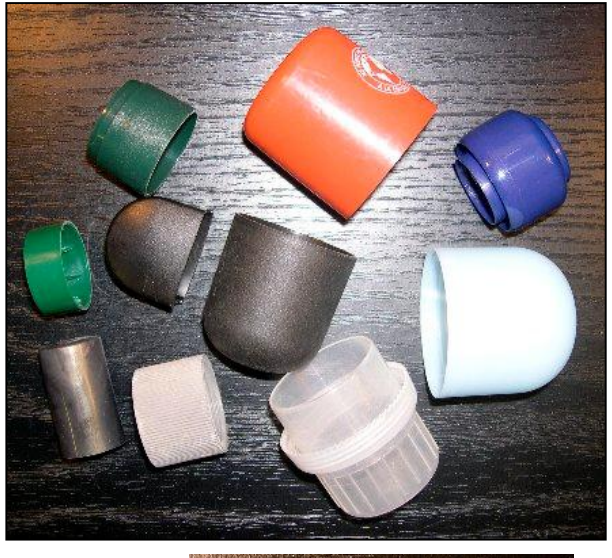

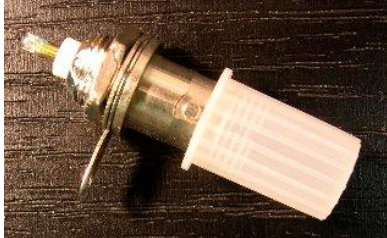

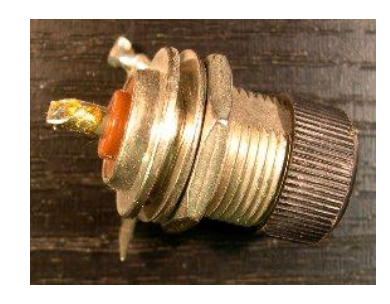

En haut, une BNC protégée par un cabochon. En bas, une SO239 l'est <sup>à</sup> son tour par une petit bouchon de flacon de parfum. Ce dernier truc est utile aux possesseurs de FT817 pour éviter aux impuretés de pénétrer dans cette prise lorsque le TRX est posé verticalement et qu'il fonctionne avec une antenne télescopique 2m sur la BNC de face avant.

A ce sujet, les cabochons colorés qui sont livrés avec les petit switches à bascule conviennent bien pour protéger l'extrémité d'une antenne type ''de voiture'' ou un fouet VHF. De plus, ça fait très joli. Donc si vous avez râpé le bout de votre antenne de voiture en fibre de verre, voici de quoi<br>restaurer esthétiquement cet esthétiquement cet accessoire.

Il est des bouchons qui peuvent<br>s'enfiler sur un bouton de s'enfiler sur un bouton de potentiomètre défraîchi, cassé ou tout simplement trop petit ou glissant sous les doigts. Eventuellement un peu de colle le stabilisera si son diamètre intérieur est un peu trop large

Les bouchons de bocaux en plastique

sont souvent de belle facture. Vous placez un vieux bouton « de radio » en son centre, à l'intérieur, et vous y coulez de l'époxy ou du polyester pour combler l'espace. Ensuite, vous pulvérisez une couche de peinture noire mat dessus si vous le désirez et vous aurez un bouton de très grand diamètre pour deux fois rien.

Attention : avant de couler l'époxy, assurez-vous que la vis sera accessible (faites un canal avec de la cire de bougie que vous ferez fondre ensuite).

Vous verrez : vous irez bien vite fouiner dans votre caisse à bouchons !

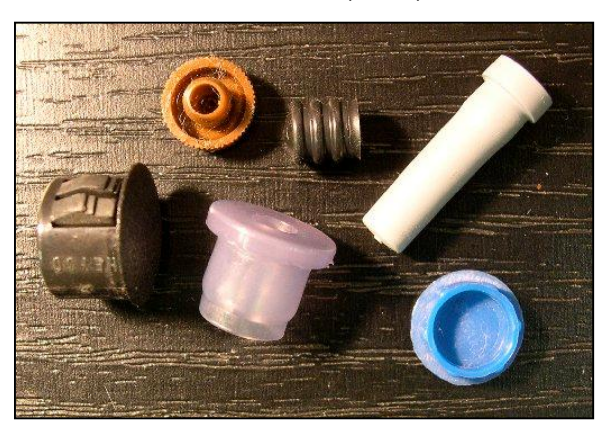

On trouve des petits bouchons qui n'en sont pas en réalité (illustration de gauche). Le bouchon noir à gauche, avec deux clips servira à boucher un trou dans une face avant. Le bouchon annelé à droite du bouchon orange est un piston de seringue jetable. Il est en silicone très souple et solide. Le blanc est un objet d'emballage qui protégeait une pièce tubulaire fragile.

Illustration de droite : on fabrique des bouchons en PVC pour canalisation d'égouttage . Ils sont très économiques et existent en 32, 40, 50, 63, 70, 80, 90 et 100mm de diamètre. Mais ils ne sont pas courants. On en trouve chez

Plastiques-Husson à Jambes ainsi que la plomberie plastique en 63mm, ce qui est assez rare. (Pub gratuite).

Note : ces bouchons font d'excellents et pratique petits raviers. Ils n'existent qu'en gris.

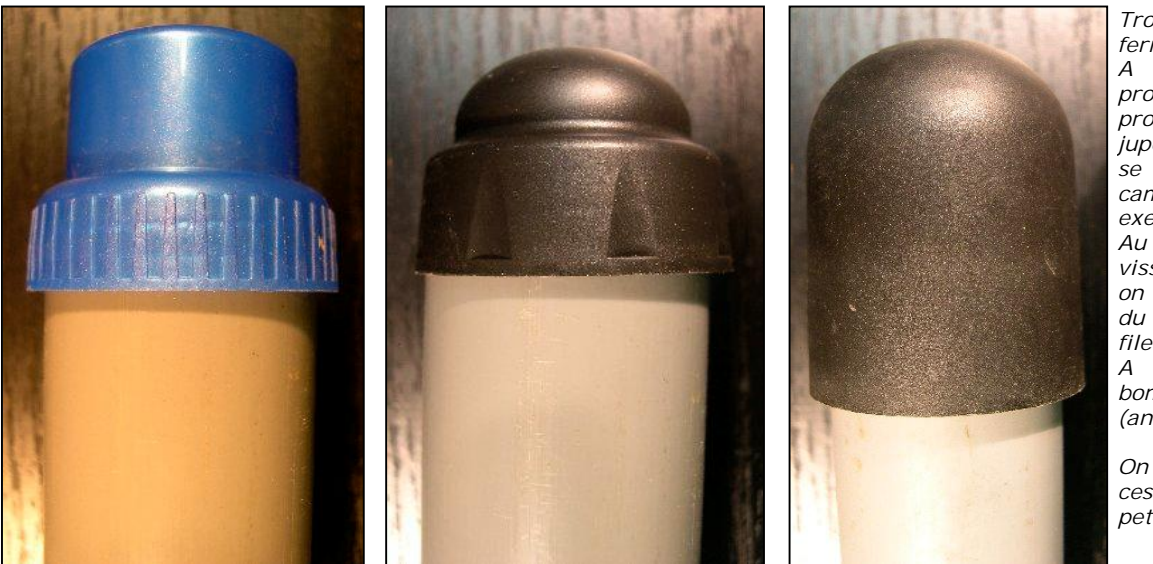

Trois bouchons pour fermer un tube.

A gauche : celui-ci provient d'un flacon de produit d'entretien. Sa jupe peut protéger ce qui se trouve dessous ou camoufler un collier, par exemple.

Au milieu : bouchon à visser. Pour l'introduire, on a chauffé l'extrémité du tube et on l'a vissé. Le filet a creusé son sillon. A droite : bouchon de bombe de déodorant (anciennes bombes Axe).

On peut toujours assurer ces bouchons à l'aide de petites vis parker.

## **Les jeux de NMRevue**

### *Le composant mystère de mai*

Personne n'a trouvé. Il s'agit d'un transistor de puissance UHF tout nu.

La languette dorée à gauche (avec un coin coupé) est la base. L'espèce de traîneau en H horizontal est l'émetteur. La languette en T à droite est le collecteur.

Le gaufrage gris à droite de la branche de jonction des patins du traîneau est le transistor proprement dit. En fait il s'agit d'un groupe de 9 transistors raccordés en parallèle pour limiter les réactances parasites. Le bloc gris à sa droite est un groupe de résistances de linéarisation du courant dans chaque transistor. Elles agissent comme le résistance qu'on place entre l'émetteur et la masse d'un transistor pour régulariser son courant. Ce sont des éléments de contre-réaction.

Ce transistor a été photographié dans un module hybride QRT

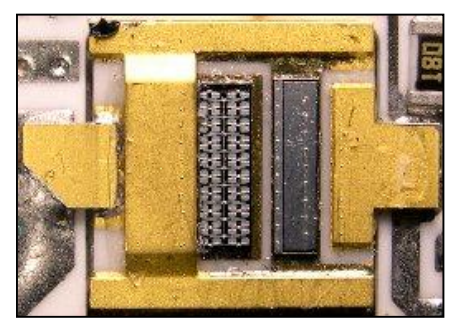

### *Le composant mystère de juillet*

Celui-ci est purement mécanique bien que son action soit exclusivement physique. Trois indications pour vous aider :

- 1) II a un rapport indirect avec le
- sujet principal de ce mois. 2) Sa partie active mesure
- exactement 166mm
- 3) ON6VZ, 5PT, 4CG et 7LE sont exclus du concours car ils savent ce que c'est.

Pour mémoire : il a été réalisé par

André ON7AB (sk) Cherchez bien et vous trouverez… peut-être !

## L'acronyme

*L'acr onyme* Voici la solution des acronymes du mois de mai :

**LAN** : Local Area Network. Et oui, le réseau local ; qui tend à se faire de plus en plus en WiFi.

**LPT** : Line Printer. Connecteur d'imprimante. Maintenant, les imprimantes sont en USB, progrès oblige. Le port LPT si pratique pour beaucoup d'applications a disparu de nos machines…

Alors que pensez vous de ceux-ci ? MMC et MMS

Vous avez trouvé ? Réponse à l'adresse de la revue.

### *Le dépannage*

### **La panne de mai**

Le problème venait du fait que le<br>retour de masse des diodes de retour de masse des commutation ne se faisait pas. Regardez bien le schéma : les diodes polarisées en inverses (celles des

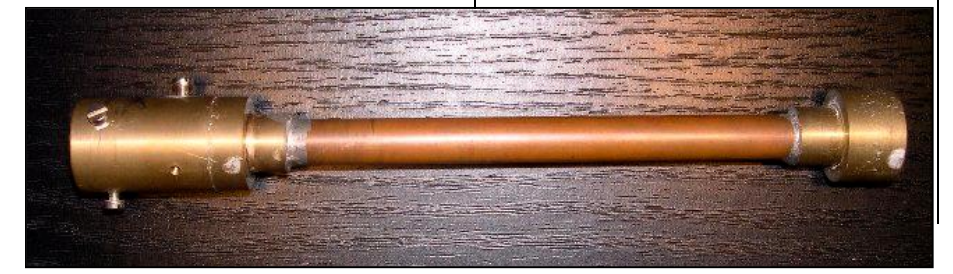

bandes inutilisées) ont leur anode qui reste ''en l'air''. Trois résistances ont réglé le soucis. Ce sont R34, 35 et 36 de 47K chacune. Voyez le dernier schéma dans la rubrique ''Le Projet de Section''. Personne n'avait trouvé.

### *La panne de juillet*

Il s'agit d'un petit ampli… à lampes ! Pour une fois, nous penserons aux anciens. C'est un appareil commercial pour micro et pick-up (et guitare) de 6W. Oui, à cette époque, il ne fallait pas autant de puissance que maintenant. Bizarre… Savez-vous que la plupart des églises n'avaient pas besoin de plus de 10W pour être<br>parfaitement et confortablement confortablement sonorisées ? La gare d'Ottignies, qui connaît un trafic monstre, ne disposait que de 10 W également pour faire entendre les annonces sur n'importe quel quai. A l'heure actuelle un autoradio qui n'a pas ses 4 fois 20W est ringard ! Dans les années '70 (alors que la l'insonorisation était loin de ce qu'elle est maintenant) un autoradio puissant faisait 5W. Souvent, c'était 3W seulement.

Ce schéma tiré de la revue Le Haut-Parleur est défectueux d'origine. pour une fois, nous ne l'avons pas trafiqué ! ! !

A cette époque, il y avait très fréquemment des erreurs dans les schémas publiés dans les revues. Il fallait les débusquer si on voulait que ça marche. C'était pénible et frustrant mais c'est aussi pour cela que les OM de cette époque sont de bons dépanneurs.

Réponse comme d'habitude, à l'Eadresse de la revue.

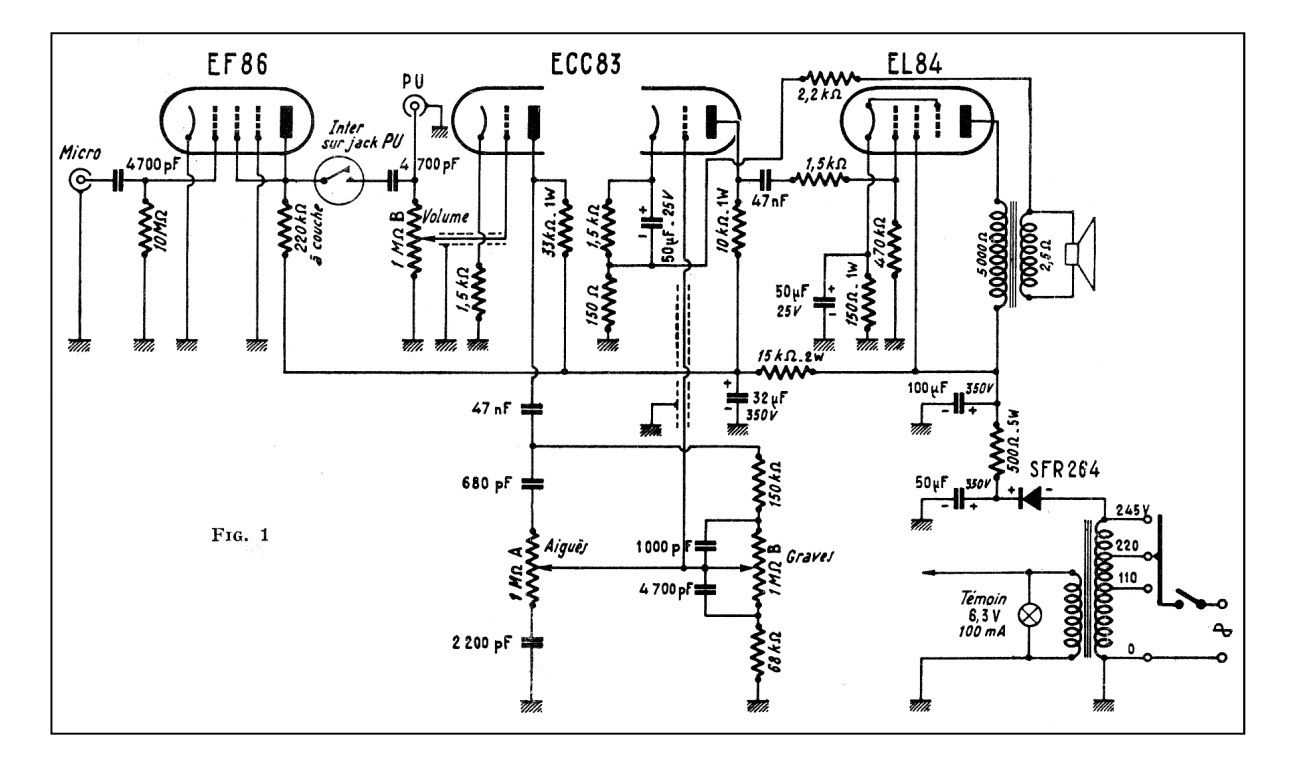

# **Chez nos confrères**

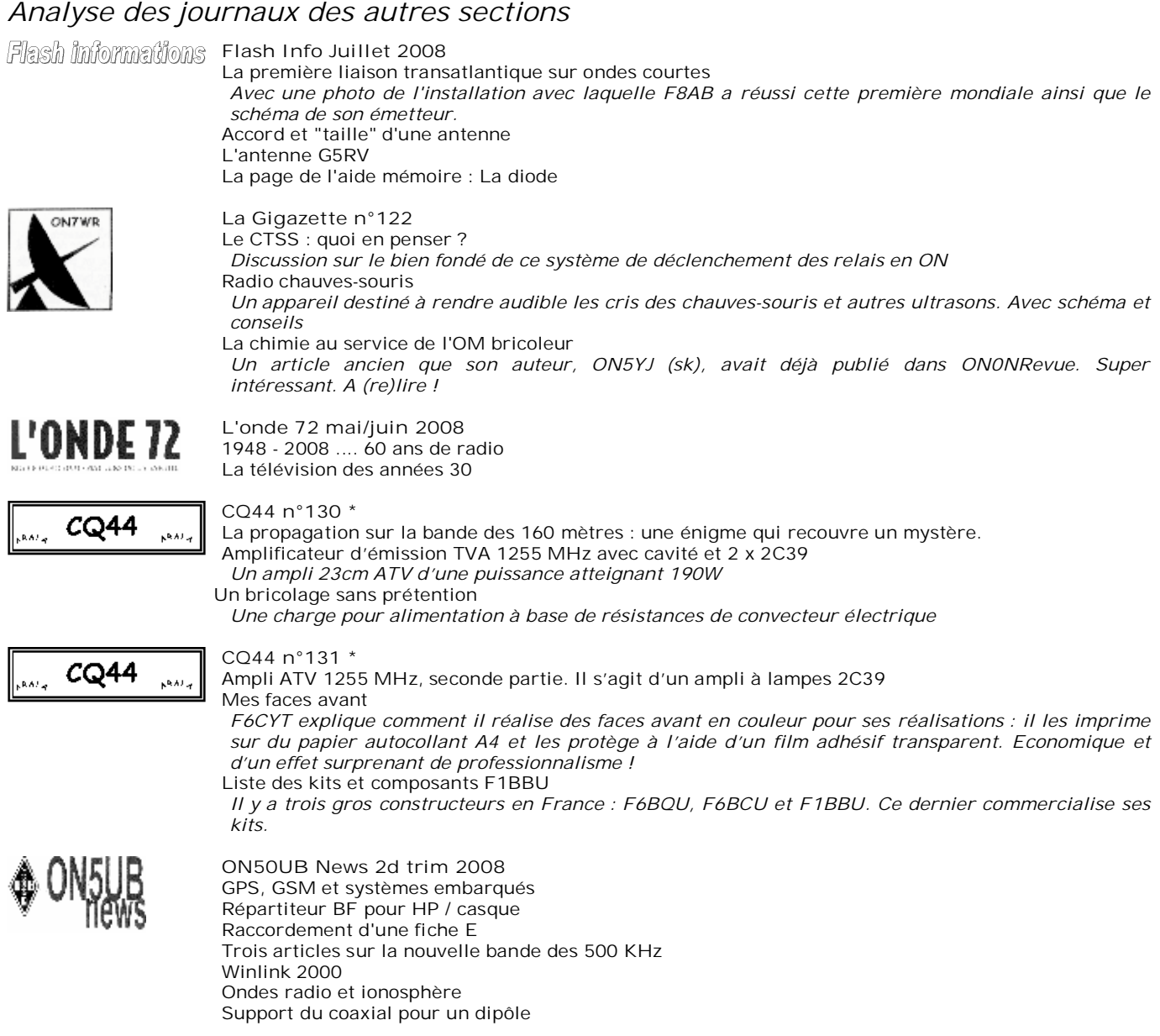

\*CQ44 est la revue de l'ARALA, le club français de Nantes dont nous parlons en bas de la page 3.

# **Pi**

La valeur de Pi est de 3,1415926535.

Si je vous dit "Que j'aime à faire apprendre un nombre utile aux sages" ? Et bien c'est un moyen mnémotechnique pour retenir les onze premiers chiffres de ce nombre. Le nombre de lettres de chaque mot correspond au chiffre du même rang de Pi :

Que j'aime à faire apprendre un nombre utile aux sages<br>
3 1 4 1 5 9 2 6 5 3 5  $3\,$  1 4 1 5

Mais on peut aller plus loin si on comprend l'anglais : "How I want a drink, alcoolic of course, after the heavy lectures involving quantum mechanics!" Cette phrase vous donnera les quinze premiers chiffres de Pi.

J'ai un besoin urgent de claviers, même anciens avec fiche DIN, pour remettre en activité des PC destinés à des écoles africaines. Il m'en manque trois. Si vous avez une souris PS2 ainsi qu'un ancien moniteur 15'', cela améliorerait ce que j'ai à leur envoyer.

Je cherche aussi un vieux clavier Fujitsu-Siemens, quel que soit son

## 1F | P |

état : j'en ai un totalement neuf dont l'électronique est QRT.

N'oubliez pas : le recyclage comme préconisé par nos édiles politiques passe d'abord par le pilon. Nous, nous leur donnons une seconde vie et, ainsi, les rentabilisons encore plus !

Merci pour eux : vous les aiderez et

cela ne vous coûtera rien. Vous économiserez même un trajet à la déchetterie !

#### ON5FM

Coordonnées en page 2 de cette revue ou [on5fm@scarlet.be](mailto:on5fm@scarlet.be) ou mieux : mettez-les dans le coffre de la voiture avant de venir à la réunion de samedi !

# **Agenda des activités radioamateurs – Juillet 2008**

Pour cause de QRM vacances, l'agenda de juillet ne nous est pas parvenu. Nous le ferons suivre dès que nous l'aurons.

## **HIHIHIHIHIHIHIHIHIHIHIHIHIHIHIHIHIHI**

Une femme se présente au commissariat de police

- Je voudrais déclarer la disparition de mon mari
- Bien madame. Comment cela est-il arrivé ?
- Il est radioamateur. Il est allé à field-day et n'est pas revenu. C'est une activité qui dure 24 heures.
- Il y a combien de temps ?
- Environ 10 jours
- Et vous le signalez seulement maintenant ? ? ?
- Oh vous savez, il est toujours fourré devant son émetteur ou son ordinateur, alors…
- Mais alors, pourquoi le cherchez-vous maintenant ?
- Parce que le MP3 du gamin est tombé en panne

## **Petites Annonces**

### **A vendre :**

Pour cause de cessation d'activité je vend l'ensemble de mon matériel a toute offre acceptable ou via E-Bay [\(http://www.ebay.be](http://www.ebay.be)) dont: Emetteur-récepteurs VHF, UHF, HF Appareils de mesure tel que Oscilloscope TEKTRONICS

Vous pouvez me contacter par 600 ohms de Belgique (32)56845740 soir 056.845740 ligne Belge de France (33)811036822 soit 0811.336822 Ligne Française ou par E-mail [on4hu@tvcablenet.be](mailto:on4hu@tvcablenet.be)

André ON4HU